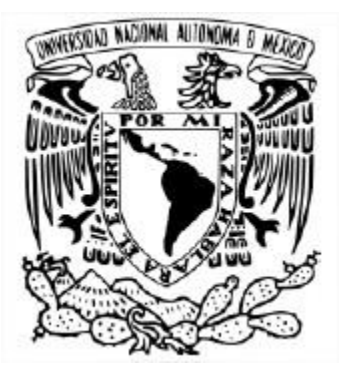

### **UNIVERSIDAD NACIONAL AUTÓNOMA DE MÉXICO** PROGRAMA DE MAESTRÍA Y DOCTORADO EN INGENIERÍA FACULTAD DE INGENIERÍA INGENIERÍA MECÁNICA

### MODELO TERMODINÁMICO DE UN MOTOR DE IGNICIÓN POR CHISPA QUE FUNCIONA CON MEZCLAS DE GASOLINA CON ADITIVOS OXIGENANTES

### **TESIS** QUE PARA OPTAR POR EL GRADO DE: MAESTRO EN INGENIERÍA MECÁNICA EN TERMOFLUIDOS

### PRESENTA: **ING. JORGE ROBERTO MENDIOLA GONÉ**

TUTOR DR. EDUARDO MEDINA HERNÁNDEZ FACULTAD DE INGENIERÍA

Ciudad Universitaria, CD. MX., enero 2022

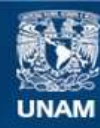

Universidad Nacional Autónoma de México

**UNAM – Dirección General de Bibliotecas Tesis Digitales Restricciones de uso**

#### **DERECHOS RESERVADOS © PROHIBIDA SU REPRODUCCIÓN TOTAL O PARCIAL**

Todo el material contenido en esta tesis esta protegido por la Ley Federal del Derecho de Autor (LFDA) de los Estados Unidos Mexicanos (México).

**Biblioteca Central** 

Dirección General de Bibliotecas de la UNAM

El uso de imágenes, fragmentos de videos, y demás material que sea objeto de protección de los derechos de autor, será exclusivamente para fines educativos e informativos y deberá citar la fuente donde la obtuvo mencionando el autor o autores. Cualquier uso distinto como el lucro, reproducción, edición o modificación, será perseguido y sancionado por el respectivo titular de los Derechos de Autor.

## **DEDICATORIA Y AGRADECIMIENTOS**

Este documento está dedicado a mis padres a quienes más admiro y que siempre me han brindado su apoyo y amor incondicional, y a mi hermano quien es mi motivación principal para superarme cada día.

Agradezco a mi tutor el Dr. Eduardo Medina Hernández por su paciencia, disposición y apoyo en la realización de este trabajo.

Agradezco a la Facultad de Ingeniería y al Programa de Posgrado por la formación que he recibido y los conocimientos que me han brindado.

Agradezco a la Universidad Nacional Autónoma de México por darme la oportunidad de ser su alumno.

Agradezco a mi familia y amigos que siempre me motivaron a seguir adelante.

Y por último agradezco a los maestros que he tenido a lo largo de mi vida estudiantil y que han sido gran influencia para llegar hasta donde estoy ahora sobre todo al profesor M.C. Ing. José Alfredo Escobar Gómez y a la profesora Lic. María del Rosario De León Escobedo.

#### **RESUMEN**

Se utilizó un modelo termodinámico cero dimensional de dos zonas con el objetivo de elaborar un código de programación que permita predecir el comportamiento de un motor de ignición por chispa experimental que funciona tanto con gasolina como con mezclas de gasolina con aditivos oxigenantes. Para el modelo se utilizaron como ecuaciones de gobierno la ley de conservación de masa, la ecuación de estado de los gases ideales y la primera ley de la termodinámica. Además, se hizo uso de la segunda ley de la termodinámica para realizar un análisis de generación de entropía. En el análisis químico se consideraron veinte especies químicas en los productos de combustión con el fin de observar el comportamiento de algunos radicales del tipo CH, entre otros, al usar relaciones de equivalencia estequiométrica altamente ricas (1<Φ<5). Se empleó el mecanismo extendido de Zeldovich para el cálculo de las emisiones de NOx. El código de programación se realizó en Fortran90 y los resultados se comparan favorablemente con los obtenidos experimentalmente.

#### **ABSTRACT**

A zero-dimensional two-zone thermodynamic model was used in order to build a program code that allows to predict the performance of an experimental spark ignition engine that works with both gasoline and gasoline with oxygenated additives blends. The conservation of mass law, the ideal gas equation of state and the first law of thermodynamics were used as government equations. Additionally, the second law of thermodynamics was used to perform an entropy generation analysis. Twenty chemical species in the combustion products were taken into account for the chemical analysis in order to observe the behavior of some radicals of the CH type, among others, when using highly rich stoichiometric equivalence ratios (1<Φ<5). The extended Zeldovich mechanism was used to calculate the NOx emissions. The programming code was built in Fortran90 and the results are well compared with the experimental data.

## TABLA DE CONTENIDO

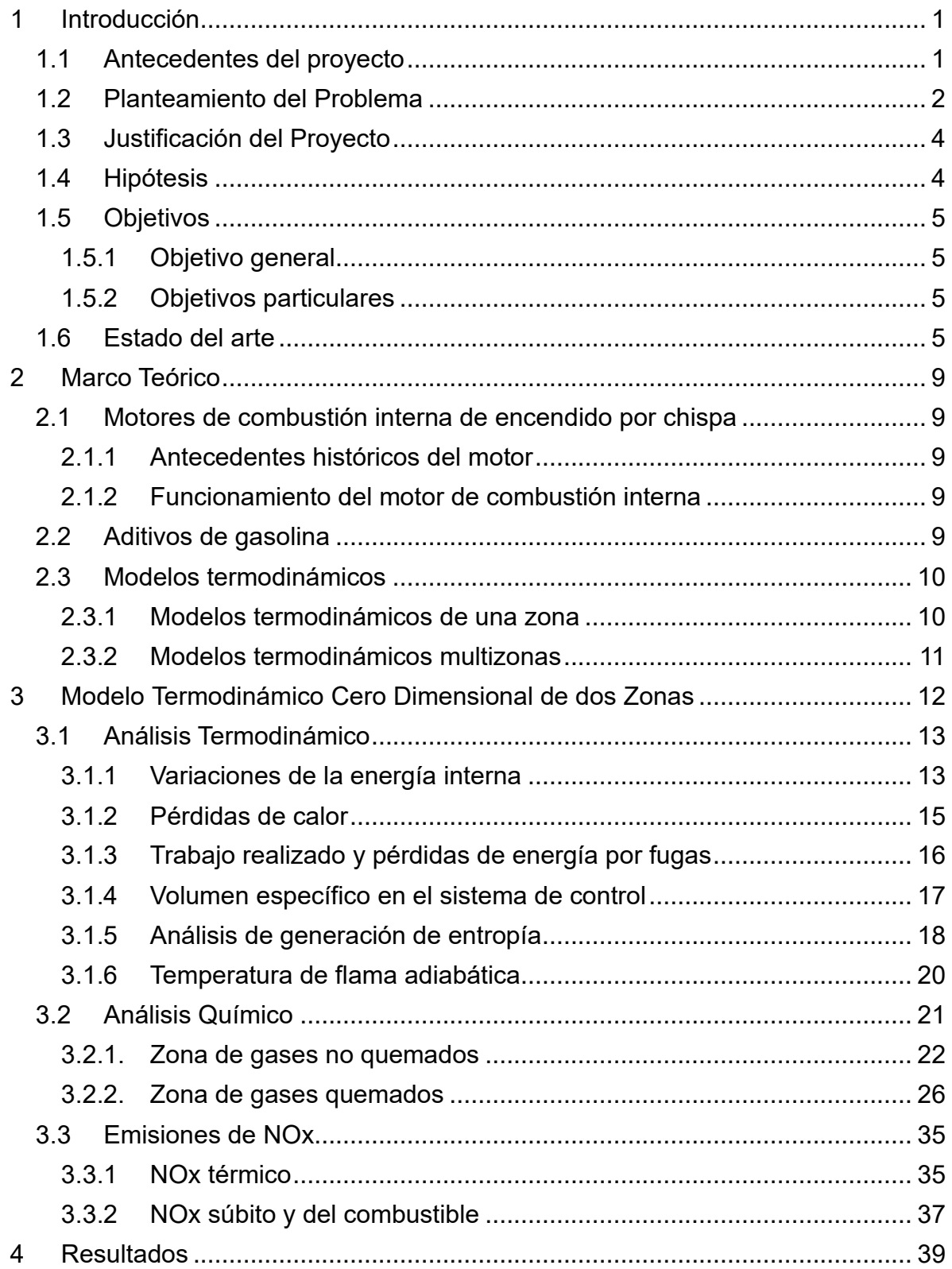

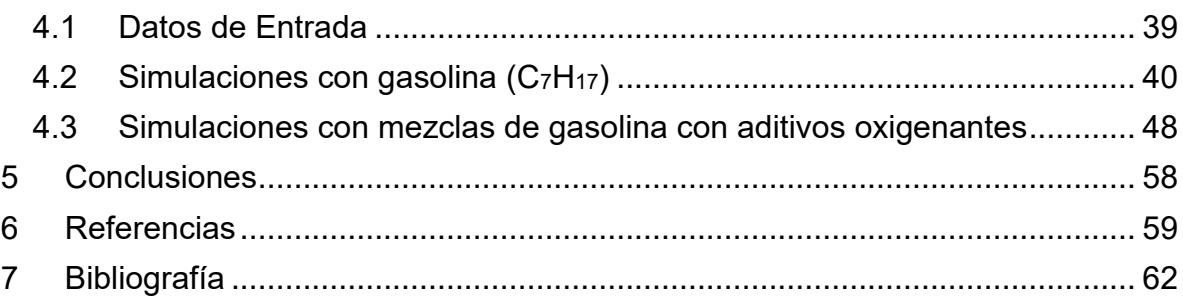

## **ANEXOS: CÓDIGOS DE PROGRAMACIÓN**

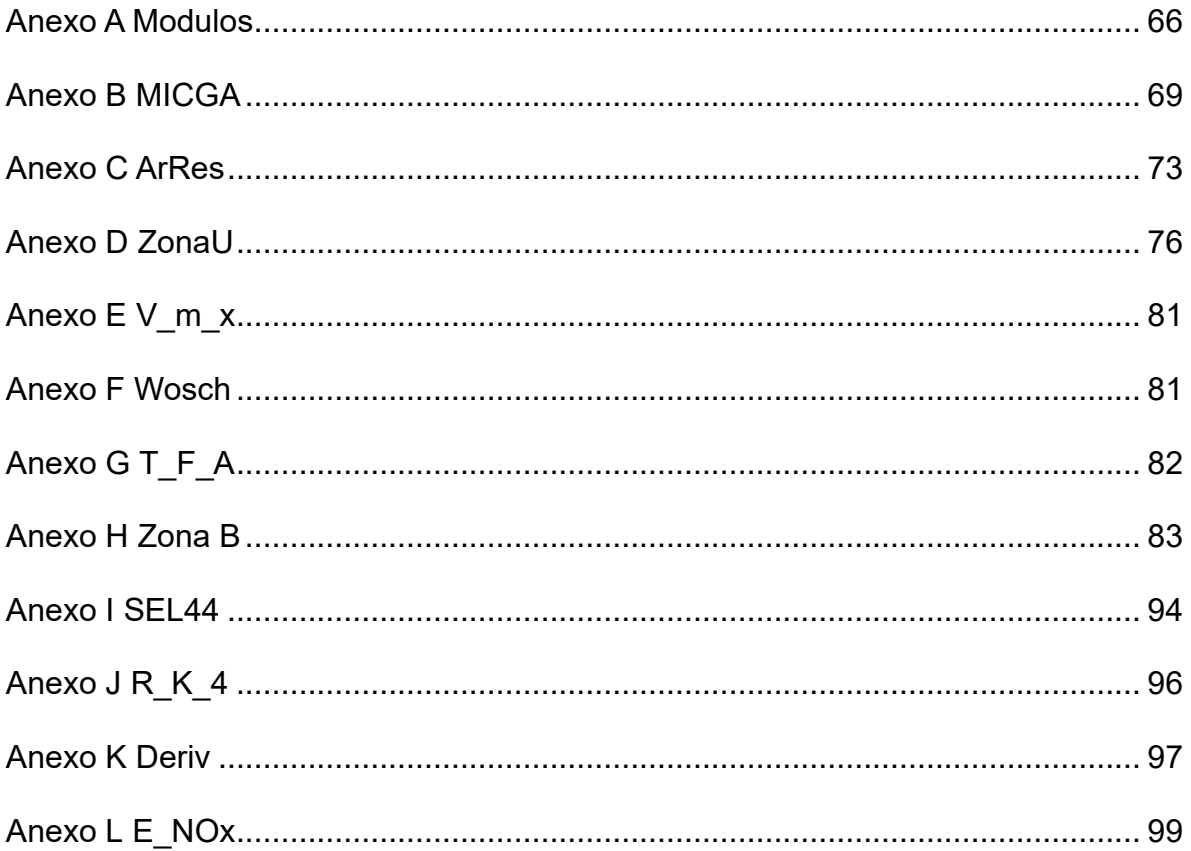

## **LISTA DE ECUACIONES**

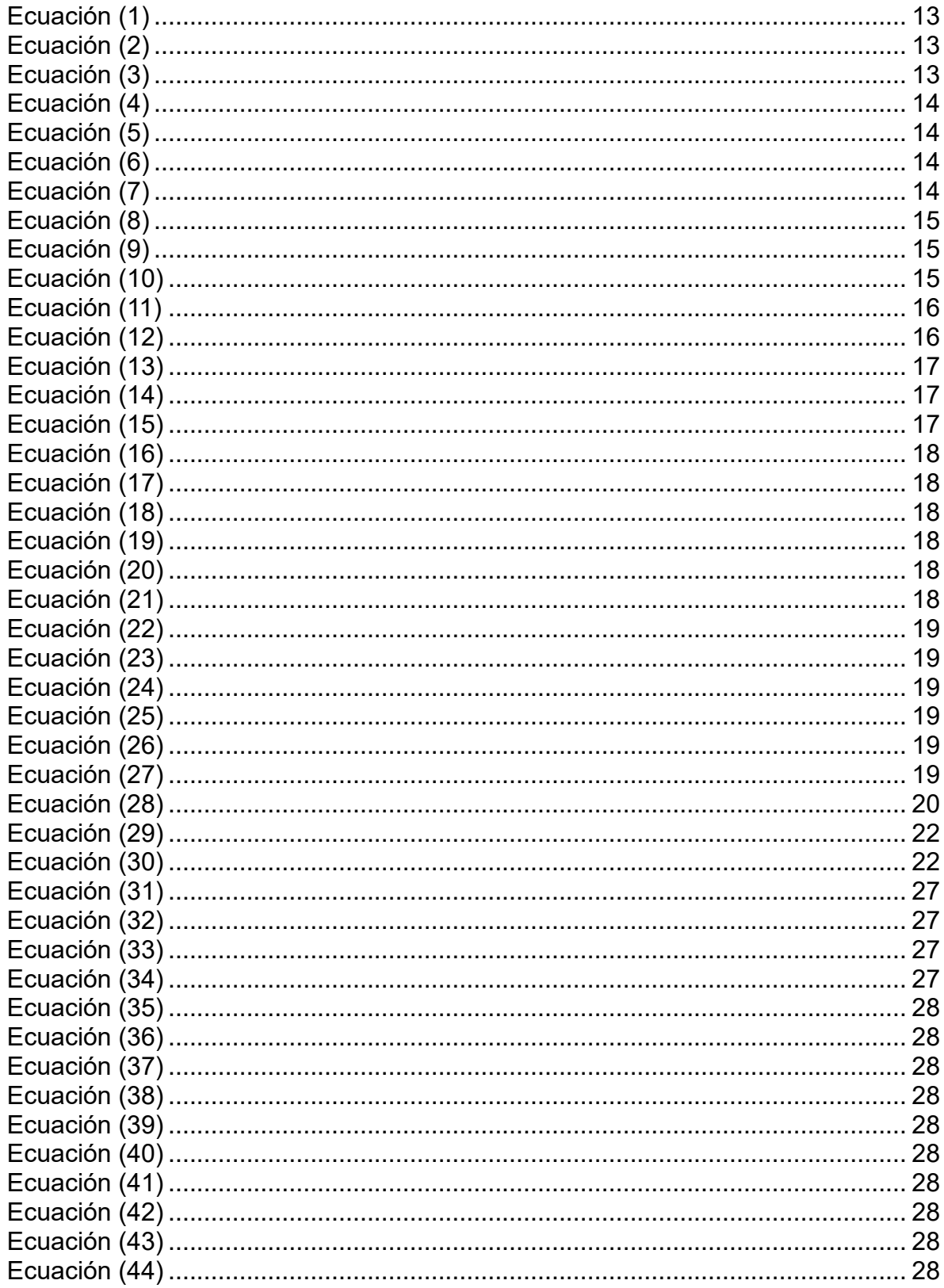

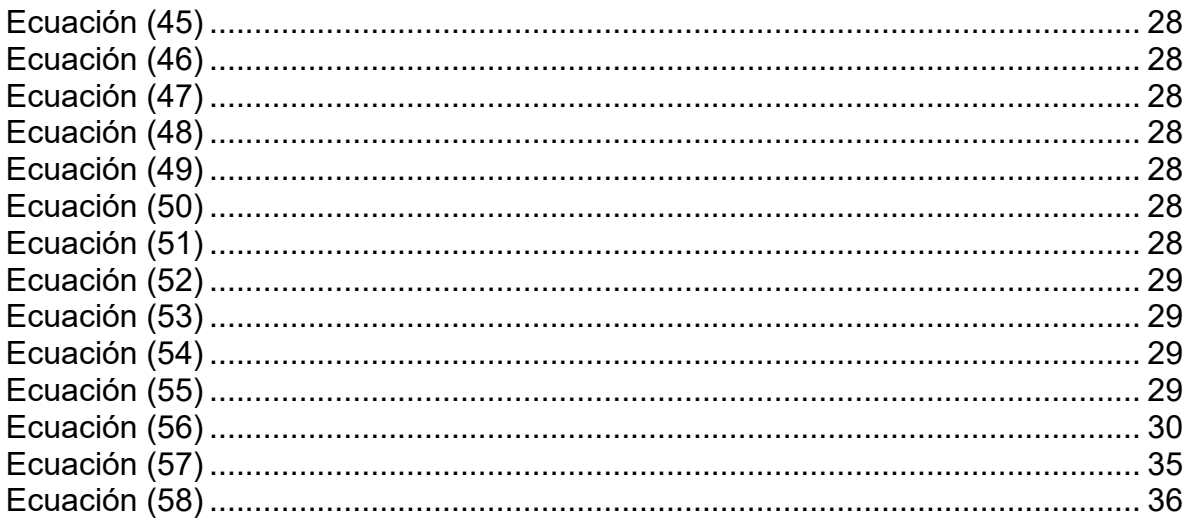

## **LISTA DE TABLAS**

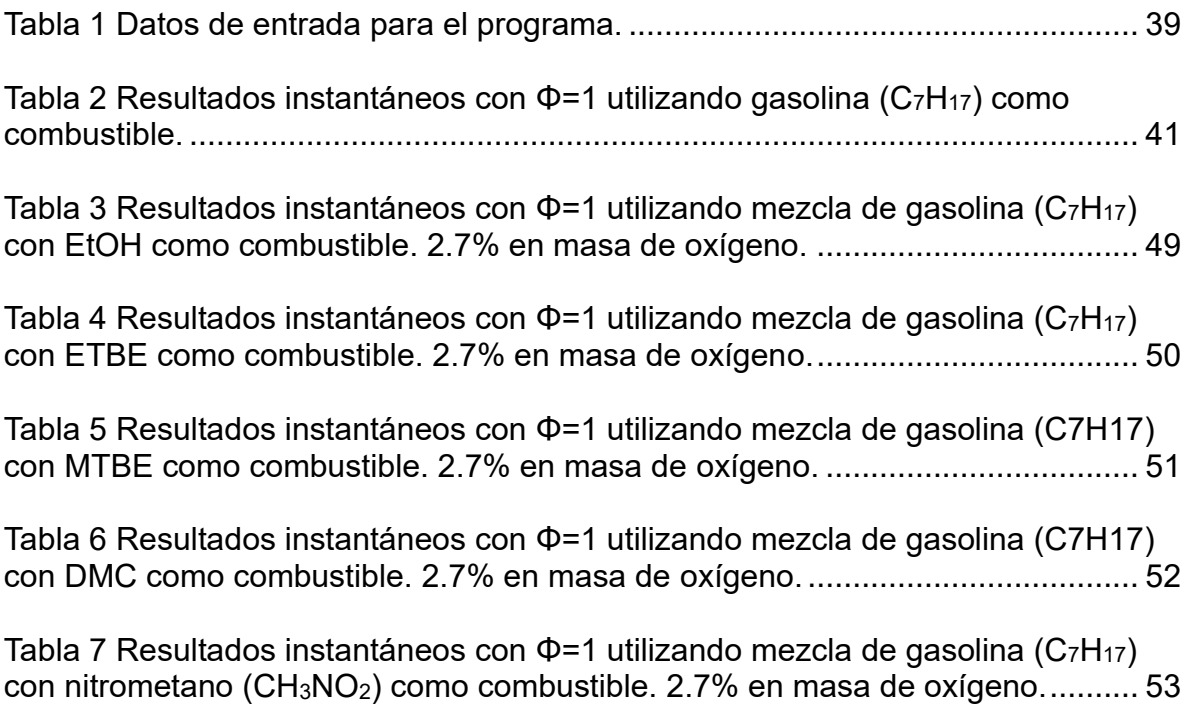

## **LISTA DE GRÁFICAS**

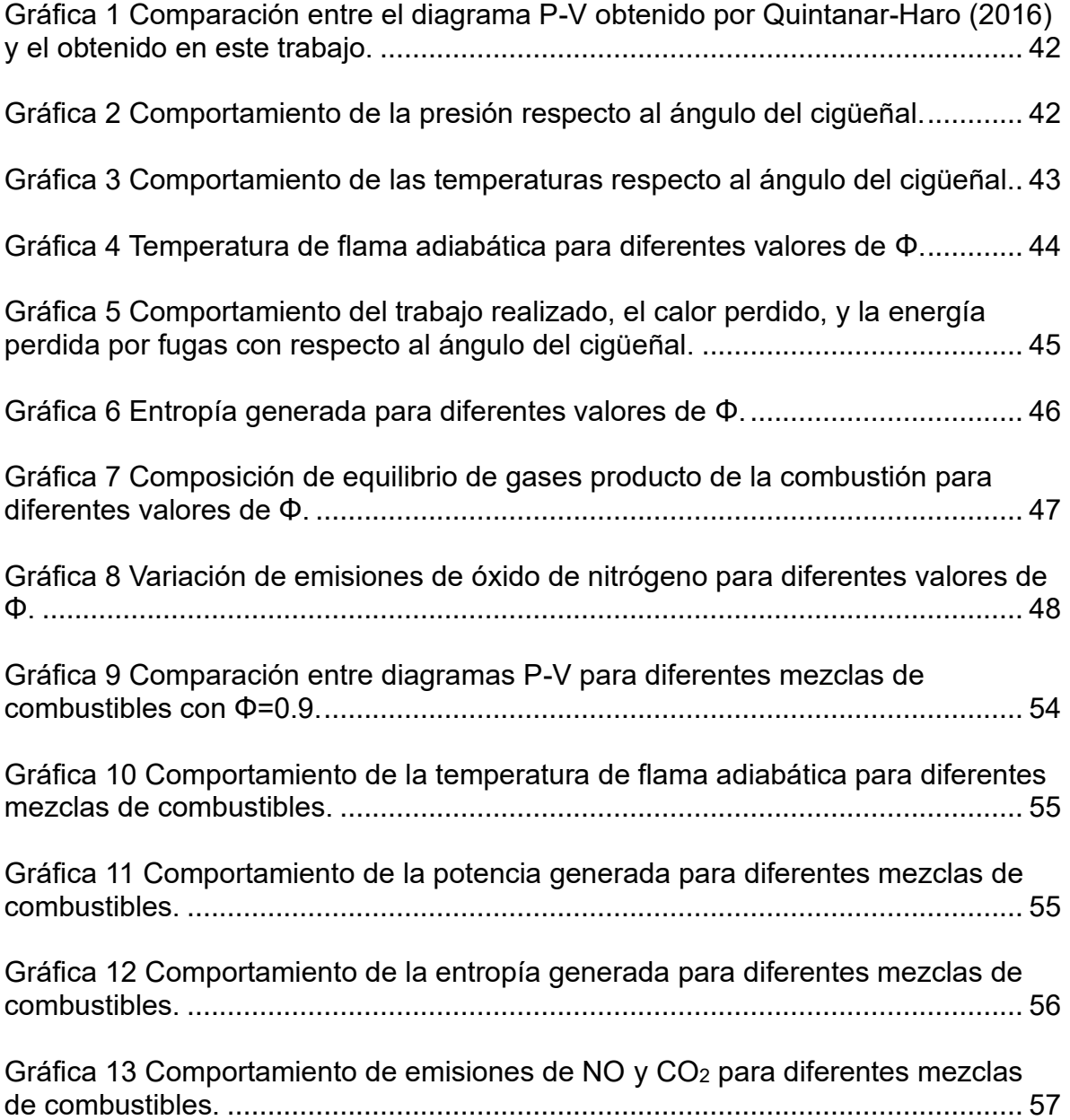

## **ABREVIATURAS Y SIGLAS**

BuOH Butanol

- DIPE Disopropil Eter
- DMC Dimetil Carbonato
- ETBE Etil Tert Butil Eter
- EtOH Etanol
- MeOH Metanol
- MTBE Metil Tert Butil Eter
- PMI Punto Muerto Inferior
- PMS Punto Muerto Superior
- TAME Tert Amil Metil Eter
- TBA **Terbutanol**

# **SIMBOLOGÍA**

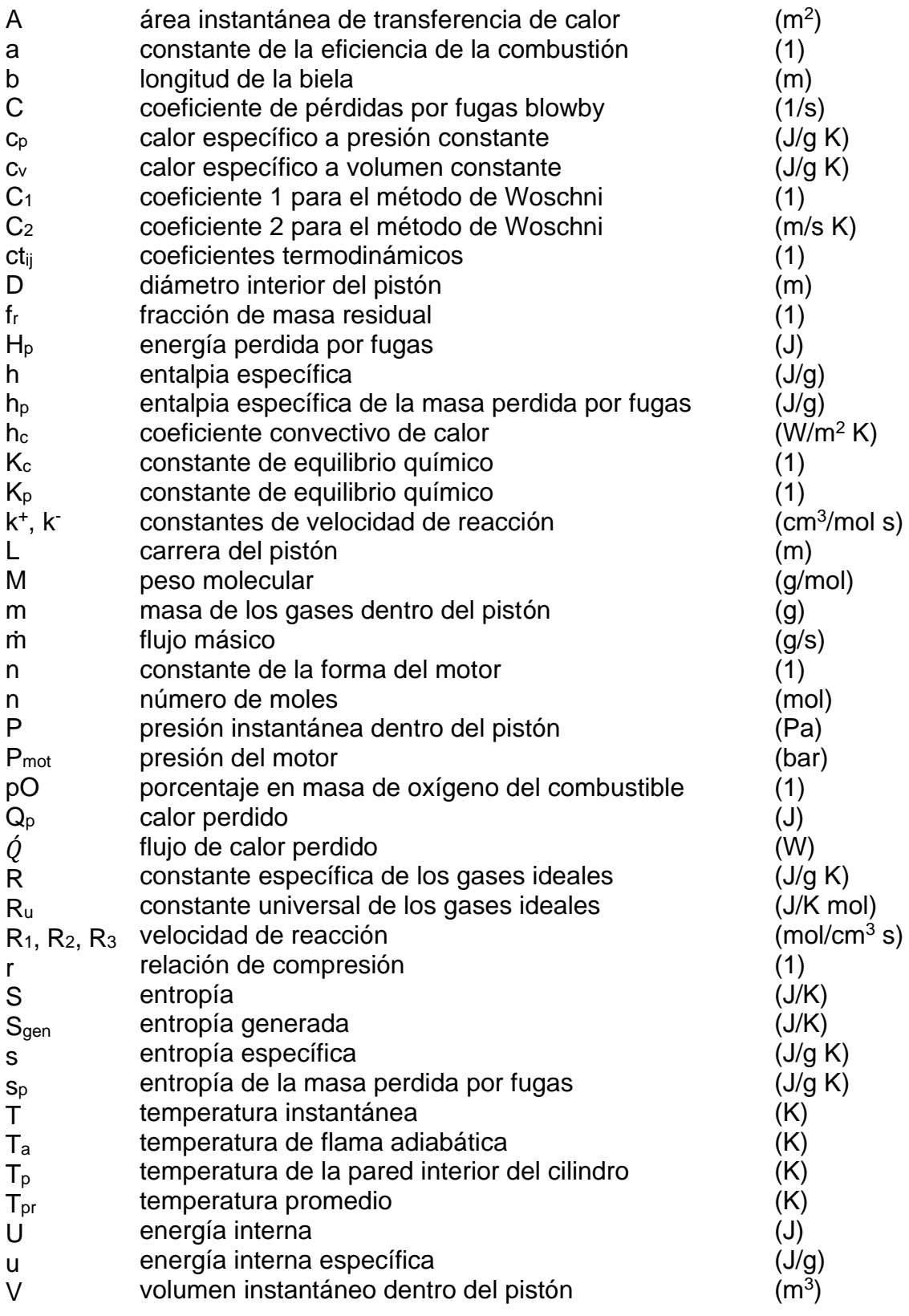

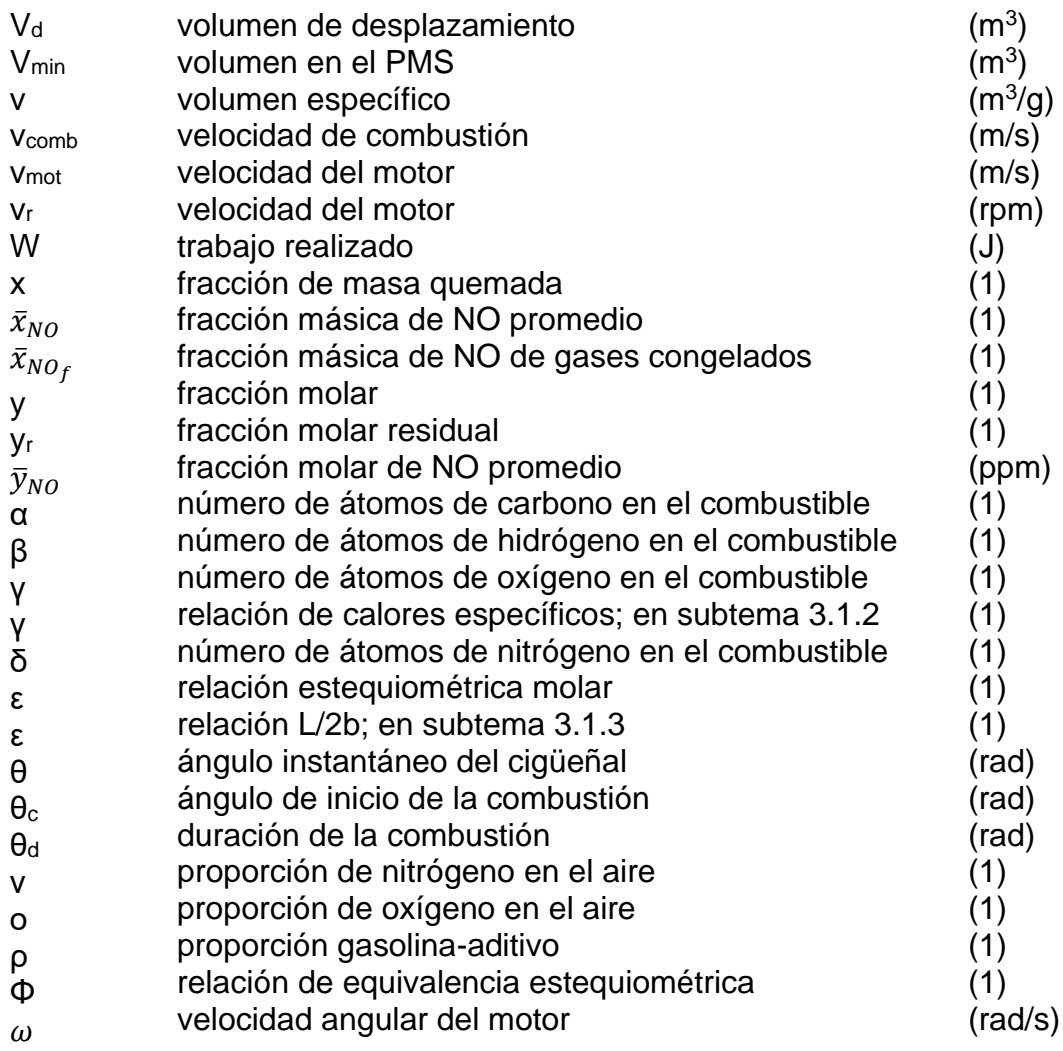

## **Subíndices**

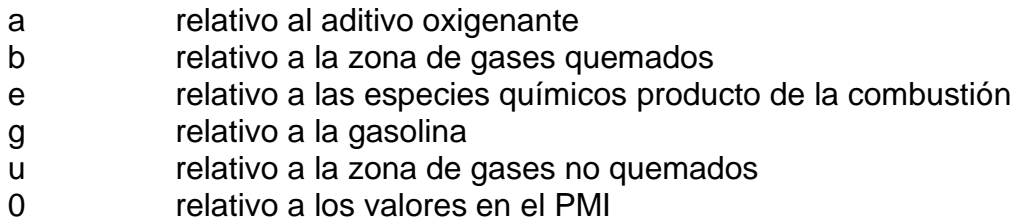

## **Superíndices**

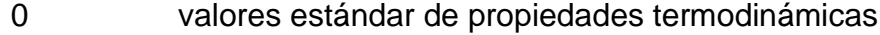

## **1 INTRODUCCIÓN**

<span id="page-14-0"></span>La combustión es uno de los procesos químicos más antiguos y más utilizados por el hombre. Además, ha tenido una gran contribución en el actual desarrollo tecnológico. Una de las aplicaciones más importantes de la combustión es su uso en los motores de combustión interna los cuales se utilizan desde su origen hace más de 100 años en la generación de energía y la generación de trabajo en el sector del transporte, ya sea para la propulsión de automóviles, navíos, locomotoras, etc.

El estudio de los motores de combustión interna es de gran importancia para diversos campos de la tecnología, ya sea para incrementar su eficiencia o para la reducción de emisiones contaminantes ayudando así a reducir el calentamiento global.

### <span id="page-14-1"></span>**1.1 ANTECEDENTES DEL PROYECTO**

Los motores de combustión interna utilizan la energía química almacenada en combustibles, principalmente combustibles fósiles, y la convierten en energía mecánica. Sin embargo, el uso de estos combustibles conlleva a problemas de contaminación. Estos problemas son incluso mayores considerando que sus recursos son finitos.

Actualmente se tienen leyes cada vez más estrictas sobre las emisiones permitidas, debido al incremento de la contaminación del aire y de los cambios climáticos, con las que se tiene que encarar la industria automotriz. Algunas de las emisiones no deseadas son el monóxido de carbono, hidrocarburos no quemados, partículas en suspensión, óxidos de nitrógeno, óxidos de sulfuro, hollín, etc. El monóxido de carbono y los hidrocarburos no quemados son fácilmente reducidos a bajos niveles de emisiones por simple oxidación en un convertidor catalítico. Por otra parte, se necesita mucho trabajo en cuanto a los óxidos de nitrógeno y a las partículas en suspensión.

En varios países se ha optado por implementar el uso de aditivos oxigenantes para la reducción de emisiones. En México el Instituto Mexicano del Petróleo ha estado estudiando el comportamiento de un motor monocilíndrico de ignición por chispa alimentado con mezclas de gasolina con aditivos oxigenantes. Hasta el momento se tienen resultados de pruebas experimentales donde se utilizaron EtOH, ETBE, MTBE, DMC, entre otros, sin embargo, la lista de aditivos por utilizar se extiende aún más.

#### <span id="page-15-0"></span>**1.2 PLANTEAMIENTO DEL PROBLEMA**

La situación actual, en cuanto al uso de combustibles fósiles, es cada vez más crítica, ya que se depende de ellos para una gran cantidad de actividades, tanto industriales como de servicios, formando parte de la base de nuestra subsistencia.

El mundo se mueve principalmente gracias a los combustibles fósiles derivados del petróleo ya que son utilizados en gran medida por la industria vehicular. Una razón de esto es que se utilizan para alimentar al motor de encendido por chispa, el cual es por mucho la configuración de generación de tren motriz principal en varios países del mundo para vehículos de trabajo ligero y se estima que este dominio continuará hasta la siguiente década y probablemente más años. Sin embargo, estos se han vuelto cada vez más costosos y a su vez son una fuente de recursos no renovables por lo que científicos e investigadores se han dedicado a buscar sustitutos de estas fuentes de energía. Las fuentes de energía alternativas desarrolladas hasta el momento no son suficientes para sustituir por completo a los combustibles fósiles por lo que se ha optado por utilizar componentes de tipo renovable en los combustibles, sustituyendo de manera total el combustible fósil por uno de origen renovable, o mediante una sustitución parcial, en la cual solo una parte del combustible suministrado es renovable, manteniendo otra parte de tipo fósil.

Para el uso, ya sea total o parcial, de combustibles renovables, tanto el sector vehicular como el energético colaboran a nivel mundial para alcanzar un equilibrio entre la evolución tecnológica y sus requerimientos en cuanto a calidad de combustible, sin embargo, esto supone dificultades, puesto que la utilización de algunos combustibles renovables, como el etanol, por ejemplo, representa un reto ingenieril. Por su parte, las productoras de motores requieren de nuevos diseños que puedan aprovechar las mejoras en las propiedades físico químicas de estos componentes renovables. Por lo tanto, para poder efectuar esta opción, se requiere de diversos factores conjugados.

Una preocupación al desarrollar combustibles nuevos es el impacto que tendrá en las emisiones contaminantes. Debido al incremento de la contaminación del aire, causado por el uso de combustibles fósiles, se busca que al utilizar mezclas con combustibles renovables también se disminuyan las emisiones. El método tradicional de prueba es un procedimiento denominado FTP-75 (Federal Test Procedure o Procedimiento de prueba Federal), de los Estados Unidos de América, en el cual se realiza un recorrido preestablecido en un dinamómetro de chasis y se colectan las emisiones para a partir de ellas poder determinar si el vehículo cumple con el estándar medioambiental.

La Administración de Información de Energía (Energy Information Administration, EIA) de Estados Unidos reportó que en México el total de emisiones de dióxido de carbono a partir de la combustión de combustibles fue de 436 millones de toneladas en el 2012, de las cuales el 31% están relacionadas al sector de transporte (135.16 millones de toneladas).

En los Estados Unidos, la Norma de Combustibles Renovables exige la producción de combustibles, relativos a gasolina y diésel, que generen menos emisiones de gases de efecto invernadero. En California se implementó una norma de combustibles de bajo carbono que indica que para el 2020 se deben de reducir en un 10% las emisiones de gases de efecto invernadero producidas por los combustibles asociados al transporte. Dicha norma ya está siendo considerada nacionalmente. Por otra parte, en la Unión Europea, el límite de oxígeno fue incrementado a 3.7% de masa y con ello el máximo límite para todos los oxigenantes.

En México, el 6 de junio de 2012 se publicó la Ley General de Cambio Climático (LGCC) que entró en vigor en octubre de ese mismo año y que convirtió a México en el primer país en desarrollo en contar con una ley en la materia. La LGCC establece la creación de diversos instrumentos de política pública, entre ellos, el Registro Nacional de Emisiones (RENE) y su Reglamento, que permitirán compilar la información necesaria en materia de emisión de Compuestos y Gases Efecto Invernadero (CyGEI) de los diferentes sectores productivos del país.

El 29 de agosto de 2016, el Comité Consultivo Nacional de Normalización de Hidrocarburos, Petrolíferos y Petroquímicos, presidido por la Comisión Reguladora de Energía (CRE), aprobó la Norma Oficial Mexicana NOM-016-CRE-2016, Especificaciones de calidad de petrolíferos, con el objetivo de establecer las especificaciones de calidad de los petrolíferos en cada etapa de la cadena de producción y suministro.

Con la nueva norma se permite el uso del MTBE, ETBE y TAME como oxigenantes de gasolinas regular y premium hasta en un máximo de 2.7% de masa de oxígeno en el petrolífero, en todo el territorio nacional. Así mismo se permite un contenido máximo de 5.8% en volumen de EtOH, siempre que no sea para gasolina que se venda en las grandes ciudades del país.

En algunas partes del mundo, la conversión total a combustibles renovables no es viable debido a las condiciones tanto económicas como de producción que no favorecen una sustitución; en estos casos, la utilización de mezclas gasolinaaditivos oxigenantes renovables se presenta como una opción viable ya que permite cumplir con los estándares de las agencias de protección al ambiente.

En la transición a combustibles que incluyen oxigenantes en su composición, se deben considerar los efectos que estas mezclas puedan tener en los vehículos. A pesar de que en el sector vehicular mundial existen máquinas diseñadas para funcionar con mezclas de hasta 85% de etanol o con la posibilidad de ajustar su operación en función del contenido del mismo (Flex Fuel), este segmento representa apenas una pequeña parte del sector vehicular, que debido a sus características se ve afectado con menos severidad por la implementación de contenidos renovables en los combustibles.

### <span id="page-17-0"></span>**1.3 JUSTIFICACIÓN DEL PROYECTO**

Debido al gran uso que se les da hoy en día a los motores de combustión interna en el sector del transporte y los problemas de contaminación que estos implican, es imperativo que se reduzcan las emisiones contaminantes. Para esto se necesitan principalmente de tres cosas; reducir el uso de vehículos que funcionan con motores de combustión interna, mejorar la eficiencia vehicular, y optar combustibles que sean menos contaminantes, como sería el uso de mezclas de combustibles fósiles con aditivos oxigenantes.

Mezclar gasolina con aditivos oxigenantes es una opción realista porque los diseños y configuraciones de motores actuales necesitan de menos cambios que los que serían necesitados para volver a optimizar sus sistemas de suministro de combustible para un combustible alternativo puro. Incluso, una mezcla de bajo porcentaje puede también reducir los costos por modificar los sistemas de producción de combustible, transporte, almacenamiento y venta para los nuevos combustibles, los cuáles son problemas críticos para el mercado comercial.

La simulación de motores de combustión interna representa una herramienta muy poderosa que permite de manera más acertada, entender y predecir el comportamiento de estos motores. La simulación numérica de los modelos matemáticos aplicados a los motores de combustión interna se presenta como una eficaz alternativa para hacer el análisis de los procesos involucrados con el motor, así como nos ofrece la oportunidad de observar el desarrollo de las variables que intervienen, además de percibir la forma y magnitud en que afectan en el funcionamiento del motor los diversos factores que se encuentran involucrados.

Utilizando modelos termodinámicos en una simulación numérica bajo diferentes condiciones de funcionamiento, ya sea variando algunas características del motor o los combustibles utilizados, es la mejor opción para comprender mejor el desempeño y comportamiento del motor alimentado con diferentes mezclas de combustibles.

### <span id="page-17-1"></span>**1.4 HIPÓTESIS**

Se utilizará un modelo termodinámico cero dimensional de dos zonas, para el cual se hacen las siguientes consideraciones:

- No se considera el flujo en ninguna dimensión.
- El fluido de trabajo consiste en una zona de gases quemados (zona b) y otra de gases no quemados (zona u).
- Ambas zonas son gases ideales.
- La zona b es una mezcla de gases producto de la combustión.
- La zona u consiste en una mezcla de aire, vapor de combustible y gases residuales del ciclo anterior.
- En todo momento ambas zonas están divididas por un frente de flama infinitesimalmente delgado de forma esférica.
- Ambas zonas son sistemas termodinámicos con propiedades distintas y con interacciones de masa y energía entre sí mismos y sus alrededores comunes, las paredes del cilindro.
- La transferencia de calor hacia las paredes se da por la Ley de Enfriamiento de Newton.
- La presión es la misma para ambas zonas.
- Los gases quemados se encuentran en equilibrio químico durante la combustión y hasta el final de la combustión, que ocurre en parte de la carrera de expansión. Una vez que se ha quemado todo el combustible, se consideran gases congelados, esto quiere decir que su composición no cambia.
- Las propiedades del fluido se ponen en función del ángulo del cigüeñal y son resueltas numéricamente simplificando las ecuaciones de gobierno.
- Las ecuaciones de gobierno del modelo son la Ley de los Gases Ideales, la Ley de Conservación de Masa, y la Primera Ley de la Termodinámica.

## <span id="page-18-0"></span>**1.5 OBJETIVOS**

### <span id="page-18-1"></span>*1.5.1 OBJETIVO GENERAL*

Desarrollar un código de programación mediante la aplicación de un modelo termodinámico cero dimensional de dos zonas que permita simular el desarrollo de las variables termodinámicas de un motor de ignición por chispa que funciona con mezclas de gasolina con aditivos oxigenantes, así como las emisiones que produce.

### <span id="page-18-2"></span>*1.5.2 OBJETIVOS PARTICULARES*

• Validar el código de programación comparando sus resultados con datos obtenidos experimentalmente de un motor instrumentado AVL 5401 monocilíndrico de encendido por chispa.

- Considerar 20 especies químicas en el proceso de combustión.
- Incluir en el código un análisis de generación de entropía.

### <span id="page-18-3"></span>**1.6 ESTADO DEL ARTE**

En cuanto a trabajos sobre combustibles alternativos, Yusoff et al. (2018) realizaron un trabajo donde seis mezclas de etanol e isobutanol con gasolina con diferentes proporciones fueron probadas en un motor de ignición por chispa de cuatro cilindros variando su velocidad y par, para evaluar su desempeño y las características de sus emisiones de escape. Los resultados indicaron que la mezcla E20 (20% etanol, 80% gasolina) dio un incremento en el par, la potencia al freno y la eficiencia térmica al freno, mientras que la mezcla E10iB10 (10% etanol, 10% isobutanol, 80% gasolina) dio un incremento en el consumo específico al freno,

comparado contra el de la gasolina pura. En términos de emisiones de escape, las mezclas E20 y E10iB10 mostraron las menores emisiones de monóxido de carbono e hidrocarburos, respectivamente. Sin embargo, todas las mezclas muestran mayores emisiones de dióxido de carbono comparadas contra la gasolina pura. Para todas las mezclas, no hay diferencias significativas en las emisiones de NOx con respecto a la gasolina pura. Sin embargo, las mezclas mostraron mayores emisiones de NOx al incrementar la velocidad y el par.

Por otra parte, Li et al. (2017) llevaron a cabo una investigación experimental sobre el desempeño, la combustión y las características de emisiones de un motor de ignición por chispa alimentado con mezclas de gasolina con acetona-butanol-etanol (ABE). Mediante la prueba de diferentes mezclas y la variación del contenido de ABE, su formulación, y el contenido de agua, se descubrió que el ABE(361)30 (formulación 3:6:1 de A:B:E, contenido de 30% en volumen) tuvo un buen desempeño en términos del motor y sus emisiones, incluyendo la eficiencia térmica al freno, consumo específico al freno, monóxido de carbono, hidrocarburos no quemados y NOx. De todas las mezclas, la mayor eficiencia térmica al freno y las menores emisiones de CO, hidrocarburos no quemados y NOx se observaron en el ABE(361)30. Por lo que se concluyó que las mezclas con ABE podrían ser un buen combustible alternativo para la gasolina debido al bajo impacto ambiental que tiene su manufactura, y el potencial que tiene para mejorar la eficiencia del motor y reducir las emisiones contaminantes.

En Veracruz, México, el Instituto Mexicano del Petróleo se ha dado a la tarea de experimentar con mezclas de gasolina con diferentes aditivos oxigenantes. Para dichos experimentos se ha utilizado un motor monocilíndrico equipado con sensores para medir las variables más significativas durante su desempeño y sus emisiones contaminantes. Los resultados experimentales que han obtenido son los que se utilizan como comparación para justificar los resultados obtenidos con el programa desarrollado en este trabajo. González y Schifter (2017) realizaron mezclas de gasolina con aditivos oxigenantes con contenidos de hasta un 20% en masa de oxígeno y fueron comparadas contra la gasolina comercial Premium. Se observó que el uso de oxigenantes reduce los contenidos de hidrógeno y carbono debido a la dilución del combustible. Para cierto nivel de oxigenación, entre menor es el contenido de moléculas de oxígeno en el aditivo mayor será la dilución del combustible. Para contenidos de 10% en masa de oxígeno y mayores, el desempeño del combustible en los motores depende principalmente del contenido de oxigenante. Schifter, González, Díaz, Sánchez-Reyna et al. (2017) variaron la composición de la gasolina base y utilizaron aditivos oxigenantes con niveles de 3.5 a 20% en masa de oxígeno para investigar la relación entre la composición del combustible, el desempeño del motor y las emisiones de escape. Los resultados indicaron que el contenido de oxígeno estaba asociado directamente con las emisiones de CO y CO2, e inversamente asociado con emisiones NOx. Los combustibles con contenido de hidrógeno estuvieron directamente asociados con las emisiones de NOx e inversamente con las de CO2. Schifter, Díaz-Gutiérrez et al. (2017) prepararon tres mezclas de gasolina-etanol-metanol con bajo contenido de oxígeno, y las propiedades fueron comparadas contra el combustible regular sin

oxígeno. Una de las mezclas fue utilizada por una flota de vehículos por 15 semanas y comparada con gasolina sola sin compuestos oxigenantes como referencia. Las emisiones de hidrocarburos totales observadas fueron similares en ambos combustibles. Los resultados sugirieron que la estrategia es menos efectiva que lo esperado debido a que siguen existiendo un gran número de vehículos que han sufrido deterioro por emisiones y no reaccionan a la oxigenación, mientras que nuevos vehículos son equipados con sistemas de control de aire-combustible sofisticados, y la oxigenación no mejora la combustión ya que los sistemas ajustan el punto estequiométrico, haciéndolo insensible al origen del exceso de oxígeno agregado. Schifter, González, Díaz, Mejía-Centeno y González-Macías (2017) realizaron experimentos con mezclas de gasolina con alcoholes, éteres y DMC con un 3.5 % en masa de oxígeno donde las emisiones de NOx, monóxido de carbono, hidrocarburos no quemados y dióxido de carbono fueron monitoreadas. Las mezclas con alcohol presentaron efecto congelante, energía y eficiencia térmica mayores, así como una combustión rápida. Los efectos de la combustión debido a la adición de oxigenantes pueden ser atribuidos a la dilución de la gasolina base, para un contenido de oxígeno dado. Además, la dilución incrementa la proporción de hidrógeno y esto parece tener una relación fuerte con los incrementos observados en la duración de combustión. Schifter, González, Díaz, González-Macías y Mejía-Centeno (2017) estudiaron el efecto de incrementar MTBE en gasolina regular en el desempeño y las características de la combustión de motores de ignición por chispa. Los resultados fueron comparados con los obtenidos de una flota de vehículos. La mezcla con 25% de MTBE presentó la menor dispersión y evolución de la presión instantánea con respecto al ángulo del cigüeñal. Las mezclas con altos contenidos de MTBE se quemaron ligeramente después que las mezclas con contenidos típicos de MTBE. En promedio, la economía del combustible parece reducirse mientras se incrementa el MTBE de acuerdo a los resultados observados usando el motor monocilíndrico. Los resultados usando concentraciones de MTBE hasta un 51% no muestran efectos adversos inmediatamente y se observa una pequeña reducción de NOx a medida que el MTBE se incrementa. Claramente el uso de altas concentraciones de éteres como constituyentes de combustibles representa una alternativa para la descarbonización de combustibles en México y puede ser una alternativa para reducir el uso de combustibles fósiles. Schifter et al. (2016) experimentaron con gasolina y mezclas de gasolina con EtOH, ETBE y DMC a niveles de 2.8 % en masa de oxígeno. Las propiedades físicas y químicas de las mezclas se compararon con los requerimientos de las áreas de incumplimiento de ozono en México, particularmente el porcentaje de oxígeno y el octanaje, mientras que la presión de vapor Reid se comparó con respecto a la gasolina regular comercial vendida en el área. El EtOH resultó ser el aditivo que provee la mayor sensibilidad de combustible (RON-MON) seguido por el DMC. Los experimentos se llevaron a cabo con relaciones de airecombustible, consumo de combustible, eficiencia volumétrica, eficiencia térmica al freno, potencia al freno, par motor y consumo de combustible específico al freno equivalentes, mientras que las emisiones de escape fueron analizadas para CO, CO2 y NOX. La presencia de DMC compensó las reducciones de velocidad de combustión a medida que la relación de aire-combustible se volvía pobre. El EtOH tuvo un efecto similar, sin embargo, el ETBE no presentó este comportamiento.

Además, el EtOH y DMC se quemaron de 5 a 10% más rápido que el ETBE y la gasolina base bajo condiciones pobres.

Como fuente para el desarrollo del modelo termodinámico de este proyecto se analizaron tanto trabajos donde se modelaban motores alimentados con combustibles alternativos como trabajos donde se modelaban motores solo alimentados con gasolina. Principalmente los desarrollados por Penchev-Iliev (2014), Carrera-Escobedo et al. (2013), Ramachandran (2009), Yeliana et al. (2008) y Al-Baghdadi (2006)**,** en cuanto a motores alimentados con combustibles alternativos, así como los desarrollados por Zak et al. (2016), Quintanar-Haro (2016), Shadloo et al. (2015) y Bridjesh y Sushma (2014), en cuanto a motores alimentados solo con gasolina.

En este trabajo además de considerar como combustible una mezcla de gasolina con aditivos oxigenantes también se toman en cuenta 20 especies químicas en el proceso de combustión por lo que para desarrollar las ecuaciones necesarias para el equilibrio químico y calcular las propiedades termodinámicas correspondientes se revisaron principalmente los trabajos de Natarajan (2015), Kayadelen y Ust (2014), Dillon y Penoncello (2003), McBride et al. (1993) y Gordon (1976). Para la determinación de la formación de NOx se revisaron principalmente los trabajos de Klippenstein et al. (2018), Karvountzis-Kontakiotis y Ntziachistos (2016), Masum et al. (2013), Jachimowski y Wilson (1980), de Soete (1975) y Fenimore (1971). Para el análisis de la generación de entropía se revisaron principalmente los trabajos de Jafari et al. (2016), Jelić y Ninić (2008) y Ribeiro et al. (2007).

## **2 MARCO TEÓRICO**

#### <span id="page-22-1"></span><span id="page-22-0"></span>**2.1 MOTORES DE COMBUSTIÓN INTERNA DE ENCENDIDO POR CHISPA**

Los motores de combustión interna se remontan a 1876 cuando Nikolaus Otto desarrolló por primera vez el motor de ignición por chispa. Desde entonces los motores han continuado su desarrollo a medida que nuestro conocimiento sobre los procesos del motor se ha incrementado, se tienen nuevas tecnologías disponibles, la demanda por nuevos tipos de motor se incrementa, y las restricciones ambientales sobre uso de motores cambian.

#### <span id="page-22-2"></span>*2.1.1 ANTECEDENTES HISTÓRICOS DEL MOTOR*

Los motores térmicos han servido a la humanidad por más de dos siglos y medio, sin embargo, no fue hasta los 1860s cuando el motor de combustión interna se convirtió en una realidad práctica. En 1853 Eugenio Barsanti y Felice Matteucci crearon el primer motor de combustión interna. En 1860 Jean Joseph Etienne Lenoir produjo un motor de combustión interna que funcionaba con gas y fue el primero que tuvo éxito comercial. En 1864 Nikolaus Otto y Eugene Langen crearon el primer motor de gas atmosférico sin compresión y posteriormente en 1876 Nikolaus Otto patentó el motor de carga comprimida de cuatro tiempos que actualmente se conoce como el motor de ignición por chispa, motor Otto, o motor de gasolina o petróleo, aunque otros combustibles también pueden ser utilizados.

#### <span id="page-22-3"></span>*2.1.2 FUNCIONAMIENTO DEL MOTOR DE COMBUSTIÓN INTERNA*

El propósito de los motores de combustión interna es la producción de energía mecánica a partir de la energía química contenida en el combustible. En los motores de combustión interna, a diferencia de los motores de combustión externa, esta energía es liberada al quemar u oxidar el combustible dentro del motor. La mezcla de aire-combustible antes de la combustión y los productos quemados después de la combustión son los fluidos de trabajo. La transferencia de trabajo que provee la salida de energía deseada ocurre directamente entre estos fluidos de trabajo y los componentes mecánicos del motor.

#### <span id="page-22-4"></span>**2.2 ADITIVOS DE GASOLINA**

Los aditivos de gasolina sirven para incrementar el octanaje o para actuar como anticorrosivos o lubricantes, con lo que permiten relaciones de compresión más altas para una mayor eficiencia y potencia. Los tipos de aditivos incluyen desactivadores de metal, anticorrosivos, antioxidantes y oxigenantes, que son los de interés en este estudio.

Los oxigenantes son compuestos químicos que contienen oxígeno como parte de su estructura química. Usualmente son usados como aditivos en la gasolina para

reducir las emisiones contaminantes que se crean durante la combustión del combustible. Comúnmente se utilizan ya sea alcoholes o éteres como, por ejemplo:

Alcoholes:

- Etanol (EtOH), CH3CH2OH, C2H6O.
- Metanol (MeOH), CH3OH, CH4O.
- Butanol (BuOH), CH3(CH2)3OH, C4H10O.
- Terbutanol (TBA o t-BuOH), (CH3)3COH, C4H10O.
- Isopropanol, (CH3)2CHOH, C3H8O.

Éteres:

- Etil tert-butil éter (ETBE), C6H14O.
- Metil tert-butil éter (MTBE), C5H12O.
- Tert-amil metil éter (TAME), C6H14O.
- Disopropil éter (DIPE), C6H14O.

### <span id="page-23-0"></span>**2.3 MODELOS TERMODINÁMICOS**

Los modelos termodinámicos realizados para los motores de combustión interna de ignición por chispa están divididos en dos categorías: una zona y multizonas.

Los modelos de combustión en los motores de ignición por chispa se pueden representar como un sistema abierto donde existen pérdidas de masa debido a fugas, intercambio de calor e intercambio de trabajo hacia sus alrededores. El fluido de trabajo está constituido por la mezcla aire-combustible. Los productos que se forman cuando se quema una cierta cantidad de aire y combustible dependen de las características reales del proceso de combustión. Debido a la complejidad de este proceso se requieren modelos que permitan estudiar la influencia que parámetros como la presión y la temperatura tienen sobre la composición y cantidad de las especies formadas. No se puede contar con cada detalle del desempeño del motor, pero dependiendo de los detalles físicos incorporados y de su importancia, muchas de las características del desempeño más importantes pueden ser determinadas a un grado razonable de precisión.

#### <span id="page-23-1"></span>*2.3.1 MODELOS TERMODINÁMICOS DE UNA ZONA*

En los modelos termodinámicos de una zona la carga del cilindro (mezcla airecombustible) se considera uniforme en presión, temperatura y compresión, además de ser considerada como gas ideal. Estos modelos no toman en cuenta la propagación de la flama e ignoran la geometría de la cámara de combustión. A pesar de la sencillez que presentan los modelos de una zona estos pueden predecir valores tan importantes como la presión, y servir como herramientas de cálculo en el análisis de los procesos de llenado, y vaciado de la cámara de combustión como ocurre con los modelos de acción de ondas.

### <span id="page-24-0"></span>*2.3.2 MODELOS TERMODINÁMICOS MULTIZONAS*

Los modelos termodinámicos multizonas intentan resolver el fenómeno de una manera más real que los modelos de una zona, separando la cámara de combustión en regiones, una para los gases no quemados, una para los gases quemados y en algunas ocasiones se incluyen capas límite térmicas para los gases no quemados y quemados. Estos consideran la mezcla compuesta de gases ideales, sin reaccionar en la región de los gases no quemados y en equilibrio químico para la región de los gases quemados, con la presión uniforme en toda la cámara de combustión, hacen distinción en la temperatura y composición para cada una de las regiones y hay que especificar la razón de quemado de la masa mediante modelos empíricos o calcularla utilizando parámetros del comportamiento del motor asociados al flujo turbulento utilizando ecuaciones diferenciales que involucran variables como la velocidad de flama turbulenta y la intensidad de la turbulencia. Los modelos termodinámicos multizonas han logrado una gran aceptación por la estrecha relación que tienen los resultados del modelado con los valores que se obtienen en lecturas experimentales. Además, son utilizados para analizar entre otras variables, las pérdidas de calor generadas y obteniendo las temperaturas con las que sale la mezcla quemada de la cámara, se pueden estimar que componentes y en que proporciones forman los gases de escape del motor.

#### <span id="page-25-0"></span>**3 MODELO TERMODINÁMICO CERO DIMENSIONAL DE DOS ZONAS**

En el modelo termodinámico cero dimensional de dos zonas no se considera el flujo en ninguna dirección y el fluido de trabajo consiste de una zona de gases quemados (zona b) y de una zona de gases no quemados (zona u). Para representar la liberación de energía química en función del ángulo del cigüeñal se emplea la función de Wiebe como ley de quemado.

$$
x = 0 \qquad \text{para } \theta < \theta_c
$$
\n
$$
x(\theta) = 1 - \exp\left[-a\left(\frac{\theta - \theta_c}{\theta_d}\right)^{n+1}\right] \qquad \text{para } \theta_c \le \theta < \theta_c + \theta_d
$$
\n
$$
x = 1 \qquad \text{para } \theta \ge \theta_c + \theta_d
$$

Tanto la zona b como la zona u se consideran gases ideales en todo momento por lo que se considerará la ecuación de estado de los gases ideales.

$$
PV = nRT
$$
  

$$
Pv = RT
$$

El inicio del proceso ocurre en el PMI,  $θ = θ<sub>0</sub> = -180°$ , al inicio de la carrera de compresión. Se suponen las válvulas de toma y de escape cerradas, por lo que no entra más fluido de trabajo. Sin embargo, se consideran las pérdidas de masa debido a fugas a través de los anillos del pistón (fugas blowby), se considera que la masa que se pierde no regresa durante la carrera de expansión, y que esta es proporcional a la masa contenida en el cilindro. Utilizando una constante de proporcionalidad, la ley de conservación de masa aplicada al sistema queda de la siguiente manera:

$$
\frac{dm}{d\theta} = -\sum_{sal} \frac{\dot{m}}{\omega} = \frac{-Cm}{\omega}
$$

A partir de la integración de la ecuación anterior, la masa se expresa en función del ángulo del cigüeñal mediante la siguiente ecuación:

$$
m(\theta) = m_0 exp \left[ \frac{-C}{\omega} (\theta - \theta_0) \right]
$$

La masa total dentro del cilindro también se puede expresar como la suma de las masas de cada zona;

$$
m = m_b + m_u = mx + m(1 - x)
$$

Por consiguiente, las propiedades termodinámicas específicas se pueden expresar en función de la fracción de masa quemada y de las propiedades de cada zona;

> $c_p = c_{ph} x + c_{pu} (1 - x)$  $c_v = c_{vh} x + c_{vu} (1 - x)$  $h = h_b x + h_u (1 - x)$  $s = s_b x + s_u (1 - x)$  $u = u_b x + u_u (1 - x)$

#### <span id="page-26-0"></span>**3.1 ANÁLISIS TERMODINÁMICO**

Los únicos cambios de energía a considerar son los cambios de energía interna en el fluido de trabajo mientras que el cambio de calor neto corresponde a las pérdidas debidas a la transferencia de calor por convección hacia las paredes internas del cilindro, por lo que la primera ley de la termodinámica aplicada al sistema queda de la siguiente manera:

$$
\frac{dU}{d\theta} = \frac{-dQ_P}{d\theta} - \frac{dW}{d\theta} - \frac{Cm}{\omega}h_P
$$

*Ecuación (1)*

#### <span id="page-26-2"></span><span id="page-26-1"></span>*3.1.1 VARIACIONES DE LA ENERGÍA INTERNA*

El término de la izquierda de la ecuación (1) corresponde a los cambios de energía interna con respecto del ángulo del cigüeñal, lo cual también pueden expresarse como

$$
\frac{dU}{d\theta} = m\frac{du}{d\theta} + u\frac{dm}{d\theta}
$$

*Ecuación (2)*

<span id="page-26-3"></span>donde el primer término de la derecha está dado por

$$
m\frac{du}{d\theta} = m\left[\frac{du_b}{d\theta}x + \frac{du_b}{d\theta}(1-x) + (u_b - u_u)\frac{dx}{d\theta}\right]
$$
  
**Equation (3)**

<span id="page-26-4"></span>Las energías internas específicas en cada zona son funciones de estado termodinámico por lo que se pueden expresar en función de otras variables como la temperatura y la presión,  $u_b = u_b(T_b, P)$  y  $u_u = u_u(T_u, P)$ , y diferenciando con respecto del ángulo del cigüeñal se obtiene que

$$
\frac{du_b}{d\theta} = \frac{\partial u_b}{\partial T_b} \frac{dT_b}{d\theta} + \frac{\partial u_b}{\partial P} \frac{dP}{d\theta}
$$
\n
$$
\frac{du_u}{d\theta} = \frac{\partial u_u}{\partial T_u} \frac{dT_u}{d\theta} + \frac{\partial u_u}{\partial P} \frac{dP}{d\theta}
$$
\nEcuación (4)

<span id="page-27-0"></span>donde las derivadas parciales se definen como:

$$
\frac{\partial u_b}{\partial T_b} = c_{pb} - P \frac{\partial v_b}{\partial T_b} = c_{pb} - \frac{P v_b}{T_b} \frac{\partial ln v_b}{\partial ln T_b}
$$
\n
$$
\frac{\partial u_u}{\partial T_u} = c_{pu} - P \frac{\partial v_u}{\partial T_u} = c_{pu} - \frac{P v_u}{T_u} \frac{\partial ln v_u}{\partial ln T_u}
$$
\n
$$
\frac{\partial u_b}{\partial P} = -\left(T_b \frac{\partial v_b}{\partial T_b} + P \frac{\partial v_b}{\partial P}\right) = -v_b \left(\frac{\partial ln v_b}{\partial ln T_b} + \frac{\partial ln v_b}{\partial ln P}\right)
$$
\n
$$
\frac{\partial u_u}{\partial P} = -\left(T_u \frac{\partial v_u}{\partial T_u} + P \frac{\partial v_u}{\partial P}\right) = -v_u \left(\frac{\partial ln v_u}{\partial ln T_u} + \frac{\partial ln v_u}{\partial ln P}\right)
$$

<span id="page-27-1"></span>Al combinar las ecuaciones (3), (4) y (5) nos queda lo siguiente:

$$
m\frac{du}{d\theta} = m\left\{ \left(c_{pb} - \frac{Pv_b}{T_b} \frac{\partial ln v_b}{\partial ln T_b}\right) x \frac{dT_B}{d\theta} + \left(c_{pu} - \frac{Pv_u}{T_u} \frac{\partial ln v_u}{\partial ln T_u}\right) (1 - x) \frac{dT_u}{d\theta} - \left[v_b \left(\frac{\partial ln v_b}{\partial ln T_b} + \frac{\partial ln v_b}{\partial ln P}\right) x + v_u \left(\frac{\partial ln v_u}{\partial ln T_u} + \frac{\partial ln v_u}{\partial ln P}\right) (1 - x)\right] \frac{dP}{d\theta} + (u_b - u_b) \frac{dx}{d\theta} \right\}
$$

*Ecuación (6)*

<span id="page-27-2"></span>donde

$$
\frac{dx}{d\theta} = 0 \qquad \text{para } \theta_c > \theta \ge \theta_c + \theta_d
$$

$$
\frac{dx}{d\theta} = a \frac{n+1}{\theta_d} \left(\frac{\theta - \theta_c}{\theta_d}\right)^n (1-x) \qquad \text{para } \theta_c \le \theta < \theta_c + \theta_d
$$

<span id="page-27-3"></span>El segundo término de la derecha de la ecuación (2) está dado por

$$
u\frac{dm}{d\theta} = \frac{-Cm}{\omega} [u_b x + u_u (1 - x)]
$$
 *Equation (7)*

*Ecuación (7)*

#### <span id="page-28-0"></span>*3.1.2 PÉRDIDAS DE CALOR*

El primer término de la derecha de la ecuación (1) corresponde a las pérdidas de calor, las cuales están dadas por la Ley de enfriamiento de Newton:

$$
\dot{Q} = h_c A \Delta T
$$

El coeficiente convectivo de calor es común para ambas zonas, sin embargo, éstas están a diferentes temperaturas y con un área de transferencia de calor que está cambiando en función del ángulo del cigüeñal, por lo que primero se calculan las pérdidas de calor en cada zona y posteriormente se suman. Aplicando la ley de enfriamiento de Newton y expresando los cambios con respecto al ángulo del cigüeñal tenemos que

$$
\frac{dQ_p}{d\theta} = \frac{\dot{Q}_p}{\omega} = \frac{\dot{Q}_{pb} + \dot{Q}_{pu}}{\omega} = \frac{h_c}{\omega} \left[ A_b \left( T_b - T_p \right) + A_u \left( T_u - T_p \right) \right]
$$
\nEcuación (8)

<span id="page-28-1"></span>Ferguson y Kirkpatrick (2001) suponen las áreas de transferencia de calor de la siguiente manera:

> $A_b =$  $\pi D^2$ 2 +  $4V$  $\overline{D}$  $\int x^{1/2}$ *Ecuación (9)*  $A_u = ($  $\pi D^2$ 2 +  $4V$  $\overline{D}$  $(1 - x^{1/2})$

<span id="page-28-2"></span>Las ecuaciones (9) son funciones empíricas que tienen los límites correctos en el caso de un cilindro donde x va de 0 a 1. La fracción de área del cilindro en contacto con los gases quemados se asume es proporcional a la raíz cuadrada de la fracción de masa quemada para reflejar el hecho de que los gases quemados ocupan una mayor fracción de volumen del cilindro en comparación a los gases no quemados, debido a la diferencia de densidades entre ambas zonas.

Sustituyendo las ecuaciones (9) en la ecuación (8) nos queda lo siguiente:

$$
\frac{dQ_p}{d\theta} = \frac{h_c}{\omega} \left[ \frac{\pi D^2}{2} + \frac{4V}{D} \right] \left[ (T_b - T_p)x^{1/2} + (T_u - T_p)(1 - x^{1/2}) \right]
$$
  
**Ecuación (10)**

<span id="page-28-3"></span>El coeficiente de transferencia de calor por convección se predice con el método de Woschni, el cual es un conjunto de ecuaciones empíricas que establecen que

$$
h_c = 3.26 \left(v_{pr} P\right)^{0.8} T_{pr}^{-0.55} D^{-0.2}
$$

donde vpr, P, Tpr y D deben de estar en m/s, kPa, K y m respectivamente, y

- $T_{pr} = T_b x + T_u (1 x)$
- $v_{pr} = v_{mot} + v_{comb}$
- $v_{mot} = C_1 \left(\frac{L}{30}\right) v_r$
- $v_{comb} = C_2 \frac{V_d (P P_{mot})}{V_c P_c}$  $\frac{C - r_{mot}}{V_0 P_0} T_0$
- $P_{mot} = P_0 \left(\frac{V_0}{V}\right)$  $\left(\frac{V_0}{V}\right)^{\gamma}$
- $C_1 = 2.28$
- $C_2 = 0$ ; para  $\theta < \theta_c$
- $C_2 = 0.00324$ ; para  $\theta \ge \theta_c$

#### <span id="page-29-0"></span>*3.1.3 TRABAJO REALIZADO Y PÉRDIDAS DE ENERGÍA POR FUGAS*

El segundo término de la derecha de la ecuación (1) corresponde al trabajo que se realiza en el sistema el cual es el realizado en la carrera de expansión, y dado que las presiones en ambas zonas son la misma, tenemos que:

$$
\frac{dW}{d\theta} = P\frac{dV}{d\theta}
$$

*Ecuación (11)*

<span id="page-29-1"></span>El volumen expresado en función del ángulo del cigüeñal y su derivada, considerando  $\theta_0 = -180^\circ$  (el signo negativo indica que es antes del PMS), se tienen como:

$$
V(\theta) = V_{min} \left\{ 1 + \frac{r - 1}{2} \left[ 1 - \cos\theta + \frac{1 - \sqrt{1 - (\varepsilon \sin \theta)^2}}{\varepsilon} \right] \right\}
$$

$$
\frac{dV}{d\theta} = V_{min} \frac{r - 1}{2} \sin\theta \left[ 1 + \frac{\varepsilon \cos \theta}{\sqrt{1 - (\varepsilon \sin \theta)^2}} \right]
$$

El último término por analizar de la ecuación (1) representa la variación de las pérdidas de energía debido a fugas. Ferguson y Kirkpatrick (2001) asume la entalpía de la masa perdida de la siguiente manera:

$$
h_p = h_b x^2 + h_u (1 - x^2)
$$

<span id="page-29-2"></span>lo cual tiene los límites correctos y considera que se estará fugando una mayor porción de gases no quemados a una de gases quemados. Sustituyendo h<sub>p</sub> tenemos que:

$$
\frac{Cm}{\omega}h_p = \frac{dH_p}{d\theta} = \frac{Cm}{\omega}[h_b x^2 + h_u(1 - x^2)]
$$

*Ecuación (12)*

Examinando cada uno de los términos tras combinar las ecuaciones (1), (2), (6), (7), (10), (11) y (12), se tienen las siguientes variables y derivadas:

- D, C,  $\omega$ , h<sub>c</sub> (parámetros del motor ya conocidos).
- Vb, Vu, Cpb, Cpu, hb, hu, Ub, Uu,  $\frac{\partial ln v_b}{\partial ln x}$  $\frac{\partial ln v_b}{\partial ln T_b}, \quad \frac{\partial ln v_u}{\partial ln T_u}$  $\frac{\partial ln v_u}{\partial ln T_u}$ ,  $\frac{\partial ln v_b}{\partial ln P}$ ,  $\frac{\partial ln v_u}{\partial ln P}$ , (propiedades termodinámicas y derivadas que se determinan mediante el análisis químico).
- V, m x,  $\frac{dV}{d\theta}$ ,  $\frac{dx}{d\theta}$  (funciones de θ y derivadas).
- T<sub>b</sub>, T<sub>u</sub>, P,  $\frac{dT_b}{d\theta}$ ,  $\frac{dT_u}{d\theta}$ ,  $\frac{dP}{d\theta}$  (variables desconocidas y sus derivadas).

#### <span id="page-30-0"></span>*3.1.4 VOLUMEN ESPECÍFICO EN EL SISTEMA DE CONTROL*

Para poder calcular las variables desconocidas se requieren de dos ecuaciones más. Una de estas se puede obtener a partir de la definición del volumen específico;

$$
v = \frac{V}{m} = v_b x + v_u (1 - x)
$$

la cual a ser derivada con respecto al ángulo del cigüeñal nos queda lo siguiente:

$$
\frac{1}{m} \left( \frac{dV}{d\theta} + \frac{VC}{\omega} \right) = \frac{dv_b}{d\theta} x + \frac{dv_u}{d\theta} (1 - x) + (v_b - v_u) \frac{dx}{d\theta}
$$
\nEcuación (13)

<span id="page-30-1"></span>De manera similar a como se obtuvieron las derivadas totales de las energías internas específicas en cada zona, se procede para obtener las derivadas totales de los volúmenes específicos de cada zona.

$$
\frac{dv_b}{d\theta} = \frac{\partial v_b}{\partial T_b} \frac{dT_b}{d\theta} + \frac{\partial v_b}{\partial P} \frac{dP}{d\theta} = \frac{v_b}{T_b} \frac{\partial \ln v_b}{\partial \ln T_b} \frac{dT_b}{d\theta} + \frac{v_b}{P} \frac{\partial \ln v_b}{\partial \ln P} \frac{dP}{d\theta}
$$
  

$$
\frac{dv_u}{d\theta} = \frac{\partial v_u}{\partial T_u} \frac{dT_u}{d\theta} + \frac{\partial v_u}{\partial P} \frac{dP}{d\theta} = \frac{v_u}{T_u} \frac{\partial \ln v_u}{\partial \ln T_u} \frac{dT_u}{d\theta} + \frac{v_u}{P} \frac{\partial \ln v_u}{\partial \ln P} \frac{dP}{d\theta}
$$
Ecuación (14)

<span id="page-30-2"></span>Sustituyendo las ecuaciones (14) en la ecuación (13) nos queda lo siguiente:

<span id="page-30-3"></span>
$$
\frac{1}{m} \left( \frac{dV}{d\theta} + \frac{VC}{\omega} \right) = \frac{v_b}{T_b} \frac{\partial \ln v_b}{\partial \ln T_b} x \frac{dT_b}{d\theta} + \frac{v_u}{T_u} \frac{\partial \ln v_u}{\partial \ln T_u} (1 - x) \frac{dT_u}{d\theta} \n+ \left[ \frac{v_b}{P} \frac{\partial \ln v_b}{\partial \ln P} x + \frac{v_u}{P} \frac{\partial \ln v_u}{\partial \ln P} (1 - x) \right] \frac{dP}{d\theta} + (v_b - v_u) \frac{dx}{d\theta} \nEcuación (15)
$$

#### <span id="page-31-0"></span>*3.1.5 ANÁLISIS DE GENERACIÓN DE ENTROPÍA*

La segunda ley de la termodinámica aplicada al sistema nos queda de la siguiente manera:

$$
\frac{dS}{d\theta} \ge -\frac{1}{T_p} \frac{dQ_p}{d\theta} - \frac{Cm}{\omega} s_p
$$

*Ecuación (16)*

<span id="page-31-1"></span>Con el fin de evaluar la irreversibilidad en el sistema se reacomoda la ecuación (16) y se obtiene lo siguiente:

$$
\frac{dS_{gen}}{d\theta} = \frac{dS}{d\theta} + \frac{1}{T_p} \frac{dQ_p}{d\theta} + \frac{Cm}{\omega} S_p \ge 0
$$

*Ecuación (17)*

<span id="page-31-2"></span>El término de la izquierda de la ecuación (17) representa los cambios de la generación de entropía con respecto del ángulo de cigüeñal. El primer término de la derecha corresponde a la variación de la entropía y también se puede representar como

$$
\frac{dS}{d\theta} = m\frac{ds}{d\theta} + s\frac{dm}{d\theta}
$$

*Ecuación (18)*

<span id="page-31-3"></span>donde

 $\overline{m}$  $\,ds$  $\frac{d}{d\theta} = m$  $ds_b$  $\frac{d\mathbf{b}}{d\theta}x +$  $ds_u$  $\frac{x \cdot u}{d\theta} (1-x) + (s_b - s_u)$  $dx$  $\left[\frac{d}{d\theta}\right]$ 

*Ecuación (19)*

<span id="page-31-4"></span>y

$$
s\frac{dm}{d\theta} = \frac{-Cm}{\omega} [s_b x + s_u (1 - x)]
$$

*Ecuación (20)*

<span id="page-31-6"></span><span id="page-31-5"></span>Las entropías específicas de cada zona también son variables de estado por lo que se puede hacer un procedimiento como el que se hizo con las energías internas específicas y los volúmenes específicos.

$$
\frac{ds_b}{d\theta} = \frac{\partial s_b}{\partial T_b} \frac{dT_b}{d\theta} + \frac{\partial s_b}{\partial P} \frac{dP}{d\theta} = \frac{c_{pb}}{T_b} \frac{dT_b}{d\theta} - \frac{v_b}{T_b} \frac{\partial ln v_b}{\partial ln T_b} \frac{dP}{d\theta}
$$
  
\n
$$
\frac{ds_u}{d\theta} = \frac{\partial s_u}{\partial T_u} \frac{dT_u}{d\theta} + \frac{\partial s_u}{\partial P} \frac{dP}{d\theta} = \frac{c_{pu}}{T_u} \frac{dT_u}{d\theta} - \frac{v_u}{T_u} \frac{\partial ln v_u}{\partial ln T_u} \frac{dP}{d\theta}
$$
  
\nEcuación (21)

El segundo término de la derecha de la ecuación (17) está dado por la ecuación (10), mientras que, en el último término, la entropía de la masa perdida se asume, de manera similar a la entalpía de la masa perdida, como:

$$
s_p = s_b x^2 + s_u (1 - x^2)
$$

*Ecuación (22)*

<span id="page-32-0"></span>Al combinar las ecuaciones (17), (18), (19), (20), (21) y (22) nos queda lo siguiente:

$$
\frac{dS_{gen}}{d\theta} = m \left\{ \frac{c_{pb}}{T_b} x \frac{dT_b}{d\theta} + \frac{c_{pu}}{T_u} (1 - x) \frac{dT_u}{d\theta} - \left[ \frac{v_b}{T_b} \frac{\partial ln v_b}{\partial ln T_b} x + \frac{v_u}{T_u} \frac{\partial ln v_u}{\partial ln T_u} (1 - x) \right] \frac{dP}{d\theta} + (s_b - s_u) \left[ \frac{dx}{d\theta} - \frac{Cx}{\omega} (1 - x) \right] \right\} + \frac{1}{T_p} \frac{dQ_p}{d\theta} \ge 0
$$
\nEcuación (23)

<span id="page-32-1"></span>Al aplicar la segunda ley de la termodinámica a la zona de gases no quemados y considerándola como un sistema abierto en el que existen pérdidas de masa debidas a la combustión y a las fugas, nos queda la siguiente ecuación de estado:

$$
\phi_{pu} = -\omega m (1 - x) T_u \frac{d s_u}{d \theta}
$$

*Ecuación (24)*

<span id="page-32-2"></span>Sustituyendo la ecuación (21) de los gases no quemados y sabiendo que

$$
\acute{Q}_{pu} = h_c \left( \frac{\pi D^2}{2} + \frac{4V}{D} \right) \left( 1 - x^{1/2} \right) \left( T_u - T_p \right)
$$

se obtiene la tercera ecuación necesaria para calcular las variables desconocidas:

$$
h_c \left(\frac{\pi D^2}{2} + \frac{4V}{D}\right) \left(1 - x^{1/2}\right) \left(T_u - T_p\right) = -\omega m (1 - x) \left(c_{pu} \frac{dT_u}{d\theta} - v_u \frac{\partial \ln v_u}{\partial \ln T_u} \frac{dP}{d\theta}\right)
$$
  
Ecuación (25)

<span id="page-32-3"></span>Reacomodando las ecuaciones (1), (2), (6), (7), (10), (11), (12), (15) y (25), se obtienen las expresiones para encontrar las derivadas faltantes:

$$
\frac{dP}{d\theta} = \frac{f_{p1} + f_{p2} + f_{p3}}{f_{p4} + f_{p5}}
$$

*Ecuación (26)*

<span id="page-32-5"></span><span id="page-32-4"></span>
$$
\frac{dT_b}{d\theta} = \frac{v_b}{c_{pb}} \frac{\partial \ln v_b}{\partial \ln T_b} \frac{dP}{d\theta} - \frac{\varphi(T_b - T_p)}{c_{pb} x^{1/2}} - \frac{h_b - h_u}{c_{pb} x} \left[ \frac{dx}{d\theta} - \frac{Cx}{\omega} (1 - x) \right]
$$
  
Equación (27)

$$
\frac{dT_u}{d\theta} = \frac{v_u}{c_{pu}} \frac{\partial \ln v_u}{\partial \ln T_u} \frac{dP}{d\theta} - \frac{\varphi (1 - x^{1/2}) (T_u - T_p)}{c_{pu} (1 - x)}
$$

*Ecuación (28)*

<span id="page-33-1"></span>donde

$$
f_{p1} = \frac{1}{m} \left( \frac{dV}{d\theta} + \frac{VC}{\omega} \right)
$$
  
\n
$$
f_{p2} = \varphi \left[ \frac{v_b}{c_{pb}} \frac{\partial \ln v_b}{\partial \ln T_b} x^{1/2} \frac{T_b - T_p}{T_b} + \frac{v_u}{c_{pu}} \frac{\partial \ln v_u}{\partial \ln T_u} (1 - x^{1/2}) \frac{T_u - T_p}{T_u} \right]
$$
  
\n
$$
f_{p3} = \frac{v_b}{T_b} \frac{\partial \ln v_b}{\partial \ln T_b} \frac{h_b - h_u}{c_{pb}} \left[ \frac{dx}{d\theta} - \frac{Cx}{\omega} (1 - x) \right] - [v_b - v_u] \frac{dx}{d\theta}
$$
  
\n
$$
f_{p4} = \left[ \frac{v_b^2}{c_{pb} T_b} \left( \frac{\partial \ln v_b}{\partial \ln T_b} \right)^2 + \frac{v_b}{P} \frac{\partial \ln v_b}{\partial \ln P} \right] x
$$
  
\n
$$
f_{p5} = \left[ \frac{v_u^2}{c_{pu} T_u} \left( \frac{\partial \ln v_u}{\partial \ln T_u} \right)^2 + \frac{v_u}{P} \frac{\partial \ln v_u}{\partial \ln P} \right] (1 - x)
$$
  
\n
$$
\varphi = \frac{h_c}{\omega m} \left( \frac{\pi D^2}{2} + \frac{4V}{D} \right)
$$

Para determinar las derivadas de las ecuaciones (10), (11), (12), (23), (26), (27) y (28), primero se necesitan asignar valores iniciales a la presión y temperaturas de cada zona, además de determinar las propiedades termodinámicas mediante un análisis químico. Posteriormente se emplea el método de Runge-Kutta de cuarto orden, considerando también los valores iniciales del calor perdido, el trabajo realizado, las pérdidas de energía por fugas y la generación de entropía, para calcular los valores iniciales del instante siguiente.

#### <span id="page-33-0"></span>*3.1.6 TEMPERATURA DE FLAMA ADIABÁTICA*

Al inicio del proceso, en  $θ = θ<sub>0</sub>$ , la presión y la temperatura de los gases no quemados corresponden a la presión y temperatura interiores del cilindro, mientras que el calor perdido, el trabajo realizado, las pérdidas de energía por fugas y la generación de entropía se igualan a cero. La temperatura y las propiedades termodinámicas de los gases quemados también son iguales a cero ya que no hay fracción de masa quemada hasta el inicio de la combustión. Una vez iniciada la combustión, en  $θ = θ<sub>c</sub>$ , la temperatura de los gases quemados corresponde a la temperatura de flama adiabática.

En un proceso de combustión el calor producido durante la reacción química exotérmica es liberado hacia los productos y se supone no hay disipación de calor hacia los alrededores por lo que el proceso es adiabático. Como resultado, la temperatura de los productos es repentinamente incrementada y esto produce una flama cuya temperatura será la máxima posible, sin aplicar algún trabajo o fuente de energía adicional. Esta máxima temperatura es conocida como temperatura de flama adiabática.

Para su cálculo primero se supone un valor inicial. En el caso de los motores de encendido por chispa, 2000 K es un buen valor para iniciar. Posteriormente se realizan iteraciones en el cálculo de las propiedades termodinámicas de los gases quemados hasta que se cumpla que la entalpía específica de los reactantes sea igual a la de los productos,  $h_b = h_u$ .

Una vez terminada la combustión, la temperatura y las propiedades termodinámicas de los gases no quemados se igualan a cero ya que se ha quemado por completo la masa.

#### <span id="page-34-0"></span>**3.2 ANÁLISIS QUÍMICO**

Para el funcionamiento del motor se utiliza vapor de combustible de composición  $C_{\alpha}H_{\beta}O_{\gamma}N_{\delta}$ , el cual es una mezcla de gasolina ( $C_{\alpha}gH_{\beta}O_{\gamma}N_{\delta}g$ ) y de algún aditivo oxigenante ( $C_{\alpha a}H_{\beta a}O_{\gamma a}N_{\delta a}$ ), mezclado con aire de composición o O<sub>2</sub>, v N<sub>2</sub>.

Para determinar la composición de la mezcla de combustibles se emplea el parámetro ρ el cual indica la proporción que debe de haber entre gasolina y aditivo. Este parámetro está en función del porcentaje en masa de oxígeno de la mezcla de combustibles ya que así es como se maneja el uso de los aditivos oxigenantes en la Norma Oficial Mexicana.

$$
\alpha = \alpha_g + \rho \alpha_a
$$
  
\n
$$
\beta = \beta_g + \rho \beta_a
$$
  
\n
$$
\gamma = \gamma_g + \rho \gamma_a
$$
  
\n
$$
\delta = \delta_g + \rho \delta_a
$$
  
\n
$$
\rho = \frac{p \circ M_g}{\gamma_a M_o - p \circ M_a}
$$
 para  $pO < \frac{\gamma_a M_o}{M_a}$ 

Para fines prácticos los valores de la composición del aire son; proporción de oxígeno, ο = 21%; proporción de nitrógeno, ν = 79%.

La relación estequiométrica molar de la mezcla de combustibles está dada por:

$$
\varepsilon = \frac{o}{\alpha + 0.25\beta - 0.5\gamma}
$$

Para determinar las propiedades termodinámicas de la mezcla primero se deben de calcular las fracciones molares de cada especie química mediante la siguiente ecuación;

$$
y_i = \frac{n_i}{n} = \frac{n_i}{\sum_i n_i}
$$

*Ecuación (29)*

<span id="page-35-1"></span>y se debe cumplir que

 $\sum y_i = 1$ i

*Ecuación (30)*

#### <span id="page-35-2"></span><span id="page-35-0"></span>*3.2.1. ZONA DE GASES NO QUEMADOS*

En la zona de gases no quemados se tienen temperaturas no mayores a 1000 K, por lo que las especies químicas a considerar como productos de la reacción son: CO2, H2O, N2, O2, CO y H2.

$$
\Phi \varepsilon C_{\alpha} H_{\beta} O_{\gamma} N_{\delta} + o O_2 + v N_2 \rightarrow n_1 CO_2 + n_2 H_2 O + n_3 N_2 + n_4 O_2 + n_5 CO + n_6 H_2
$$

En motores reciprocantes se tiene una mezcla de gases residuales del ciclo anterior que también se debe tomar en cuenta. Sin embargo, primero se hará un análisis sin considerar estos gases utilizando y'<sup>i</sup> en vez de yi, con lo que la ecuación (29) aplicada a la gasolina, al aditivo oxigenante, al oxígeno y al nitrógeno en el aire nos da como resultado las siguientes ecuaciones:

$$
y'_{g} = \frac{\Phi \varepsilon}{\Phi \varepsilon (\rho + 1) + 1}
$$

$$
y'_{a} = \frac{\Phi \varepsilon \rho}{\Phi \varepsilon (\rho + 1) + 1}
$$

$$
y'_{o_2} = \frac{\rho}{\Phi \varepsilon (\rho + 1) + 1}
$$

$$
y'_{N_2} = \frac{\nu}{\Phi \varepsilon (\rho + 1) + 1}
$$

Realizando las ecuaciones de balance atómico correspondientes tenemos que:

- C:  $\phi_{\varepsilon} \alpha = n_1 + n_5$ <br>H:  $\phi_{\varepsilon} \beta = 2n_2 + 2i$
- $\Phi \varepsilon \beta = 2n_2 + 2n_6$
- O:  $\Phi \varepsilon \gamma + 20 = 2n_1 + n_2 + 2n_4 + n_5$ <br>  $\Phi \varepsilon \delta + 2\nu = 2n_2$
- $\Phi \varepsilon \delta + 2\nu = 2n_3$
Para Φ ≤ 1, los números de moles están dados por las siguientes ecuaciones:

$$
n_1 = \Phi \varepsilon \alpha
$$
  
\n
$$
n_2 = \Phi \varepsilon \beta / 2
$$
  
\n
$$
n_3 = \nu + \Phi \varepsilon \delta / 2
$$
  
\n
$$
n_4 = o(1 - \Phi)
$$
  
\n
$$
n_5 = 0
$$
  
\n
$$
n_6 = 0
$$

Para Φ > 1, los números de moles están dados por las siguientes ecuaciones:

$$
n_1 = \Phi \varepsilon \alpha - n_5
$$
  
\n
$$
n_2 = 2o - \Phi \varepsilon (2\alpha - \gamma) + n_5
$$
  
\n
$$
n_3 = \nu + \Phi \varepsilon \delta / 2
$$
  
\n
$$
n_4 = 0
$$
  
\n
$$
n_5 = n_5
$$
  
\n
$$
n_6 = 2o(\Phi - 1) - n_5
$$

El valor de n<sup>5</sup> se calcula mediante la introducción de una constante de equilibrio químico Kc;

$$
CO_2 + H_2 \rightleftarrows CO + H_2O; K_c = \frac{n_2 n_5}{n_1 n_6}
$$

Sustituyendo los valores de  $n_1$ ,  $n_2$  y  $n_6$ , y despejando a  $n_5$  obtenemos lo siguiente:

$$
n_5 = \frac{-b + \sqrt{b^2 - 4ac}}{2a}
$$

donde

- $a = 1 K_c$
- $b = 2o \Phi \varepsilon (2\alpha \gamma) + [2o(\Phi 1) + \Phi \varepsilon \alpha] K_c$
- $c = -2\rho(\Phi 1)\Phi \varepsilon \alpha K_c$

La constante de equilibrio químico ajustada a los datos de las tablas de JANAF está dada mediante la siguiente expresión:

$$
K_c = exp\left[2.743 - \frac{1.761}{t} - \frac{1.611}{t^2} + \frac{0.2803}{t^3}\right]
$$
  

$$
t = \frac{r}{1000}
$$
 para 400K < T < 3200K

Una vez calculados los números de moles de los productos se procede a calcular las fracciones molares de las especies con la ecuación (29);

$$
y'_{e} = \frac{n_e}{n} = \frac{n_e}{\sum_{e=1}^{6} n_e}
$$

Para considerar los gases residuales se ajustan los valores de las fracciones molares previamente calculadas haciendo uso de una fracción molar residual, la cual está en función de un parámetro del motor llamado fracción de masa residual;

$$
y_r = \frac{f_r}{f_r + (1 - f_r) \left(\frac{M_p}{M_r}\right)}
$$

donde

•  $M_r = M_g y'_g + M_a y'_a + M_{0_2} y'_{0_2} + M_{N_2} y'_{N_2}$ <br>•  $M_r = \nabla^6 M_l y'_l$ 

• 
$$
M_p = \sum_{e=1}^{6} M_e y'_e
$$

Una vez calculada la fracción molar residual se calculan las fracciones molares definitivas:

$$
y_g = (1 - y_r)y'_g
$$
  
\n
$$
y_a = (1 - y_r)y'_a
$$
  
\n
$$
y_1 = y'_1y_r
$$
  
\n
$$
y_2 = y'_2y_r
$$
  
\n
$$
y_3 = y'_3y_r + (1 - y_r)y'_{N_2}
$$
  
\n
$$
y_4 = y'_4y_r + (1 - y_r)y'_{O_2}
$$
  
\n
$$
y_5 = y'_5y_r
$$
  
\n
$$
y_6 = y'_6y_r
$$

Ya calculadas las fracciones molares de los gases no quemados se pueden determinar sus propiedades termodinámicas. Los valores estándar de las propiedades de algunas especies químicas y algunos combustibles están disponibles en las Tablas de JANAF (1971), publicadas por la National Bureau of Standars. Para combustibles simples hay información presentada por Stull, Westrum y Sinke (1969), en el mismo formato como en las tablas de JANAF. Además de estas dos referencias la compilación por Rossini (1953) es útil para hidrocarburos a temperaturas altas como 1500 K. Para facilitar los cálculos en el código de programación los valores estándar de las propiedades termodinámicas se determinarán utilizando coeficientes ajustados a curvas de polinomios;

$$
\frac{c_{pg}^0}{R} = ct_{g1} + ct_{g2}T + ct_{g3}T^2
$$

$$
\frac{h_g^0}{RT} = ct_{g1} + ct_{g2}\frac{T}{2} + ct_{g3}\frac{T^2}{3} + \frac{ct_{g4}}{T}
$$

$$
\frac{s_g^0}{R} = ct_{g1}lnT + ct_{g2}T + ct_{g3}\frac{T^2}{2} + ct_{g5}
$$
\n
$$
\frac{c_{pa}^0}{R} = ct_{a1} + ct_{a2}T + ct_{a3}T^2
$$
\n
$$
\frac{h_a^0}{RT} = ct_{a1} + ct_{a2}\frac{T}{2} + ct_{a3}\frac{T^2}{3} + \frac{ct_{a4}}{T}
$$
\n
$$
\frac{s_a^0}{R} = ct_{a1}lnT + ct_{a2}T + ct_{a3}\frac{T^2}{2} + ct_{a5}
$$
\n
$$
\frac{c_{pe}^0}{R} = ct_{e1} + ct_{e2}T + ct_{e3}T^2 + ct_{e4}T^3 + ct_{e5}T^4
$$
\n
$$
\frac{h_e^0}{RT} = ct_{e1} + ct_{e2}\frac{T}{2} + ct_{e3}\frac{T^2}{3} + ct_{e4}\frac{T^3}{4} + ct_{e5}\frac{T^4}{5} + \frac{ct_{e6}}{T}
$$
\n
$$
\frac{s_e^0}{R} = ct_{e1}lnT + ct_{e2}T + ct_{e3}\frac{T^2}{2} + ct_{e4}\frac{T^3}{3} + ct_{e5}\frac{T^4}{4} + ct_{e7}
$$

donde ctij son coeficientes para determinar los valores estándar del calor específico a presión constante, la entalpía y la entropía. Coeficientes para la gasolina, otros combustibles y algunas especies químicas son utilizados por Ferguson (1986), mientras que McBride et al. (1993) presentan coeficientes para una mayor variedad de especies químicas individuales. Ya calculados los valores estándar se procede a determinar los valores de las propiedades termodinámicas y derivadas de la zona de gases no quemados.

$$
v = R T / P
$$

$$
c_p = c_{pg}^0 y_g + c_{pa}^0 y_a - \frac{h_g^0 y_g + h_a^0 y_a}{M} \frac{\partial M}{\partial T} + \sum_{e=1}^6 \left\{ c_{pe}^0 y_e + h_e^0 \frac{\partial y_e}{\partial T} - \frac{h_e^0 y_e}{M} \frac{\partial M}{\partial T} \right\}
$$
  

$$
c_v = c_p + \frac{Pv}{T} \left( \frac{\partial lnv}{\partial lnT} \right)^2 / \frac{\partial lnv}{\partial lnP}
$$
  

$$
h = h_g^0 y_g + h_a^0 y_a + \sum_{e=1}^6 \{h_e^0 y_e\}
$$
  

$$
s = (s_g^0 - Rlny_g)y_g + (s_a^0 - Rlny_a)y_a + \sum_{e=1}^6 \{(s_e^0 - Rlny_e)y_e\} - ln\left(\frac{P}{P_a}\right)
$$
  

$$
u = h - RT
$$

donde:

\n- \n
$$
M = M_g y_g + M_a y_a + \sum_{e=1}^{6} \{M_e y_e\}
$$
\n
\n- \n
$$
\frac{\partial M}{\partial T} = \sum_{e=1}^{6} M_e \frac{\partial y_e}{\partial T}
$$
\n
\n- \n
$$
R = \frac{R}{M}
$$
\n
\n- \n
$$
\frac{\partial \ln v}{\partial \ln T} = 1 - \frac{T}{M} \frac{\partial M}{\partial T}
$$
\n
\n- \n
$$
\frac{\partial y_e}{\partial T} = -1
$$
\n
\n- \n
$$
\frac{\partial y_e}{\partial T} = \frac{y_r}{n} \frac{\partial n_e}{\partial T}
$$
\n
\n- \n
$$
\frac{\partial n_e}{\partial T} = 0 \; ; \text{ para } \Phi \leq 1
$$
\n
\n- \n
$$
\frac{\partial n_e}{\partial T} = \frac{\partial n_e}{\partial n_s} \frac{\partial n_s}{\partial K_c} \frac{\partial K_c}{\partial T}; \text{ para } \Phi > 1
$$
\n
\n- \n
$$
\frac{\partial n_e}{\partial n_s} = \langle -1, 1, 0, 0, 1, -1 \rangle
$$
\n
\n- \n
$$
\frac{\partial n_s}{\partial K_c} = \frac{n_s^2 - n_s [2o(\Phi - 1) + \Phi \varepsilon \alpha] + 2o(\Phi - 1) \Phi \varepsilon \alpha}{2n_s a + b}
$$
\n
\n- \n
$$
\frac{\partial K_c}{\partial T} = K_c \left( 1.761 + \frac{3.222}{t} - \frac{0.8409}{t^2} \right) \frac{1}{1000t^2}
$$
\n
\n

### *3.2.2. ZONA DE GASES QUEMADOS*

Para la zona de gases quemados se consideran más especies químicas producto de la combustión ya que se alcanzan mayores temperaturas. Con el fin de observar el comportamiento de radicales del tipo CH, entre otros, al utilizar relaciones de equivalencia altamente ricas, se consideran 20 especies: CH<sub>3</sub>, CH<sub>4</sub>, CO, CO<sub>2</sub>, CN, C2H, C2H2, C2N2, H, H2O, HCN, O, OH, N, NO, NO2, C(s), H2, O2, N2.

$$
\begin{aligned} \n\Phi\varepsilon C_{\alpha}H_{\beta}O_{\gamma}N_{\delta} + oO_{2} + vN_{2} \\ \n\rightarrow n_{1}CH_{3} + n_{2}CH_{4} + n_{3}CO + n_{4}CO_{2} + n_{5}CN + n_{6}C_{2}H + n_{7}C_{2}H_{2} \\ \n+ n_{8}C_{2}N_{2} + n_{9}H + n_{10}H_{2}O + n_{11}HCN + n_{12}O + n_{13}OH + n_{14}N \\ \n+ n_{15}NO + n_{16}NO_{2} + n_{17}C_{(s)} + n_{18}H_{2} + n_{19}O_{2} + n_{20}N_{2} \n\end{aligned}
$$

Realizando las ecuaciones de equilibrio químico correspondientes obtenemos 4 ecuaciones con 20 incógnitas:

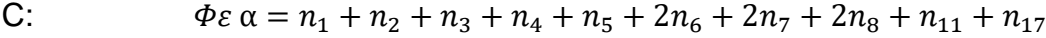

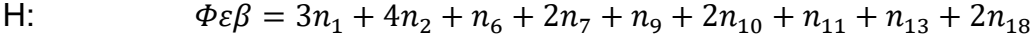

- O:  $\Phi \varepsilon \gamma + 20 = n_3 + 2n_4 + n_{10} + n_{12} + n_{13} + n_{15} + 2n_{16} + 2n_{19}$
- N:  $\Phi \varepsilon \delta + 2\nu = n_5 + 2n_8 + n_{11} + n_{14} + n_{15} + n_{16} + 2n_{20}$

Haciendo uso de las ecuaciones (29) y (30), y mediante la introducción de las siguientes constantes de equilibrio químico;

$$
C_{(s)} + \frac{3}{2}H_2 \rightleftharpoons CH_3; K_{p1} = \frac{y_1}{y_1 y_{18}^{3/2}} P^{-3/2}
$$
  
\n
$$
C_{(s)} + 2H_2 \rightleftharpoons CH_4; K_{p2} = \frac{y_2}{y_{17} y_{18}} P^{-2}
$$
  
\n
$$
C_{(s)} + \frac{1}{2}O_2 \rightleftharpoons CO; K_{p3} = \frac{y_3}{y_{17} y_{19}^{1/2}} P^{-1/2}
$$
  
\n
$$
C_{(s)} + O_2 \rightleftharpoons CO_2; K_{p4} = \frac{y_4}{y_{17} y_{19}} P^{-1}
$$
  
\n
$$
C_{(s)} + \frac{1}{2}N_2 \rightleftharpoons CN; K_{p5} = \frac{y_5}{y_{17} y_{20}^{1/2}} P^{-1/2}
$$
  
\n
$$
2C_{(s)} + \frac{1}{2}H_2 \rightleftharpoons C_2H; K_{p6} = \frac{y_6}{y_{17}^2 y_{18}^{1/2}} P^{-3/2}
$$
  
\n
$$
2C_{(s)} + H_2 \rightleftharpoons C_2H_2; K_{p7} = \frac{y_7}{y_{17}^2 y_{18}} P^{-2}
$$
  
\n
$$
2C_{(s)} + N_2 \rightleftharpoons C_2N_2; K_{p8} = \frac{y_8}{y_{17}^2 y_{20}} P^{-2}
$$
  
\n
$$
\frac{1}{2}H_2 \rightleftharpoons H; K_{p9} = \frac{y_9}{y_{18}^2} P^{1/2}
$$
  
\n
$$
H_2 + \frac{1}{2}O_2 \rightleftharpoons H_2O; K_{p10} = \frac{y_{10}}{y_{18} y_{19}^{1/2}} P^{-1/2}
$$
  
\n
$$
C_{(s)} + \frac{1}{2}H_2 + \frac{1}{2}N_2 \rightleftharpoons HCN; K_{p11} = \frac{y_{11}}{y_{17} y_{18}^{1/2} y_{20}^{1/2}} P^{-1}
$$
  
\n
$$
\frac{1}{2}O_2 \rightleftharpoons
$$

se obtiene el siguiente sistema de 21 ecuaciones no lineales con 21 incógnitas:

$$
\Phi \varepsilon \alpha = (y_1 + y_2 + y_3 + y_4 + y_5 + 2y_6 + 2y_7 + 2y_8 + y_{11} + y_{17})n
$$
  
\n
$$
\Phi \varepsilon \beta = (3y_1 + 4y_2 + y_6 + 2y_7 + y_9 + 2y_{10} + y_{11} + y_{13} + 2y_{18})n
$$
  
\n
$$
\Phi \varepsilon \gamma + 2\sigma = (y_3 + 2y_4 + y_{10} + y_{12} + y_{13} + y_{15} + 2y_{16} + 2y_{19})n
$$
  
\n
$$
\Phi \varepsilon \delta + 2v = (y_5 + 2y_8 + y_{11} + y_{14} + y_{15} + y_{16} + 2y_{20})n
$$
  
\nEquación (33)

$$
\sum_{e=1}^{20} y_e = 1
$$
  
\n $y_1 = c_1 y_{17} y_{18}^{3/2}$   
\n $y_2 = c_2 y_{17} y_{18}^{2}$   
\n $y_3 = c_3 y_{17} y_9^{1/2}$   
\n $y_4 = c_4 y_{17} y_{19}$   
\n $y_5 = c_5 y_{17} y_{20}^{1/2}$   
\n $y_6 = c_6 y_{17}^{2} y_{18}^{2}$   
\n $y_7 = c_7 y_{17}^{2} y_{18}$   
\n $y_8 = c_8 y_{17}^{2} y_{20}$   
\n $y_9 = c_9 y_{18}^{1/2}$   
\n $y_{10} = c_{10} y_{18} y_{9}^{1/2}$   
\n $y_{11} = c_{11} y_{17} y_{18}^{1/2} y_{20}^{1/2}$   
\n $y_{12} = c_{12} y_{9}^{1/2}$   
\n $y_{13} = c_{13} y_{18}^{1/2} y_{20}^{1/2}$   
\n $y_{14} = c_{14} y_{20}^{1/2}$   
\n $y_{15} = c_{15} y_{19}^{1/2} y_{20}^{1/2}$   
\n $y_{16} = c_{16} y_{19} y_{20}^{1/2}$   
\n $y_{17} = c_{16} y_{19} y_{20}^{1/2}$   
\n $y_{18} = c_{16} y_{19} y_{20}^{1/2}$   
\n $y_{19} = c_{15} y_{19}^{1/2} y_{20}^{1/2}$   
\n $y_{10} = c_{16} y_{19} y_{20}^{1/2}$   
\n $y_{11} = c_{11} c_{11} c_{12} y_{11}^{1/2}$   
\n $y_{12} = c_{12} c_{12} y_{11}^{1/2}$   
\n $y_{13} = c_{15} c_{15} y_{19}^{1/2} y_{20}^{1/2}$   
\n $y_{$ 

donde

- $c_1 = K_{p1} P^{3/2}$
- $c_2 = K_{p2} P^2$
- $c_3 = K_{p3} P^{1/2}$
- $c_4 = K_{p4}P$
- $c_5 = K_{p5} P^{1/2}$
- $c_6 = K_{p6} P^{3/2}$

$$
\bullet \qquad c_7 = K_{p7} P^2
$$

- $c_8 = K_{p8} P^2$
- $c_{19} = K_{p9} P^{-1/2}$
- $c_{10} = K_{p10} P^{1/2}$
- $c_{11} = K_{p11} P$
- $c_{12} = K_{p12} P^{-1/2}$
- $c_{13} = K_{p13}$
- $c_{14} = K_{p14} P^{-1/2}$
- $c_{15} = K_{p15}$

• 
$$
c_{16} = K_{p16} P^{1/2}
$$

• P debe de estar en atm.

Para resolver el sistema no lineal se emplea el método de iteración de Newton-Raphson. Al expresar las fracciones molares de las especies 1 a 16 en función de las 17 a 20, dividiendo las ecuaciones (32), (33) y (34) entre la ecuación (31) e igualando a cero junto con la ecuación (35) obtenemos finalmente un sistema de 4 ecuaciones lineales en función de 4 variables desconocidas:

$$
F_1 = (3 + d_1)y_1 + (4 + d_1)y_2 + d_1y_3 + d_1y_4 + d_1y_5 + (1 + 2d_1)y_6 + 2(1 + d_1)y_7
$$
  
+ 2d\_1y\_8 + y\_9 + 2y\_{10} + (1 + d\_1)y\_{11} + y\_{13} + d\_1y\_{17} + 2y\_{18} = 0  
**Equación (52)**  

$$
F_2 = d_2y_1 + d_2y_2 + (1 + d_2)y_3 + (2 + d_2)y_4 + d_2y_5 + 2d_2y_6 + 2d_2y_7 + 2d_2y_8 + y_{10}
$$
  
+ d\_2y\_{11} + y\_{12} + y\_{13} + y\_{15} + 2y\_{16} + d\_2y\_{17} + 2y\_{19} = 0  
**Equación (53)**  

$$
F_3 = d_3y_1 + d_3y_2 + d_3y_3 + d_3y_4 + (1 + d_3)y_5 + 2d_3y_6 + 2d_3y_7 + 2(1 + d_3)y_8
$$

$$
= a_3y_1 + a_3y_2 + a_3y_3 + a_3y_4 + (1 + a_3)y_5 + 2a_3y_6 + 2a_3y_7 + 2(1 + a_7)+ (1 + a_3)y_{11} + y_{14} + y_{15} + y_{16} + a_3y_{17} + 2y_{20} = 0
$$

*Ecuación (54)*

$$
F_4 = \sum_{e=1}^{20} y_e - 1 = 0
$$

*Ecuación (55)*

donde

• 
$$
d_1 = \frac{-\beta}{\alpha}
$$
  
\n•  $d_2 = -(\gamma + \frac{2\sigma}{\varphi \varepsilon})\frac{1}{\alpha}$ 

$$
\bullet \quad d_3 = -\left(\delta + \frac{2\nu}{\phi_{\varepsilon}}\right)\frac{1}{\alpha}
$$

Para el cálculo de las constantes de equilibrio químico se utilizan coeficientes ajustados a curvas presentados por Natarajan (2015) con la siguiente expresión:

$$
K_{pe} = 10^{a_e} T^{b_e} e^{c_e/T}
$$

En el caso de la constante de equilibrio para OH, K<sub>p13</sub>, ésta no está presentada en el trabajo de Natarajan por lo que se emplea una expresión presentada por Olikara y Borman (1975);

$$
log K_{p13} = -0.141784ln\left(\frac{T}{1000}\right) - \frac{2133.08}{T} + 0.853461 + 3.55015 * 10^{-5}T - 3.10227 * 10^{-9}T^2
$$

Las ecuaciones (52), (53), (54) y (55) se expresan de manera vectorial;

$$
\vec{F}(\vec{y})=0
$$

*Ecuación (56)*

donde los componentes del vector  $\vec{F}$  corresponden a las funciones F<sub>j</sub>, j=1,2,3,4, y los componentes del vector  $\vec{y}$  corresponden a los valores solución de yi, i=17,18,19,20.

Mediante una expansión en Series de Taylor a la ecuación (56) y despreciando las derivadas de segundo orden y mayores tenemos lo siguiente;

$$
\vec{F}(\vec{y}) \approx \vec{F}\left(\vec{y}^{\prime}\right) + \left[\sum_{i=17}^{20} \left\{\frac{\partial \vec{F}\left(\vec{y}^{\prime}\right)}{\partial y_{i}}\right\} \right] \left(\vec{y} - \vec{y}^{\prime}\right) \approx 0
$$

y expresado de manera matricial como un sistema de ecuaciones no lineales de cuatro por cuatro obtenemos que

$$
A\overrightarrow{\Delta y} = -\vec{F}
$$

donde

$$
A = \begin{bmatrix} \frac{\partial F_1}{\partial y_{17}} & \frac{\partial F_1}{\partial y_{18}} \frac{\partial F_1}{\partial y_{19}} & \frac{\partial F_1}{\partial y_{20}} \\ \frac{\partial F_2}{\partial y_{17}} & \frac{\partial F_2}{\partial y_{18}} \frac{\partial F_2}{\partial y_{19}} & \frac{\partial F_2}{\partial y_{20}} \\ \frac{\partial F_3}{\partial y_{17}} & \frac{\partial F_3}{\partial y_{18}} \frac{\partial F_3}{\partial y_{19}} & \frac{\partial F_3}{\partial y_{20}} \\ \frac{\partial F_4}{\partial y_{17}} & \frac{\partial F_4}{\partial y_{18}} \frac{\partial F_4}{\partial y_{19}} & \frac{\partial F_4}{\partial y_{20}} \end{bmatrix}
$$
  

$$
\overrightarrow{\Delta y} = \overrightarrow{y} - \overrightarrow{y}
$$

El vector  $\overrightarrow{y}$  representa la primera aproximación que se da en la iteración. Tras resolver el sistema de ecuaciones lineales se utilizan los valores encontrados de las fracciones molares y<sup>i</sup> en las ecuaciones (36) a (51). Posteriormente se usa una segunda aproximación,  $\overrightarrow{y^2} = \overrightarrow{y^1} + \overrightarrow{Ay}$ , y el procedimiento es repetido una y otra vez hasta que  $\overrightarrow{Ay}$  sea suficientemente pequeño para que se cumpla la ecuación (56).

Una vez encontrados los valores de cada especie se procede de manera similar que en la zona de gases no quemados.

 $v = R T / P$ 

$$
c_p = \sum_{e=1}^{20} \left\{ c_{pe}^0 y_e + h_e^0 \frac{\partial y_e}{\partial T} - \frac{h_e^0 y_e}{M} \frac{\partial M}{\partial T} \right\}
$$

$$
c_v = c_p + \frac{Pv}{T} \left( \frac{\partial ln v}{\partial ln T} \right)^2 / \frac{\partial ln v}{\partial ln P}
$$

$$
h = \sum_{e=1}^{20} \{ h_e^0 y_e \}
$$

$$
s = \sum_{e=1}^{20} \{ (s_e^0 - Rln y_e) y_e \} - ln \left( \frac{P}{P} \right)
$$

$$
u=h-RT
$$

 $P_a$ 

 $e=1$ 

donde:

- $M = \sum_{e=1}^{20} \{M_e y_e\}$
- $\frac{\partial M}{\partial T} = \sum_{e=1}^{20} M_e \frac{\partial y_e}{\partial T}$  $\partial T$  $_{e=1}^{20}$
- $\frac{\partial M}{\partial P} = \sum_{e=1}^{20} M_e \frac{\partial y_e}{\partial P}$ дP  $_{e=1}^{20}$
- $R = \frac{R}{M}$ M
- $\bullet$   $\frac{\partial ln v}{\partial ln T} = 1 \frac{T}{M}$ M  $\partial M$  $\partial T$  $\bullet \quad \frac{\partial ln v}{\partial ln P} = -1 - \frac{P}{M}$ M  $\partial M$  $\partial P$

Para determinar las derivadas parciales de las fracciones molares se deriva la ecuación 56 con respecto a la temperatura y a la presión;

$$
\frac{\partial \vec{F}}{\partial T} = \frac{\partial \vec{F_d}}{\partial T} + \left[ \sum_{i=17}^{20} \left\{ \frac{\partial \vec{F}}{\partial y_i} \right\} \right] \frac{\partial \vec{y}}{\partial T} = 0
$$

$$
\frac{\partial \vec{F}}{\partial P} = \frac{\overrightarrow{\partial F_d}}{\partial P} + \left[ \sum_{i=17}^{20} \left\{ \frac{\partial \vec{F}}{\partial y_i} \right\} \right] \frac{\overrightarrow{\partial y}}{\partial P} = 0
$$

y expresado de manera matricial y como un sistema de ecuaciones lineales de 4x4 tenemos que

$$
A \frac{\overrightarrow{\partial y}}{\partial T} = -\frac{\overrightarrow{\partial F_d}}{\partial T}
$$

$$
A \frac{\overrightarrow{\partial y}}{\partial P} = -\frac{\overrightarrow{\partial F_d}}{\partial P}
$$

donde los vectores  $\frac{\partial F_d}{\partial T}$  $\frac{\partial F_d}{\partial F_d}$  y  $\frac{\partial F_d}{\partial F_d}$ дP  $\frac{\partial \overrightarrow{F_d}}{\partial n}$  corresponden a las derivadas parciales del vector  $\vec{F}$  en función de y<sub>1</sub> a y<sub>16</sub>, mientras que los vectores  $\frac{\partial y}{\partial T}$  $\frac{\partial y}{\partial x}$  y  $\frac{\partial y}{\partial y}$  $\frac{\overrightarrow{\partial y}}{\partial P}$ tienen como componentes a las soluciones de las derivadas parciales de  $y_{17}$  a  $y_{20}$ , con las cuales se pueden encontrar los valores de las derivadas parciales restantes con las siguientes ecuaciones:

$$
\frac{\partial y_1}{\partial T} = y_{17}y_{18}^{3/2} \frac{\partial c_1}{\partial T} + \frac{\partial y_1}{\partial y_{17}} \frac{\partial y_{17}}{\partial T} + \frac{\partial y_1}{\partial y_{18}} \frac{\partial y_{18}}{\partial T}
$$
\n
$$
\frac{\partial y_2}{\partial T} = y_{17}y_{18}^2 \frac{\partial c_2}{\partial T} + \frac{\partial y_2}{\partial y_{17}} \frac{\partial y_{17}}{\partial T} + \frac{\partial y_2}{\partial y_{28}} \frac{\partial y_{18}}{\partial T}
$$
\n
$$
\frac{\partial y_3}{\partial T} = y_{17}y_{9}^{1/2} \frac{\partial c_3}{\partial T} + \frac{\partial y_3}{\partial y_{17}} \frac{\partial y_{17}}{\partial T} + \frac{\partial y_3}{\partial y_{19}} \frac{\partial y_{19}}{\partial T}
$$
\n
$$
\frac{\partial y_4}{\partial T} = y_{17}y_{19} \frac{\partial c_4}{\partial T} + \frac{\partial y_4}{\partial y_{17}} \frac{\partial y_{17}}{\partial T} + \frac{\partial y_4}{\partial y_{19}} \frac{\partial y_{19}}{\partial T}
$$
\n
$$
\frac{\partial y_5}{\partial T} = y_{17}y_{20}^{1/2} \frac{\partial c_5}{\partial T} + \frac{\partial y_5}{\partial y_{17}} \frac{\partial y_{17}}{\partial T} + \frac{\partial y_5}{\partial y_{20}} \frac{\partial y_{20}}{\partial T}
$$
\n
$$
\frac{\partial y_6}{\partial T} = y_{17}^2 y_{18} \frac{\partial c_6}{\partial T} + \frac{\partial y_7}{\partial y_{17}} \frac{\partial y_{17}}{\partial T} + \frac{\partial y_6}{\partial y_{18}} \frac{\partial y_{18}}{\partial T}
$$
\n
$$
\frac{\partial y_7}{\partial T} = y_{17}^2 y_{18} \frac{\partial c_7}{\partial T} + \frac{\partial y_7}{\partial y_{17}} \frac{\partial y_{17}}{\partial T} + \frac{\partial y_8}{\partial y_{18}} \frac{\partial y_{20}}{\partial T}
$$
\n
$$
\frac{\partial y_9}{\partial T} = y_{18}^{1/2} \frac{\partial c_9}{\partial
$$

$$
\frac{\partial y_{13}}{\partial T} = y_{18}^{1/2} y_{19}^{1/2} \frac{\partial c_{13}}{\partial T} + \frac{\partial y_{13}}{\partial y_{18}} \frac{\partial y_{18}}{\partial T} + \frac{\partial y_{13}}{\partial y_{19}} \frac{\partial y_{19}}{\partial T}
$$

$$
\frac{\partial y_{14}}{\partial T} = y_{20}^{1/2} \frac{\partial c_{14}}{\partial T} + \frac{\partial y_{14}}{\partial y_{20}} \frac{\partial y_{20}}{\partial T}
$$

$$
\frac{\partial y_{15}}{\partial T} = y_{19}^{1/2} y_{20}^{1/2} \frac{\partial c_{15}}{\partial T} + \frac{\partial y_{15}}{\partial y_{19}} \frac{\partial y_{19}}{\partial T} + \frac{\partial y_{15}}{\partial y_{20}} \frac{\partial y_{20}}{\partial T}
$$

$$
\frac{\partial y_{16}}{\partial T} = y_{19} y_{20}^{1/2} \frac{\partial c_{16}}{\partial T} + \frac{\partial y_{16}}{\partial y_{19}} \frac{\partial y_{19}}{\partial T} + \frac{\partial y_{16}}{\partial y_{20}} \frac{\partial y_{20}}{\partial T}
$$

$$
\frac{\partial y_1}{\partial P} = y_{17}y_{18}^{3/2} \frac{\partial c_1}{\partial P} + \frac{\partial y_1}{\partial y_{17}} \frac{\partial y_{17}}{\partial P} + \frac{\partial y_1}{\partial y_{18}} \frac{\partial y_{18}}{\partial P}
$$
\n
$$
\frac{\partial y_2}{\partial P} = y_{17}y_{18}^{2} \frac{\partial c_2}{\partial P} + \frac{\partial y_2}{\partial y_{17}} \frac{\partial y_{17}}{\partial P} + \frac{\partial y_2}{\partial y_{18}} \frac{\partial y_{18}}{\partial P}
$$
\n
$$
\frac{\partial y_3}{\partial P} = y_{17}y_{9}^{1/2} \frac{\partial c_3}{\partial P} + \frac{\partial y_3}{\partial y_{17}} \frac{\partial y_{17}}{\partial P} + \frac{\partial y_3}{\partial y_{19}} \frac{\partial y_{19}}{\partial P}
$$
\n
$$
\frac{\partial y_4}{\partial P} = y_{17}y_{19} \frac{\partial c_4}{\partial P} + \frac{\partial y_4}{\partial y_{17}} \frac{\partial y_{17}}{\partial P} + \frac{\partial y_5}{\partial y_{19}} \frac{\partial y_{19}}{\partial P}
$$
\n
$$
\frac{\partial y_5}{\partial P} = y_{17}y_{20}^{1/2} \frac{\partial c_5}{\partial P} + \frac{\partial y_5}{\partial y_{17}} \frac{\partial y_{17}}{\partial P} + \frac{\partial y_5}{\partial y_{20}} \frac{\partial y_{20}}{\partial P}
$$
\n
$$
\frac{\partial y_6}{\partial P} = y_{17}^{2}y_{18} \frac{\partial c_6}{\partial P} + \frac{\partial y_5}{\partial y_{17}} \frac{\partial y_{17}}{\partial P} + \frac{\partial y_6}{\partial y_{18}} \frac{\partial y_{18}}{\partial P}
$$
\n
$$
\frac{\partial y_7}{\partial P} = y_{17}^{2}y_{18} \frac{\partial c_7}{\partial P} + \frac{\partial y_5}{\partial y_{17}} \frac{\partial y_{18}}{\partial P} + \frac{\partial y_6}{\partial y_{18}} \frac{\partial y_{18}}{\partial P}
$$
\n
$$
\frac{\partial y_8}{\partial P} = y_{17}^{2}y_{20} \frac{\partial
$$

## donde

$$
rac{\partial c_1}{\partial r_1} = P^{3/2} \frac{\partial K_{p_1}}{\partial r}
$$
\n
$$
rac{\partial c_2}{\partial r_2} = P^{2} \frac{\partial K_{p_2}}{\partial r}
$$
\n
$$
rac{\partial c_3}{\partial r_1} = P^{1/2} \frac{\partial K_{p_3}}{\partial r}
$$
\n
$$
rac{\partial c_4}{\partial r_1} = P^{3/2} \frac{\partial K_{p_5}}{\partial r}
$$
\n
$$
rac{\partial c_5}{\partial r_1} = P^{3/2} \frac{\partial K_{p_5}}{\partial r}
$$
\n
$$
rac{\partial c_6}{\partial r_2} = P^{3/2} \frac{\partial K_{p_6}}{\partial r}
$$
\n
$$
rac{\partial c_1}{\partial r_1} = P^{2} \frac{\partial K_{p_7}}{\partial r}
$$
\n
$$
rac{\partial c_{10}}{\partial r_2} = P^{2} \frac{\partial K_{p_1}}{\partial r}
$$
\n
$$
rac{\partial c_{10}}{\partial r_1} = P^{1/2} \frac{\partial K_{p_{10}}}{\partial r}
$$
\n
$$
rac{\partial c_{11}}{\partial r_1} = P^{3/2} \frac{\partial K_{p_{10}}}{\partial r}
$$
\n
$$
rac{\partial c_{12}}{\partial r_2} = P^{-1/2} \frac{\partial K_{p_{10}}}{\partial r}
$$
\n
$$
rac{\partial c_{13}}{\partial r_3} = \frac{\partial K_{p_{13}}}{\partial r}
$$
\n
$$
rac{\partial c_{14}}{\partial r_2} = P^{-1/2} \frac{\partial K_{p_{14}}}{\partial r}
$$
\n
$$
rac{\partial c_{15}}{\partial r_1} = P^{3/2} \frac{\partial K_{p_{15}}}{\partial r}
$$
\n
$$
rac{\partial c_{16}}{\partial r_2} = P^{1/2} \frac{\partial K_{p_{16}}}{\partial r}
$$
\n
$$
rac{\partial c_{16}}{\partial r_1} = P^{1/2} \frac{\partial K_{p_{16}}}{\partial r}
$$
\n
$$
rac{\partial c_{16}}{\partial r_2} = \frac{K_{p_{12}}}{\partial r} (b - \frac{c}{r})
$$
\n
$$
rac{\partial K_{p
$$

- $\frac{\partial c_{11}}{\partial P} = K_{p11}$
- $\frac{\partial c_{12}}{\partial P} = \frac{-1}{2}$  $\frac{1}{2}K_{p12}P^{-3/2}$
- $\frac{\partial c_{13}}{\partial P} = 0$
- $\frac{\partial c_{14}}{\partial P} = \frac{-1}{2}$  $\frac{1}{2}K_{p14}P^{-3/2}$
- $\frac{\partial c_{15}}{\partial P} = 0$
- $\frac{\partial c_{16}}{\partial P} = \frac{1}{2}$  $\frac{1}{2}K_{p16}P^{-1/2}$

### **3.3 EMISIONES DE NOX**

Las emisiones de NOx en su mayoría corresponden al monóxido de nitrógeno y se presenta de tres maneras:

- NOx térmico (thermal).
- NOx súbito (prompt).
- NOx del combustible (fuel).

### *3.3.1NOX TÉRMICO*

El NOx térmico es producido por la oxidación del nitrógeno contenido en el aire a altas temperaturas en los gases quemados, alrededor de T ≥ 1300° C. Para predecirlo se utiliza el mecanismo extendido de Zeldovich el cual considera las siguientes reacciones químicas:

$$
N_2 + O \rightleftarrows NO + N
$$
  

$$
N + O_2 \rightleftarrows NO + O
$$
  

$$
N + OH \rightleftarrows NO + H
$$

La velocidad de formación de la concentración de NO se expresa como:

$$
\frac{d[NO]}{d\theta} = \frac{1}{\omega} [k_1^+[N_2][O] + k_2^+[N][O_2] + k_3^+[N][OH] - (k_1^-[NO)[N] + k_2^-[NO][O] + k_3^-[NO][H])]
$$
\nEcuación (57)

Se supone el sistema C-O-H se encuentra en equilibrio y no es perturbado por la disociación de  $N_2$  por lo que las concentraciones de  $N_2$ ,  $O_2$ , OH, O, y H se pueden calcular a partir de la determinación de la composición en equilibrio. Además, dado que la concentración de N es mucho menor que las demás concentraciones de interés, es apropiada una aproximación de estado casi estacionario donde la velocidad de cambio de N sea cero:

$$
\frac{d[N]}{d\theta} = \frac{1}{\omega} [k_1^+[N_2][0] + k_2^-[NO][0] + k_3^-[NO][H] - (k_1^-[NO][N] + k_2^+[N][0_2] + k_3^+[N][OH])] \approx 0
$$
  
Equación (58)

Combinando las ecuaciones (57) y (58) obtenemos lo siguiente:

$$
\frac{d[NO]}{d\theta} = 2R_1 \frac{1 - \alpha^2}{1 + \alpha K}
$$

donde:

• 
$$
\alpha = \frac{[NO]}{[NO]_e}
$$
  
• 
$$
K = \frac{R_1}{R_1}
$$

• 
$$
K = \frac{\kappa_1}{R_2 + R_3}
$$

- $R_1 = k_1^+ [N_2]_e[0]_e = k_1^- [NO]_e[N]_e$
- $R_2 = k_2^+ [N]_e [O_2]_e = k_2^- [NO]_e [O]_e$
- $R_3 = k_3^+ [N]_e [OH]_e = k_3^- [NO]_e [H]_e$
- Los corchetes denotan la concentración en mol/cm<sup>3</sup> . El subíndice e corresponde a las concentraciones en equilibrio las cuales se calculan a partir de las fracciones molares y $_b$ , como por ejemplo:  $[NO]_e = y_{b15}\left(\frac{P}{B_{e15}}\right)$  $\frac{1}{RT_b*10^6}$

Los valores de las constantes de velocidad de reacción utilizados son los siguientes:

$$
k_1^+ = 1.8x10^{14} \exp\left(-\frac{38370}{T}\right)
$$
  
\n
$$
k_1^- = 3.8x10^{13} \exp\left(-\frac{425}{T}\right)
$$
  
\n
$$
k_2^+ = 1.8x10^{10} \operatorname{T} \exp\left(-\frac{4680}{T}\right)
$$
  
\n
$$
k_2^- = 3.8x10^9 \exp\left(-\frac{20820}{T}\right)
$$
  
\n
$$
k_3^+ = 7.1x10^{13} \exp\left(-\frac{450}{T}\right)
$$
  
\n
$$
k_3^- = 1.7x10^{14} \exp\left(-\frac{24560}{T}\right)
$$

Al inicio de la combustión en,  $θ = θ<sub>c</sub>$ , el valor de α es mucho menor a 1 por lo que una primera estimación para la velocidad de formación de NO está dada por lo siguiente:

$$
\frac{d[NO]}{d\theta} = \frac{2R_1}{\omega} = 2k_1^+[N_2]_e[O]_e
$$

Las velocidades de reacción química se incrementan fuertemente con la temperatura. Como resultado hay grandes diferencias entre las concentraciones de óxido nítrico del primer y último elemento que se quema. Por consiguiente, se puede ver que cuando las temperaturas caen alrededor de los 2000 K, la velocidad de descomposición se hace muy lenta y para fines prácticos se dice que los óxidos nítricos se congelan a una concentración mayor a la de equilibrio. La cantidad de óxido nítrico que aparece en el escape se calcula mediante la suma de las concentraciones congeladas de todos los elementos del fluido.

$$
\bar{x}_{NO} = \int_0^1 x_{NO_f} dx
$$

donde  $x_{NO_f} = [NO]M_{NO}v_b$ ; en x =1, θ=θc+θd.

Finalmente, para expresar las emisiones de NO en concentración molar en ppm tenemos la siguiente expresión:

$$
\bar{y}_{NO}=\bar{x}_{NO}\frac{M_b}{M_{NO}}*10^6
$$

#### *3.3.2 NOX SÚBITO Y DEL COMBUSTIBLE*

El NOx súbito se produce por reacción del nitrógeno molecular con fragmentos de hidrocarburos en el frente de llama dentro de la zona de reacción. Se debe principalmente a la concentración de O<sup>2</sup> en la reacción del combustible y por exceso de aire. Los enlaces N=N pueden romperse fácilmente en presencia de radicales CH, por lo que Fenimore (1971) propone que algunas reacciones intermedias promueven la formación de NOx, como las mostradas a continuación:

$$
CH + N_2 \rightleftarrows HCN + N
$$
  
\n
$$
CH_2 + N_2 \rightleftarrows HCN + NH
$$
  
\n
$$
CN + H_2 \rightleftarrows HCN + H
$$
  
\n
$$
CN + H_2O \rightleftarrows HCN + OH
$$
  
\n
$$
C_{(s)} + N_2 \rightleftarrows CN + N
$$

Jachimowski y Wilson (1980) afirman que otras reacciones con gran influencia en el cálculo de NOx son las que controlan la formación y destrucción de radicales CH como, por ejemplo:

$$
CH_2 + H \rightleftarrows CH + H_2
$$
  
\n
$$
CH_2 + O \rightleftarrows CH + OH
$$
  
\n
$$
CH_2 + OH \rightleftarrows CH + H_2O
$$
  
\n
$$
C_2H + O \rightleftarrows CH + CO
$$
  
\n
$$
CH + O_2 \rightleftarrows HCN + O
$$
  
\n
$$
CH + H \rightleftarrows C_{(s)} + H_2
$$
  
\n
$$
CH + CO_2 \rightleftarrows HCO + CO
$$
  
\n
$$
CH + OH \rightleftarrows C_{(s)} + H_2O
$$

El NOx del combustible se produce por la oxidación del nitrógeno contenido en el combustible a temperaturas relativamente bajas.

# **4 RESULTADOS**

Una vez terminado el código de programación en Fortran90, se introdujeron los datos de entrada necesarios para que este funcionara. Los resultados obtenidos se compararon con los resultados presentados por Quintanar-Haro (2016), quien desarrolló igualmente un motor alimentado con gasolina, y por González y Schifter (2017), Schifter, Díaz-Gutiérrez et al. (2017), Schifter, González, Díaz, González-Macías y Mejía-Centeno (2017), Schifter, González, Díaz, Mejía-Centeno y González-Macías (2017), Schifter, González, Díaz, Sánchez-Reyna et al. (2017), y Schifter et al. (2016), quienes realizaron experimentos con mezclas de gasolina con aditivos oxigenantes.

### **4.1 DATOS DE ENTRADA**

El programa se desarrolló de tal manera que se pueden cambiar los datos de funcionamiento del motor, así como la mezcla de combustible que se utiliza para alimentarlo. Estos datos los lee desde documentos de texto con terminación ".ini".

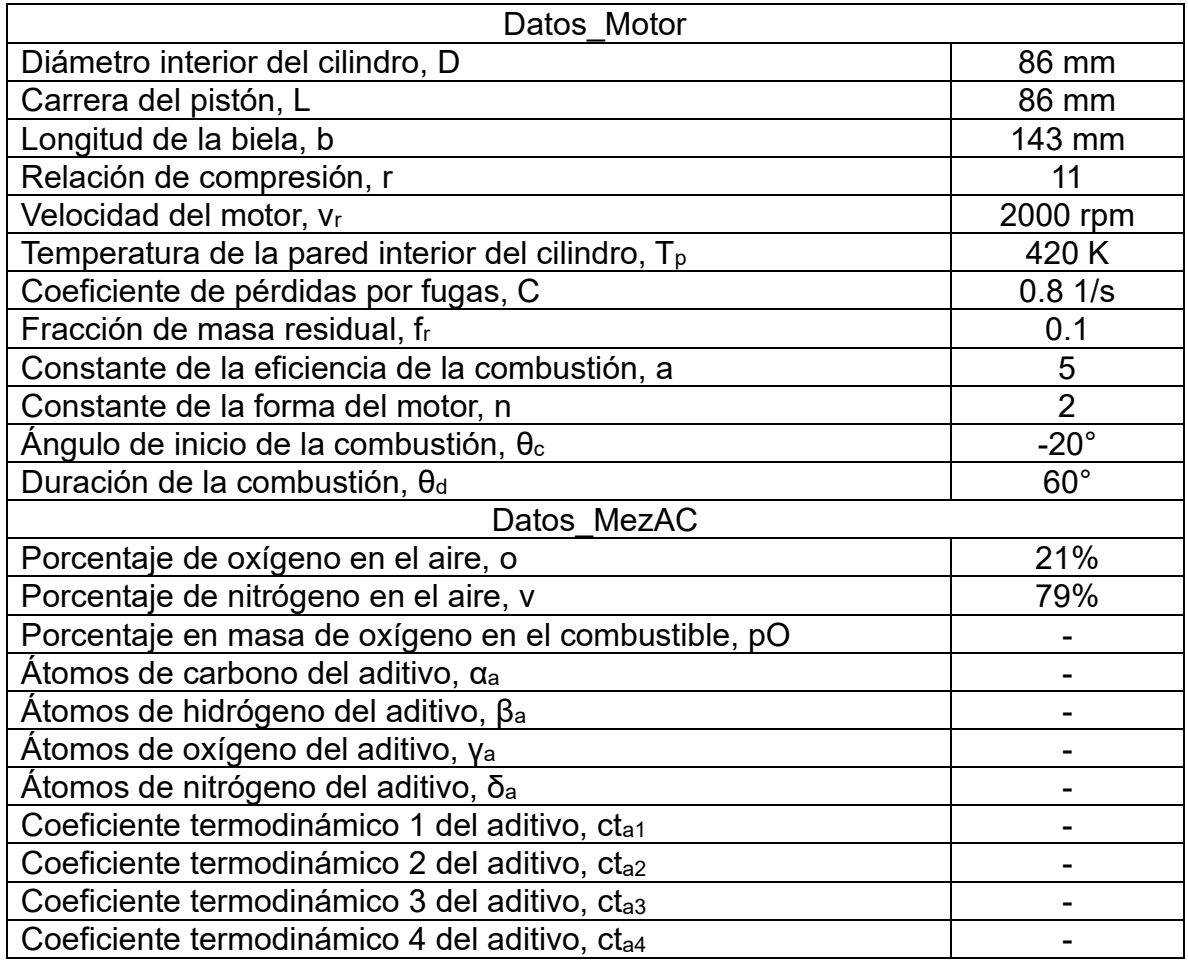

*Tabla 1 Datos de entrada para el programa.*

Los datos del motor utilizado corresponden a un motor monocilíndrico de ignición por chispa AVL 5401 con sistema de ignición por chispa con una bobina VW 6NO905104, con potencia máxima de 25 kW a 6000 rpm y con 4 válvulas por cilindro. A las constantes a y n utilizadas en la función de Wiebe se les asignan los valores típicos, 5 y 2 respectivamente, siendo a=7 la mejor eficiencia. Como combustible base se supone gasolina de composición C7H<sup>17</sup> con los siguientes coeficientes termodinámicos:

- $\text{C}t_{q1} = 4.0652e+0$
- $Ct_{q2} = 6.0977e-2$
- $Ct_{03} = -1.8801e-5$
- $Ct_{q4} = -3.588e+4$
- $Ct_{\alpha 5} = 1.545e+1$

Una vez establecidos los datos de entrada y puesto en funcionamiento, el código pide los siguientes valores iniciales:

- Φi: Valor de Φ desde el que se harán las simulaciones.
- Φf: Valor de Φ hasta el que se harán las simulaciones.
- P<sub>0</sub>: Presión inicial.
- $\bullet$  T<sub>0</sub>: Temperatura inicial.

La presión inicial corresponde a la presión experimental cuando el pistón se encuentra en el PMI (presión de succión).

### **4.2 SIMULACIONES CON GASOLINA (C7H17)**

Utilizando solo gasolina (C7H17) como combustible se obtuvieron resultados similares a los obtenidos por Quintanar-Haro (2016), empleando datos del motor y condiciones iniciales iguales. Estos resultados se pueden apreciar en la tabla 4.2. Las pequeñas variaciones se deben a que en este código se desarrolló un modelo más apegado a la realidad, utilizando un coeficiente convectivo de calor variable y dependiente de variables como la presión, temperatura, velocidad del motor, relación de calores específicos.

La gráfica 4.1 compara los diagramas P-V del motor. El área bajo la curva representa el trabajo bruto indicado por ciclo de trabajo, o sea el trabajo entregado al pistón únicamente durante las carreras de compresión y expansión, ya que en este modelo se consideran únicamente estas carreras.

| $\Theta$<br>$(^\circ)$ | V            | m     | x            | P     | T <sub>b</sub> | T <sub>u</sub>   | $T_{pr}$ | $h_{c}$              | $\mathsf{Q}_\mathsf{p}$ | W                | $H_p$     | S <sub>gen</sub> |
|------------------------|--------------|-------|--------------|-------|----------------|------------------|----------|----------------------|-------------------------|------------------|-----------|------------------|
|                        | $\rm (cm^3)$ | (q)   | (1)          | (bar) | (K)            | (K)              | (K)      | (W/m <sup>2</sup> K) | $(\mathsf{J})$          | (J)              | (J)       | (mJ/K)           |
| $-180$                 | 550          | 0.338 | $\pmb{0}$    | 0.6   | $\pmb{0}$      | 350              | 350      | 44                   | 0                       | $\boldsymbol{0}$ | $\pmb{0}$ | $\pmb{0}$        |
| $-170$                 | 547          | 0.337 | $\pmb{0}$    | 0.6   | $\mathbf 0$    | 351              | 351      | 44                   | 0                       | $\mathbf 0$      | $-0.09$   | $\mathbf 0$      |
| $-160$                 | 539          | 0.337 | $\mathbf 0$  | 0.61  | $\pmb{0}$      | 353              | 353      | 44                   | 0                       | $-1$             | $-0.17$   | 0.1              |
| $-150$                 | 525          | 0.337 | $\pmb{0}$    | 0.63  | $\pmb{0}$      | 356              | 356      | 45                   | 0                       | $-1$             | $-0.26$   | 0.1              |
| $-140$                 | 507          | 0.337 | $\pmb{0}$    | 0.66  | $\pmb{0}$      | 361              | 361      | 47                   | 0                       | $-3$             | $-0.34$   | 0.2              |
| $-130$                 | 483          | 0.336 | 0            | 0.71  | $\pmb{0}$      | 367              | 367      | 49                   | 0                       | $-4$             | $-0.42$   | 0.2              |
| $-120$                 | 453          | 0.336 | 0            | 0.77  | $\mathbf 0$    | 375              | 375      | 52                   | $-1$                    | -6               | $-0.5$    | 0.2              |
| $-110$                 | 419          | 0.336 | 0            | 0.85  | $\pmb{0}$      | 386              | 386      | 55                   | $-1$                    | -9               | $-0.58$   | 0.2              |
| $-100$                 | 380          | 0.336 | $\mathbf 0$  | 0.97  | $\pmb{0}$      | 398              | 398      | 60                   | $-1$                    | $-13$            | $-0.66$   | 0.2              |
| $-90$                  | 338          | 0.336 | $\pmb{0}$    | 1.13  | $\mathbf 0$    | 415              | 415      | 66                   | $-1$                    | $-17$            | $-0.73$   | 0.2              |
| $-80$                  | 294          | 0.335 | 0            | 1.36  | $\pmb{0}$      | 435              | 435      | 75                   | $-1$                    | $-23$            | $-0.8$    | 0.2              |
| $-70$                  | 248          | 0.335 | $\mathbf 0$  | 1.69  | $\mathbf 0$    | 459              | 459      | 87                   | $-1$                    | $-29$            | $-0.86$   | 0.2              |
| $-60$                  | 204          | 0.335 | 0            | 2.19  | $\mathbf 0$    | 490              | 490      | 103                  | 0                       | $-38$            | $-0.92$   | 0.3              |
| $-50$                  | 162          | 0.335 | $\pmb{0}$    | 2.95  | $\pmb{0}$      | 527              | 527      | 125                  | 0                       | $-49$            | $-0.96$   | 0.3              |
| $-40$                  | 124          | 0.334 | $\mathbf 0$  | 4.12  | $\pmb{0}$      | 571              | 571      | 157                  | $\mathbf 0$             | $-62$            | $-1$      | 0.5              |
| $-30$                  | 93           | 0.334 | $\mathbf 0$  | 5.91  | $\mathbf 0$    | 622              | 622      | 200                  | $\mathbf 0$             | $-77$            | $-1.03$   | 0.8              |
| $-20$                  | 69           | 0.334 | 0            | 8.46  | $\mathbf 0$    | 676              | 676      | 254                  | 1                       | $-94$            | $-1.04$   | 1.3              |
| $-10$                  | 55           | 0.334 | 0.023        | 12    | 2414           | 731              | 769      | 323                  | $\overline{c}$          | $-109$           | $-1.03$   | 15.3             |
| 0                      | 50           | 0.334 | 0.169        | 18.93 | 2504           | 808              | 1095     | 615                  | 6                       | $-117$           | $-1.01$   | 106              |
| 10                     | 55           | 0.333 | 0.465        | 26.96 | 2551           | 868              | 1650     | 1005                 | 19                      | $-106$           | $-0.97$   | 298.2            |
| 20                     | 69           | 0.333 | 0.773        | 28.67 | 2513           | 872              | 2140     | 1048                 | 41                      | $-65$            | $-0.92$   | 518.6            |
| 30                     | 93           | 0.333 | 0.945        | 23.71 | 2408           | 831              | 2320     | 794                  | 65                      | $-5$             | $-0.89$   | 667              |
| 40                     | 124          | 0.333 | 1            | 17.39 | 2267           | 0                | 2267     | 533                  | 82                      | 58               | $-0.91$   | 732.3            |
| 50                     | 162          | 0.332 | 1            | 12.53 | 2123           | $\mathbf 0$      | 2123     | 362                  | 94                      | 113              | $-0.99$   | 755.5            |
| 60                     | 204          | 0.332 | $\mathbf{1}$ | 9.38  | 1999           | $\mathbf 0$      | 1999     | 262                  | 103                     | 158              | $-1.12$   | 771.6            |
| 70                     | 248          | 0.332 | $\mathbf 1$  | 7.29  | 1895           | $\mathbf 0$      | 1895     | 200                  | 109                     | 195              | $-1.29$   | 783.7            |
| 80                     | 294          | 0.332 | $\mathbf 1$  | 5.88  | 1808           | $\mathbf 0$      | 1808     | 161                  | 114                     | 225              | $-1.49$   | 793.3            |
| 90                     | 338          | 0.332 | $\mathbf{1}$ | 4.9   | 1735           | $\mathbf 0$      | 1735     | 135                  | 119                     | 248              | $-1.72$   | 801.3            |
| 100                    | 380          | 0.331 | 1            | 4.2   | 1675           | $\mathbf 0$      | 1675     | 117                  | 123                     | 268              | $-1.97$   | 808.1            |
| 110                    | 419          | 0.331 | 1            | 3.7   | 1625           | $\mathbf 0$      | 1625     | 105                  | 126                     | 283              | $-2.24$   | 814.2            |
| 120                    | 453          | 0.331 | 1            | 3.33  | 1584           | $\mathbf 0$      | 1584     | 95                   | 129                     | 295              | $-2.53$   | 819.8            |
| 130                    | 483          | 0.331 | 1            | 3.06  | 1550           | $\mathbf 0$      | 1550     | 89                   | 132                     | 305              | $-2.83$   | 824.9            |
| 140                    | 507          | 0.33  | 1            | 2.86  | 1523           | $\pmb{0}$        | 1523     | 84                   | 135                     | 312              | $-3.14$   | 829.7            |
| 150                    | 525          | 0.33  | 1            | 2.71  | 1501           | $\mathbf 0$      | 1501     | 80                   | 138                     | 317              | $-3.46$   | 834.2            |
| 160                    | 539          | 0.33  | 1            | 2.61  | 1484           | 0                | 1484     | 78                   | 140                     | 321              | $-3.79$   | 838.6            |
|                        | 547          | 0.33  | 1            | 2.55  | 1471           |                  | 1471     |                      | 143                     | 323              | $-4.13$   | 842.9            |
| 170                    | 550          |       | $\mathbf{1}$ |       |                | 0<br>$\mathbf 0$ |          | 76<br>76             |                         |                  |           |                  |
| 180                    |              | 0.33  |              | 2.52  | 1462           |                  | 1462     |                      | 145                     | 324              | $-4.46$   | 847              |

*Tabla 2 Resultados instantáneos con Φ=1 utilizando gasolina (C7H17) como combustible.*

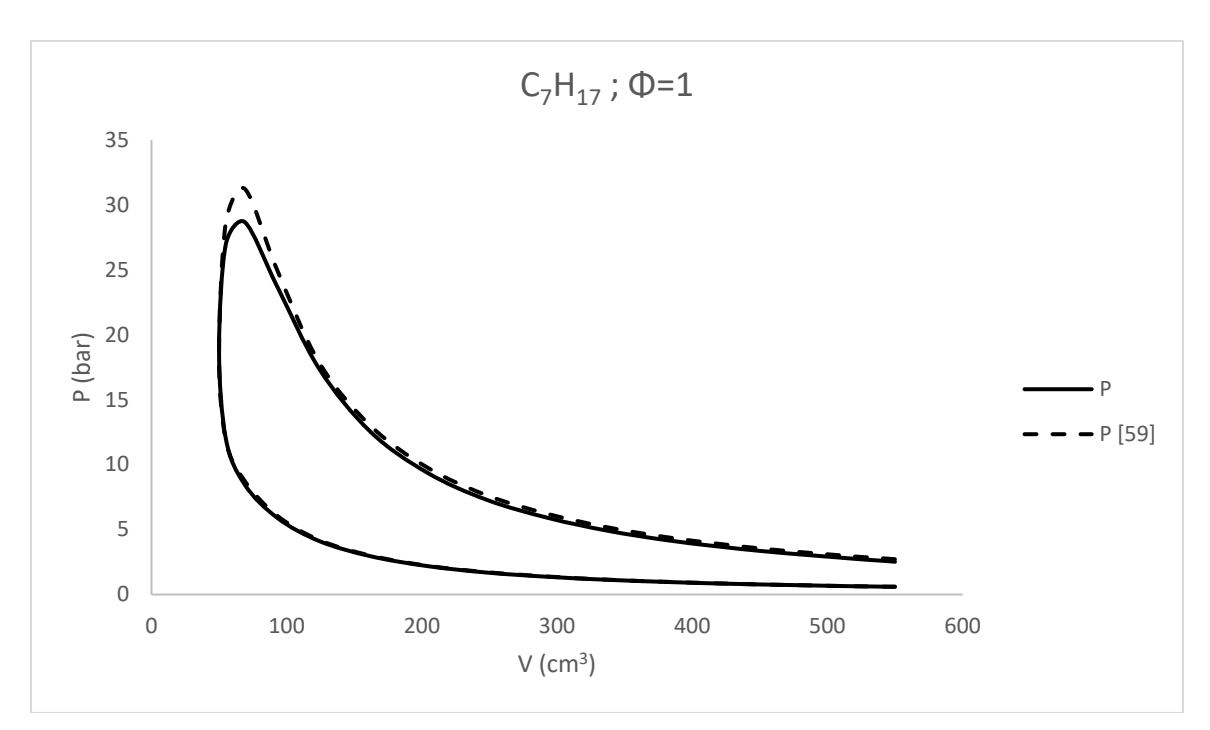

*Gráfica 1 Comparación entre el diagrama P-V obtenido por Quintanar-Haro (2016) y el obtenido en este trabajo.*

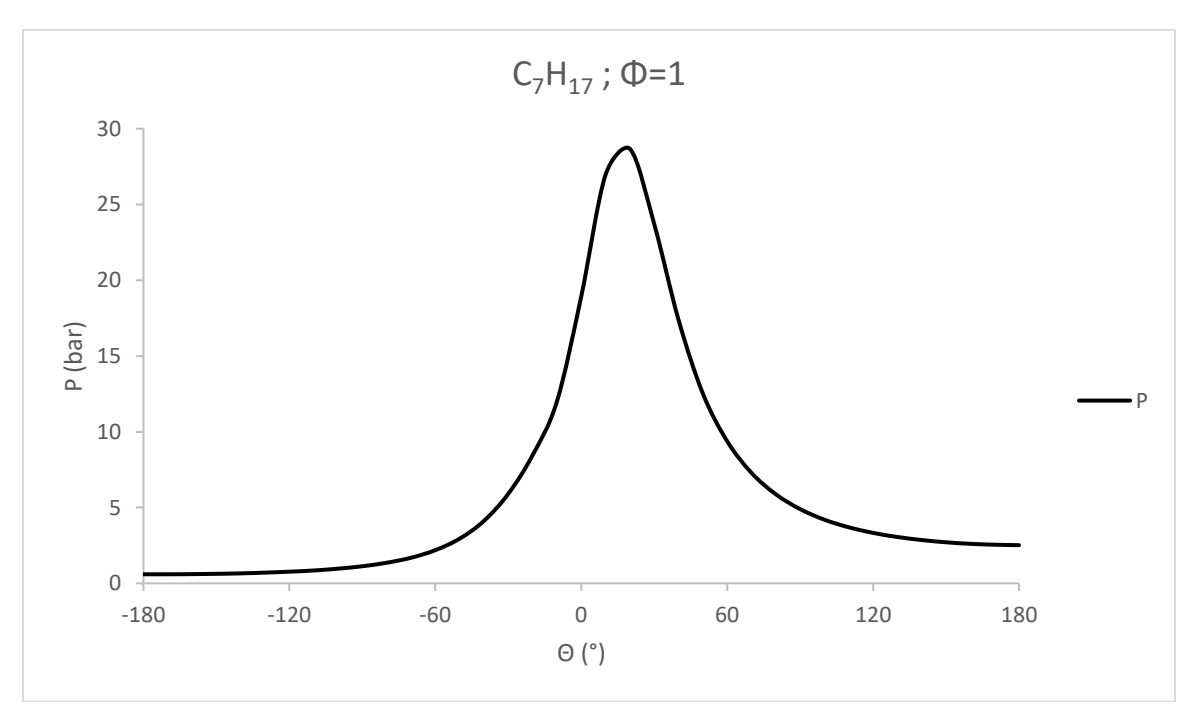

*Gráfica 2 Comportamiento de la presión respecto al ángulo del cigüeñal.*

En la gráfica 4.3 se aprecia el comportamiento de las temperaturas en ambas zonas de trabajo. Esta sirve para verificar que las temperaturas no fueran considerablemente más altas que la temperatura de flama adiabática (la más alta posible debida únicamente a la combustión). La temperatura de gases quemados varía alrededor de dicho valor ideal, ya que la mezcla de gases aún se comprime durante el principio de la combustión para descender después al desarrollar trabajo de expansión, por pérdidas de calor y por otros fenómenos como reacciones endotérmicas durante el equilibrio químico.

La temperatura de los gases no quemados comienza con 350 K (77°C) y llega a un valor máximo aproximado de 831 K (558°C). La temperatura de gases quemados varía aproximadamente de 1462 K a 2414 K, mientras que la temperatura de flama adiabática tiene un valor de 2375 K como muestra la gráfica 4.4 para Φ=1. El valor de temperatura promedio que se muestra en la gráfica 4.3 representa la temperatura para la cual se hacen los cálculos del coeficiente de transferencia de calor por convección de acuerdo con Woschni.

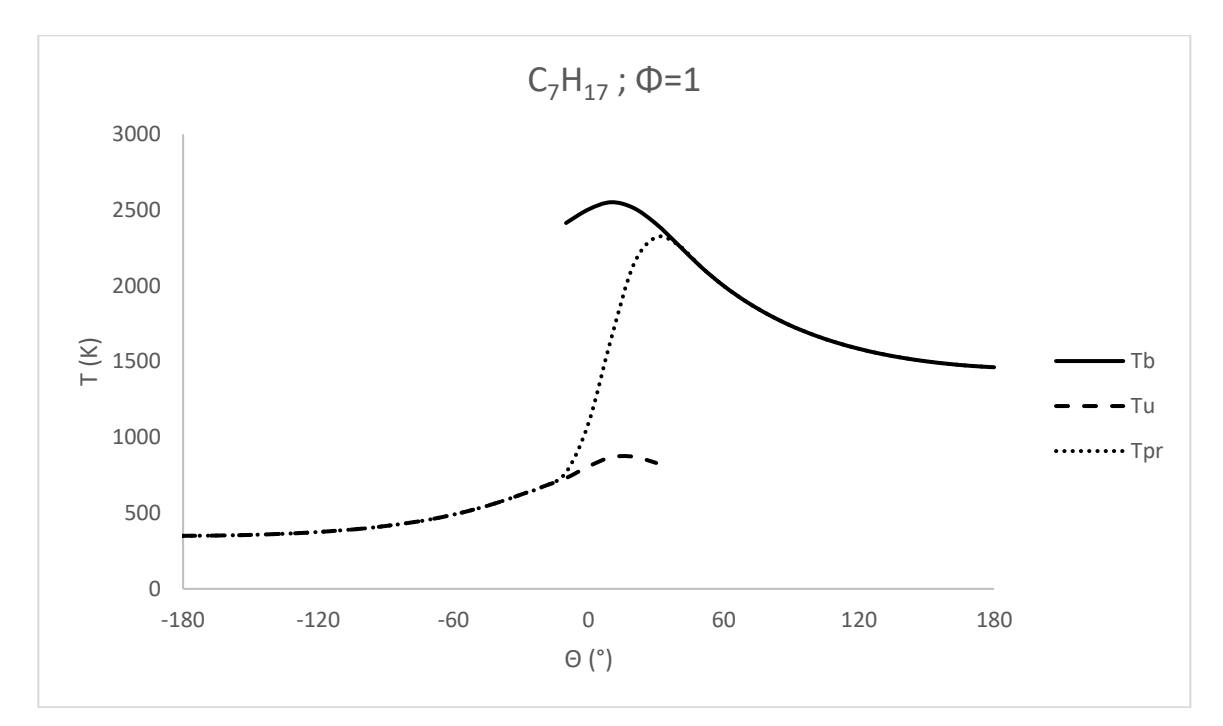

*Gráfica 3 Comportamiento de las temperaturas respecto al ángulo del cigüeñal.*

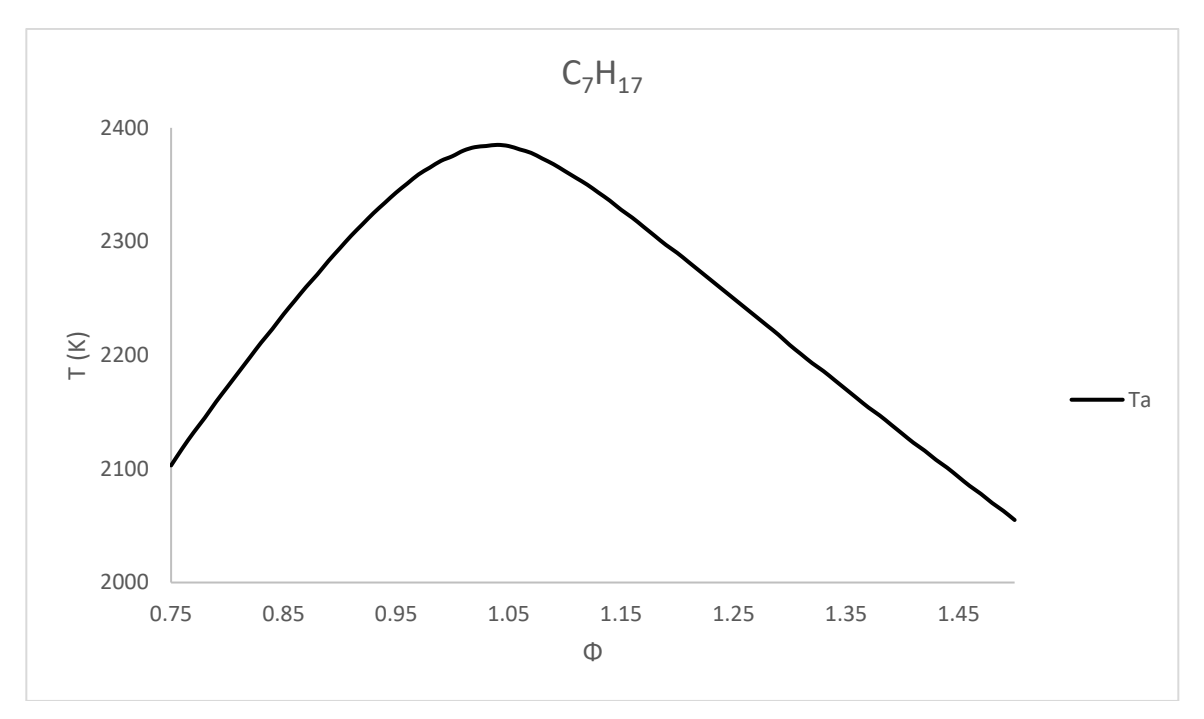

*Gráfica 4 Temperatura de flama adiabática para diferentes valores de Φ.*

En la gráfica 4.5 se puede observar que al inicio el calor perdido es negativo, ya que hay ganancias mínimas de calor al sistema debido a que la temperatura en las paredes del cilindro se consideró constante, y se encuentra por encima de la temperatura inicial, pero una vez comenzada la combustión, las pérdidas de calor muestran un rápido aumento debido al aumento súbito de la temperatura promedio utilizada para el cálculo de dichas pérdidas, una vez finalizada la combustión la gráfica se estabiliza.

El trabajo predicho por el programa en la gráfica 4.5 es como se esperaba, aunque es mayor al trabajo realizado real ya que la presión máxima real es menor a la presión máxima calculada. El trabajo depende de la presión y de las variaciones en el volumen en el interior de la cámara.

De igual manera en la gráfica 4.5 se observa el comportamiento de la energía perdida debido a las fugas blowby. Se puede apreciar que después de la combustión las pérdidas por fugas se incrementan drásticamente.

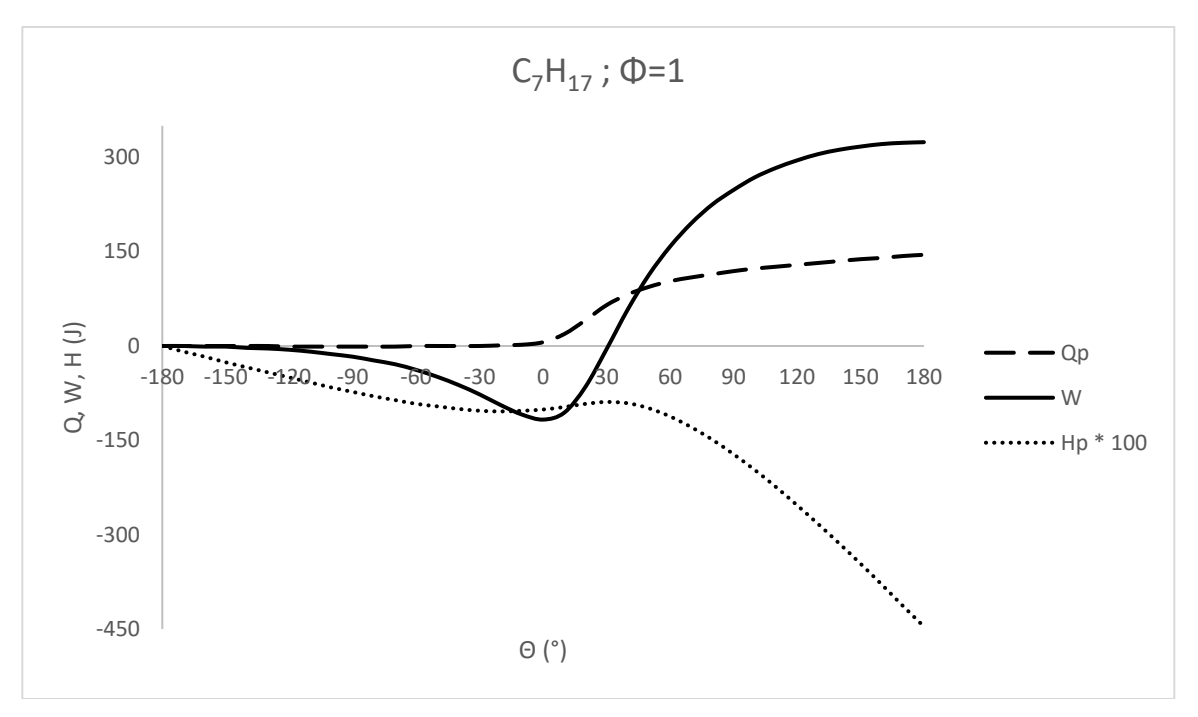

*Gráfica 5 Comportamiento del trabajo realizado, el calor perdido, y la energía perdida por fugas con respecto al ángulo del cigüeñal.*

La gráfica 4.6 muestra el comportamiento de la entropía generada contra la relación de equivalencia estequiométrica conforme esta va aumentando. Para mezclas pobres (Φ<1) se tiene un incremento más pronunciado que para mezclas ricas (Φ>1). Una vez pasado el valor estequiométrico la curva comienza a estabilizarse.

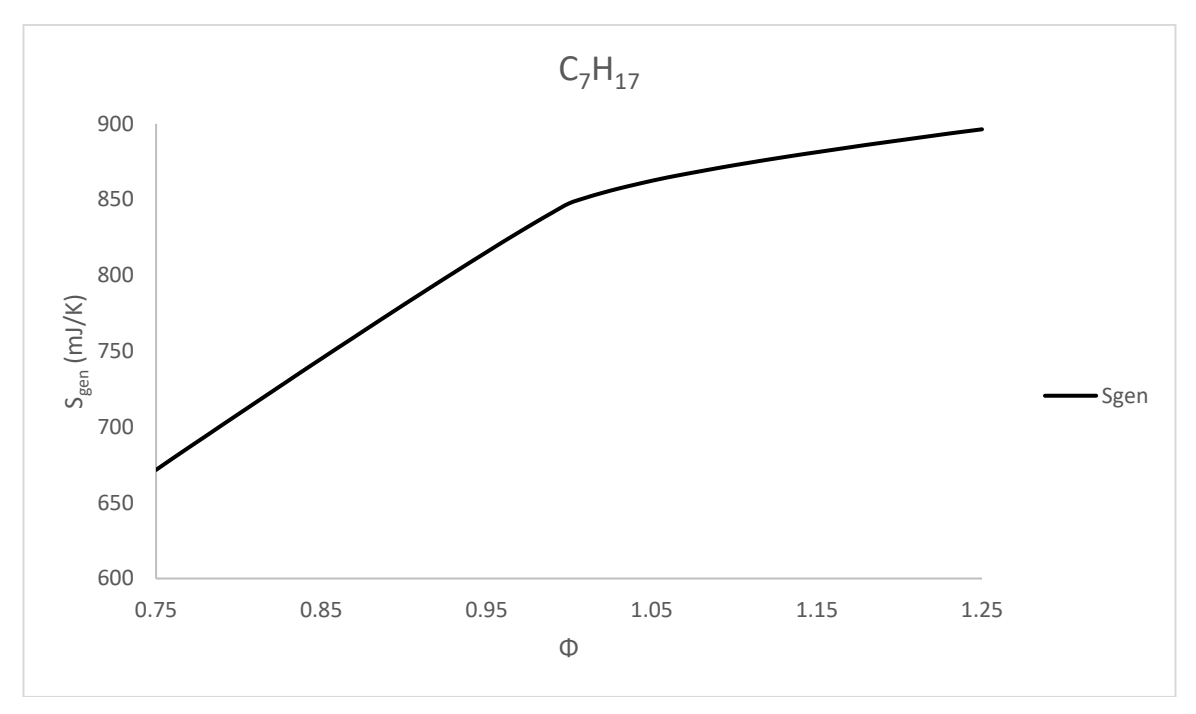

*Gráfica 6 Entropía generada para diferentes valores de Φ.*

Durante la combustión, se considera que los gases producto de esta se encuentran en equilibrio químico exceptuando el NO, por lo que se puede obtener una composición de gases de escape como se muestra en la gráfica 4.7. Se observan las diez especies principales producto de la combustión, las cuales, para mezclas ricas, componentes como OH, O, O<sup>2</sup> y NO (en equilibrio) se producen en menor cantidad, caso contrario para las especies CO, H<sub>2</sub> y H. Las especies N<sub>2</sub>, H<sub>2</sub>O y CO<sup>2</sup> se mantienen estables para diferentes mezclas de aire combustible.

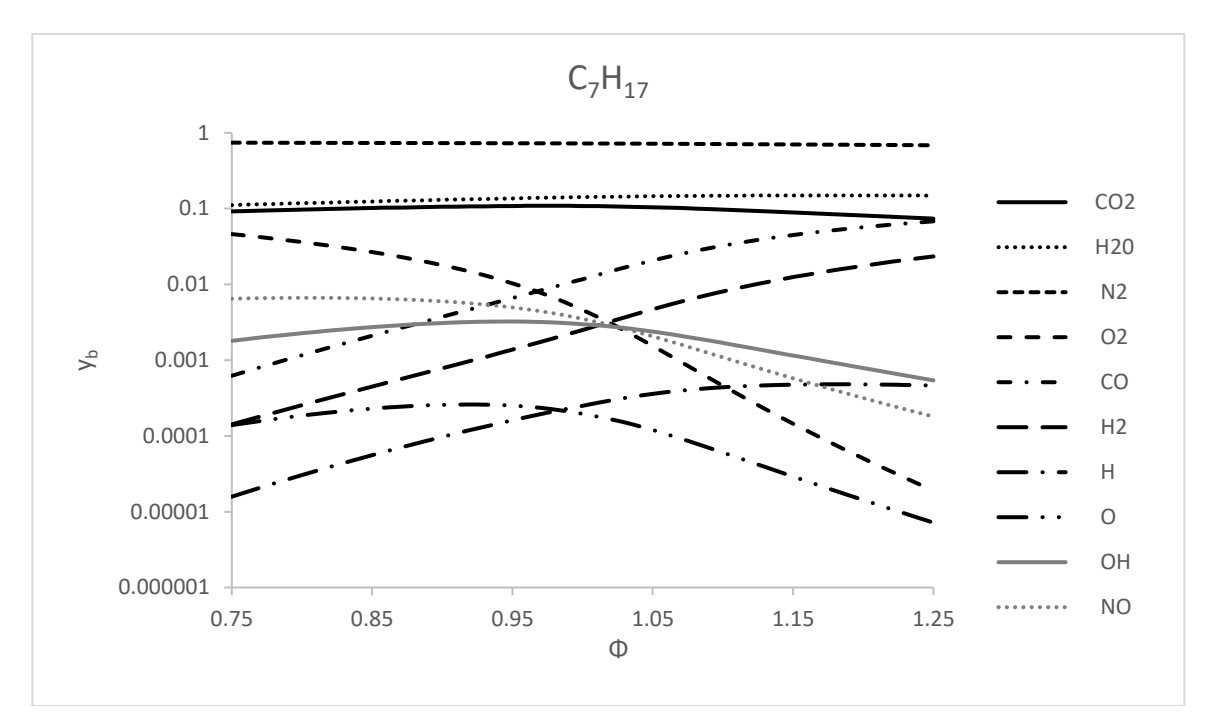

*Gráfica 7 Composición de equilibrio de gases producto de la combustión para diferentes valores de Φ.*

La gráfica 4.8 muestra las emisiones de NO formado en los gases de escape en partes por millón del modelo y también de datos experimentales del motor en las condiciones de operación señaladas. El error entre ambas es notorio debido a que el modelo de formación de NO, que es altamente dependiente de la temperatura, es muy susceptible a dichos cambios ya que se utiliza el mecanismo extendido de Zeldovich en donde las ecuaciones son muy sensibles a la temperatura al tratarse de términos exponenciales, además de que solo se está considerando el mecanismo de formación de NO más dominante, que es el térmico, sin embargo, llegan a coincidir cerca del punto donde la temperatura de flama adiabática es máxima.

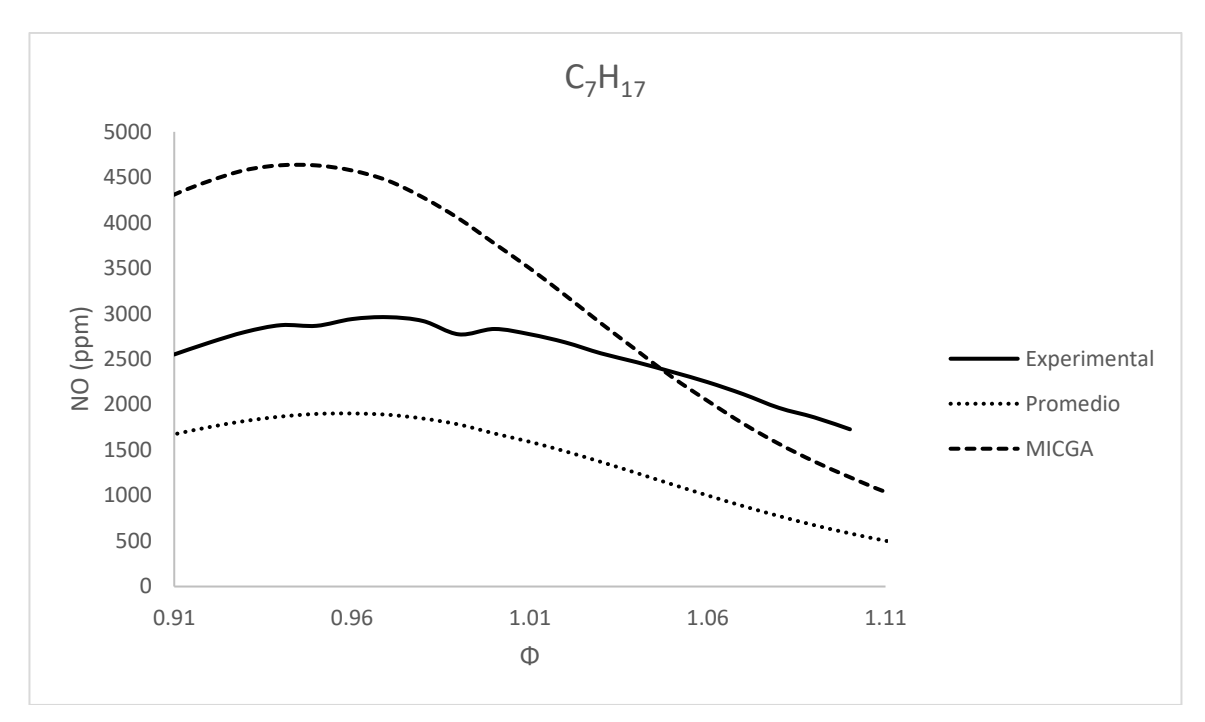

*Gráfica 8 Variación de emisiones de óxido de nitrógeno para diferentes valores de Φ.*

#### **4.3 SIMULACIONES CON MEZCLAS DE GASOLINA CON ADITIVOS OXIGENANTES**

Se utilizaron EtOH, ETBE, MTBE, DMC y nitrometano para las simulaciones con mezclas de gasolina con aditivos oxigenantes, considerando 2.7% en masa de oxígeno para cada mezcla. Para los valores de los coeficientes termodinámicos de los aditivos (ct<sub>a1</sub> - ct<sub>a5</sub>) se utilizaron los correspondientes al nitrometano ya que fueron los únicos encontrados en tablas. Esto afecta muy poco ya que solo se consideran en la zona de gases no quemados y en proporciones muy pequeñas debido al porcentaje en masa de oxígeno (pO) y a la fracción de masa residual (fr) considerada.

A continuación, se muestran tablas con los resultados instantáneos para cada mezcla con Φ=1.

| Θ           | $\vee$       | m     | X            | P     | T <sub>b</sub> | Tu               | $T_{pr}$ | $h_{c}$              | $Q_p$          | W              | $H_p$          | S <sub>gen</sub> |
|-------------|--------------|-------|--------------|-------|----------------|------------------|----------|----------------------|----------------|----------------|----------------|------------------|
| $(^\circ)$  | $\rm (cm^3)$ | (g)   | (1)          | (bar) | (K)            | (K)              | (K)      | (W/m <sup>2</sup> K) | $(\mathsf{J})$ | $(\mathsf{J})$ | $(\mathsf{J})$ | (mJ/K)           |
| $-180$      | 550          | 0.337 | 0            | 0.6   | 0              | 350              | 350      | 44                   | 0              | 0              | $\pmb{0}$      | $\pmb{0}$        |
| $-170$      | 547          | 0.337 | $\mathbf 0$  | 0.6   | 0              | 351              | 351      | 44                   | $\mathbf 0$    | 0              | $-0.09$        | $\mathbf 0$      |
| $-160$      | 539          | 0.337 | $\mathbf 0$  | 0.61  | $\mathbf 0$    | 353              | 353      | 44                   | $\mathbf 0$    | $-1$           | $-0.17$        | 0.1              |
| $-150$      | 525          | 0.337 | $\mathbf 0$  | 0.63  | 0              | 356              | 356      | 45                   | $\mathbf 0$    | $-1$           | $-0.26$        | 0.1              |
| $-140$      | 507          | 0.337 | $\mathbf 0$  | 0.66  | $\mathbf 0$    | 361              | 361      | 47                   | $\mathbf 0$    | $-3$           | $-0.34$        | 0.2              |
| $-130$      | 483          | 0.336 | $\mathbf 0$  | 0.71  | $\mathbf 0$    | 367              | 367      | 49                   | $\mathbf 0$    | $-4$           | $-0.43$        | 0.2              |
| $-120$      | 453          | 0.336 | $\mathbf 0$  | 0.77  | $\pmb{0}$      | 375              | 375      | 52                   | $-1$           | $-6$           | $-0.51$        | 0.2              |
| $-110$      | 419          | 0.336 | $\mathbf 0$  | 0.85  | $\pmb{0}$      | 386              | 386      | 55                   | $-1$           | -9             | $-0.59$        | 0.2              |
| $-100$      | 380          | 0.336 | $\mathbf 0$  | 0.97  | $\mathbf 0$    | 398              | 398      | 60                   | $-1$           | $-13$          | $-0.66$        | 0.2              |
| $-90$       | 338          | 0.335 | 0            | 1.13  | 0              | 415              | 415      | 66                   | $-1$           | $-17$          | $-0.73$        | 0.2              |
| $-80$       | 294          | 0.335 | $\mathbf{0}$ | 1.36  | $\mathbf 0$    | 435              | 435      | 75                   | $-1$           | $-23$          | $-0.8$         | 0.2              |
| $-70$       | 248          | 0.335 | $\mathbf 0$  | 1.69  | $\mathbf 0$    | 459              | 459      | 87                   | $-1$           | $-29$          | $-0.87$        | 0.2              |
| $-60$       | 204          | 0.335 | $\mathbf 0$  | 2.19  | 0              | 490              | 490      | 103                  | $\mathbf 0$    | $-38$          | $-0.92$        | 0.3              |
| $-50$       | 162          | 0.335 | $\mathbf{0}$ | 2.94  | $\mathbf 0$    | 526              | 526      | 125                  | 0              | $-49$          | $-0.97$        | 0.3              |
| $-40$       | 124          | 0.334 | $\mathbf 0$  | 4.12  | $\mathbf 0$    | 571              | 571      | 157                  | $\mathbf 0$    | $-62$          | $-1.01$        | 0.5              |
| $-30$       | 93           | 0.334 | $\mathbf 0$  | 5.91  | $\mathbf 0$    | 622              | 622      | 200                  | $\mathbf 0$    | $-77$          | $-1.03$        | 0.8              |
| $-20$       | 69           | 0.334 | $\mathbf 0$  | 8.46  | $\pmb{0}$      | 675              | 675      | 254                  | 1              | $-94$          | $-1.04$        | 1.3              |
| $-10$       | 55           | 0.334 | 0.023        | 11.99 | 2420           | 730              | 769      | 323                  | $\overline{2}$ | $-109$         | $-1.04$        | 15.3             |
| $\mathbf 0$ | 50           | 0.333 | 0.169        | 18.94 | 2510           | 808              | 1095     | 616                  | $6\phantom{1}$ | $-117$         | $-1.02$        | 106.3            |
| 10          | 55           | 0.333 | 0.465        | 27.02 | 2558           | 868              | 1653     | 1009                 | 19             | $-106$         | $-0.98$        | 299              |
| 20          | 69           | 0.333 | 0.773        | 28.75 | 2520           | 872              | 2146     | 1052                 | 42             | $-65$          | $-0.92$        | 520.2            |
| 30          | 93           | 0.333 | 0.945        | 23.79 | 2415           | 831              | 2327     | 797                  | 65             | $-4$           | $-0.89$        | 669.2            |
| 40          | 124          | 0.333 | 1            | 17.45 | 2275           | $\boldsymbol{0}$ | 2275     | 535                  | 83             | 59             | $-0.91$        | 734.9            |
| 50          | 162          | 0.332 | $\mathbf{1}$ | 12.58 | 2131           | $\boldsymbol{0}$ | 2131     | 363                  | 95             | 114            | $-1$           | 758.2            |
| 60          | 204          | 0.332 | $\mathbf{1}$ | 9.41  | 2007           | 0                | 2007     | 262                  | 103            | 159            | $-1.13$        | 774.5            |
| 70          | 248          | 0.332 | 1            | 7.32  | 1902           | $\mathbf 0$      | 1902     | 201                  | 110            | 196            | $-1.3$         | 786.7            |
| 80          | 294          | 0.332 | 1            | 5.9   | 1815           | $\mathbf 0$      | 1815     | 162                  | 115            | 226            | $-1.5$         | 796.4            |
| 90          | 338          | 0.331 | $\mathbf{1}$ | 4.92  | 1742           | $\mathbf 0$      | 1742     | 136                  | 120            | 250            | $-1.73$        | 804.4            |
| 100         | 380          | 0.331 | 1            | 4.22  | 1682           | $\mathbf 0$      | 1682     | 118                  | 123            | 269            | $-1.99$        | 811.4            |
| 110         | 419          | 0.331 | $\mathbf{1}$ | 3.72  | 1632           | $\pmb{0}$        | 1632     | 105                  | 127            | 284            | $-2.26$        | 817.5            |
| 120         | 453          | 0.331 | 1            | 3.35  | 1591           | $\boldsymbol{0}$ | 1591     | 96                   | 130            | 297            | $-2.55$        | 823.1            |
| 130         | 483          | 0.331 | 1            | 3.07  | 1557           | $\pmb{0}$        | 1557     | 89                   | 133            | 306            | $-2.85$        | 828.2            |
| 140         | 507          | 0.33  | 1            | 2.87  | 1529           | $\mathbf 0$      | 1529     | 84                   | 136            | 313            | $-3.16$        | 833.1            |
| 150         | 525          | 0.33  | 1            | 2.73  | 1507           | $\mathbf 0$      | 1507     | 80                   | 139            | 319            | $-3.49$        | 837.7            |
| 160         | 539          | 0.33  | $\mathbf{1}$ | 2.63  | 1490           | $\mathbf 0$      | 1490     | 78                   | 141            | 322            | $-3.82$        | 842.1            |
| 170         | 547          | 0.33  | 1            | 2.56  | 1477           | $\mathbf 0$      | 1477     | 76                   | 144            | 324            | $-4.15$        | 846.4            |
| 180         | 550          | 0.329 | $\mathbf{1}$ | 2.53  | 1468           | $\mathbf 0$      | 1468     | 76                   | 146            | 325            | $-4.49$        | 850.7            |

*Tabla 3 Resultados instantáneos con Φ=1 utilizando mezcla de gasolina (C7H17) con EtOH como combustible. 2.7% en masa de oxígeno.*

| Θ           | $\vee$       | m     | X            | P     | T <sub>b</sub> | Tu               | $T_{pr}$ | $h_{c}$              | $Q_p$          | W              | $H_p$          | S <sub>gen</sub> |
|-------------|--------------|-------|--------------|-------|----------------|------------------|----------|----------------------|----------------|----------------|----------------|------------------|
| $(^\circ)$  | $\rm (cm^3)$ | (g)   | (1)          | (bar) | (K)            | (K)              | (K)      | (W/m <sup>2</sup> K) | (J)            | $(\mathsf{J})$ | $(\mathsf{J})$ | (mJ/K)           |
| $-180$      | 550          | 0.338 | 0            | 0.6   | 0              | 350              | 350      | 44                   | $\pmb{0}$      | 0              | $\pmb{0}$      | $\pmb{0}$        |
| $-170$      | 547          | 0.338 | $\mathbf 0$  | 0.6   | 0              | 351              | 351      | 44                   | $\mathbf 0$    | 0              | $-0.08$        | $\mathbf 0$      |
| $-160$      | 539          | 0.338 | $\mathbf 0$  | 0.61  | $\mathbf 0$    | 353              | 353      | 44                   | $\mathbf 0$    | $-1$           | $-0.17$        | 0.1              |
| $-150$      | 525          | 0.337 | $\mathbf 0$  | 0.63  | 0              | 356              | 356      | 45                   | $\mathbf 0$    | $-1$           | $-0.25$        | 0.1              |
| $-140$      | 507          | 0.337 | $\mathbf 0$  | 0.66  | 0              | 361              | 361      | 47                   | $\mathbf 0$    | $-3$           | $-0.33$        | 0.2              |
| $-130$      | 483          | 0.337 | $\mathbf 0$  | 0.71  | $\mathbf 0$    | 367              | 367      | 49                   | $\mathbf 0$    | $-4$           | $-0.41$        | 0.2              |
| $-120$      | 453          | 0.337 | $\mathbf 0$  | 0.77  | $\pmb{0}$      | 375              | 375      | 52                   | $-1$           | -6             | $-0.49$        | 0.2              |
| $-110$      | 419          | 0.337 | $\mathbf 0$  | 0.85  | $\pmb{0}$      | 386              | 386      | 55                   | $-1$           | -9             | $-0.56$        | 0.2              |
| $-100$      | 380          | 0.336 | $\mathbf 0$  | 0.97  | $\mathbf 0$    | 399              | 399      | 60                   | $-1$           | $-13$          | $-0.64$        | 0.2              |
| $-90$       | 338          | 0.336 | 0            | 1.13  | 0              | 415              | 415      | 66                   | $-1$           | $-17$          | $-0.71$        | 0.2              |
| $-80$       | 294          | 0.336 | $\mathbf{0}$ | 1.36  | 0              | 436              | 436      | 75                   | $-1$           | $-23$          | $-0.77$        | 0.2              |
| $-70$       | 248          | 0.336 | $\mathbf 0$  | 1.7   | $\mathbf 0$    | 461              | 461      | 87                   | $-1$           | $-29$          | $-0.83$        | 0.2              |
| $-60$       | 204          | 0.335 | $\mathbf 0$  | 2.2   | 0              | 491              | 491      | 103                  | $\mathbf 0$    | $-38$          | $-0.89$        | 0.3              |
| $-50$       | 162          | 0.335 | $\mathbf{0}$ | 2.96  | 0              | 529              | 529      | 125                  | 0              | $-49$          | $-0.93$        | 0.3              |
| $-40$       | 124          | 0.335 | $\mathbf 0$  | 4.14  | $\mathbf 0$    | 574              | 574      | 157                  | $\mathbf 0$    | $-62$          | $-0.96$        | 0.5              |
| $-30$       | 93           | 0.335 | $\mathbf 0$  | 5.95  | $\mathbf 0$    | 626              | 626      | 200                  | $\mathbf 0$    | $-78$          | $-0.99$        | 0.8              |
| $-20$       | 69           | 0.335 | $\mathbf 0$  | 8.52  | $\pmb{0}$      | 681              | 681      | 255                  | 1              | $-95$          | $-0.99$        | 1.4              |
| $-10$       | 55           | 0.334 | 0.023        | 12.1  | 2428           | 737              | 776      | 324                  | $\overline{2}$ | $-110$         | $-0.99$        | 15.6             |
| $\mathbf 0$ | 50           | 0.334 | 0.169        | 19.09 | 2518           | 815              | 1103     | 620                  | $\overline{7}$ | $-117$         | $-0.96$        | 108.1            |
| 10          | 55           | 0.334 | 0.465        | 27.17 | 2565           | 876              | 1661     | 1015                 | 19             | $-106$         | $-0.92$        | 304.1            |
| 20          | 69           | 0.334 | 0.773        | 28.88 | 2527           | 880              | 2153     | 1057                 | 42             | $-66$          | $-0.86$        | 529              |
| 30          | 93           | 0.333 | 0.945        | 23.88 | 2422           | 838              | 2334     | 801                  | 66             | $-5$           | $-0.83$        | 680.3            |
| 40          | 124          | 0.333 | 1            | 17.52 | 2282           | $\pmb{0}$        | 2282     | 537                  | 84             | 59             | $-0.84$        | 746.8            |
| 50          | 162          | 0.333 | 1            | 12.63 | 2138           | $\boldsymbol{0}$ | 2138     | 364                  | 96             | 114            | $-0.92$        | 770.3            |
| 60          | 204          | 0.333 | 1            | 9.46  | 2014           | 0                | 2014     | 263                  | 104            | 160            | $-1.05$        | 786.8            |
| 70          | 248          | 0.333 | $\mathbf 1$  | 7.36  | 1909           | $\mathbf 0$      | 1909     | 202                  | 111            | 197            | $-1.22$        | 799.1            |
| 80          | 294          | 0.332 | 1            | 5.93  | 1822           | $\mathbf 0$      | 1822     | 162                  | 116            | 227            | $-1.42$        | 808.9            |
| 90          | 338          | 0.332 | $\mathbf{1}$ | 4.94  | 1749           | $\mathbf 0$      | 1749     | 136                  | 121            | 251            | $-1.65$        | 817              |
| 100         | 380          | 0.332 | 1            | 4.24  | 1688           | $\mathbf 0$      | 1688     | 118                  | 125            | 270            | $-1.9$         | 824              |
| 110         | 419          | 0.332 | 1            | 3.73  | 1638           | $\pmb{0}$        | 1638     | 105                  | 128            | 286            | $-2.17$        | 830.2            |
| 120         | 453          | 0.331 | 1            | 3.36  | 1597           | $\boldsymbol{0}$ | 1597     | 96                   | 131            | 298            | $-2.46$        | 835.8            |
| 130         | 483          | 0.331 | 1            | 3.09  | 1563           | $\pmb{0}$        | 1563     | 89                   | 134            | 307            | $-2.76$        | 841              |
| 140         | 507          | 0.331 | 1            | 2.89  | 1535           | $\mathbf 0$      | 1535     | 84                   | 137            | 315            | $-3.07$        | 845.9            |
| 150         | 525          | 0.331 | 1            | 2.74  | 1513           | $\mathbf 0$      | 1513     | 81                   | 140            | 320            | $-3.39$        | 850.6            |
| 160         | 539          | 0.331 | 1            | 2.64  | 1496           | $\mathbf 0$      | 1496     | 78                   | 142            | 324            | $-3.72$        | 855.1            |
| 170         | 547          | 0.33  | 1            | 2.57  | 1483           | $\mathbf 0$      | 1483     | 77                   | 145            | 326            | $-4.05$        | 859.4            |
| 180         | 550          | 0.33  | $\mathbf{1}$ | 2.54  | 1474           | $\mathbf 0$      | 1474     | 76                   | 148            | 327            | $-4.39$        | 863.7            |

*Tabla 4 Resultados instantáneos con Φ=1 utilizando mezcla de gasolina (C7H17) con ETBE como combustible. 2.7% en masa de oxígeno.*

| Θ<br>$(^\circ)$ | V<br>$\rm \left( cm^3 \right)$ | m<br>(g) | x<br>(1)       | P<br>(bar) | Ть<br>(K)   | Tu<br>(K)        | $T_{pr}$<br>(K) | $h_{c}$<br>(W/m <sup>2</sup> K) | $Q_p$<br>$(\mathsf{J})$ | W<br>$(\mathsf{J})$ | $H_p$                         | S <sub>gen</sub><br>(mJ/K) |
|-----------------|--------------------------------|----------|----------------|------------|-------------|------------------|-----------------|---------------------------------|-------------------------|---------------------|-------------------------------|----------------------------|
| $-180$          | 550                            | 0.338    | $\mathbf 0$    | 0.6        | 0           | 350              | 350             | 44                              | $\pmb{0}$               | 0                   | $(\mathsf{J})$<br>$\mathbf 0$ | $\pmb{0}$                  |
| $-170$          | 547                            | 0.338    | $\overline{0}$ | 0.6        | 0           | 351              | 351             | 44                              | 0                       | 0                   | $-0.08$                       | $\overline{0}$             |
| $-160$          | 539                            | 0.338    | $\mathbf 0$    | 0.61       | $\mathbf 0$ | 353              | 353             | 44                              | 0                       | $-1$                | $-0.17$                       | 0.1                        |
| $-150$          | 525                            | 0.337    | $\mathbf 0$    | 0.63       | $\mathbf 0$ | 356              | 356             | 45                              | $\mathbf 0$             | $-1$                | $-0.25$                       | 0.1                        |
| $-140$          | 507                            | 0.337    | $\mathbf 0$    | 0.66       | $\mathbf 0$ | 361              | 361             | 47                              | $\mathbf 0$             | $-3$                | $-0.33$                       | 0.2                        |
| $-130$          | 483                            | 0.337    | $\mathbf 0$    | 0.71       | $\mathbf 0$ | 367              | 367             | 49                              | $\mathbf 0$             | $-4$                | $-0.41$                       | 0.2                        |
| $-120$          | 453                            | 0.337    | $\mathbf 0$    | 0.77       | 0           | 375              | 375             | 52                              | $-1$                    | $-6$                | $-0.49$                       | 0.2                        |
| $-110$          | 419                            | 0.336    | 0              | 0.85       | $\pmb{0}$   | 386              | 386             | 55                              | $-1$                    | -9                  | $-0.57$                       | 0.2                        |
| $-100$          | 380                            | 0.336    | 0              | 0.97       | $\mathbf 0$ | 399              | 399             | 60                              | $-1$                    | $-13$               | $-0.64$                       | 0.2                        |
| $-90$           | 338                            | 0.336    | $\mathbf 0$    | 1.13       | 0           | 415              | 415             | 66                              | $-1$                    | $-17$               | $-0.71$                       | 0.2                        |
| $-80$           | 294                            | 0.336    | $\mathbf 0$    | 1.36       | 0           | 435              | 435             | 75                              | $-1$                    | $-23$               | $-0.78$                       | 0.2                        |
| $-70$           | 248                            | 0.336    | $\mathbf 0$    | 1.7        | $\mathbf 0$ | 460              | 460             | 87                              | $-1$                    | $-29$               | $-0.84$                       | 0.2                        |
| $-60$           | 204                            | 0.335    | $\mathbf 0$    | 2.2        | 0           | 491              | 491             | 103                             | 0                       | $-38$               | $-0.89$                       | 0.3                        |
| $-50$           | 162                            | 0.335    | $\mathbf{0}$   | 2.96       | 0           | 528              | 528             | 125                             | 0                       | $-49$               | $-0.94$                       | 0.3                        |
| $-40$           | 124                            | 0.335    | $\mathbf 0$    | 4.13       | $\mathbf 0$ | 573              | 573             | 157                             | 0                       | $-62$               | $-0.97$                       | 0.5                        |
| $-30$           | 93                             | 0.335    | $\mathbf 0$    | 5.94       | $\mathbf 0$ | 625              | 625             | 200                             | $\mathbf 0$             | $-78$               | $-1$                          | 0.8                        |
| $-20$           | 69                             | 0.334    | $\mathbf 0$    | 8.51       | $\pmb{0}$   | 679              | 679             | 254                             | 1                       | $-95$               | $-1.01$                       | 1.4                        |
| $-10$           | 55                             | 0.334    | 0.023          | 12.07      | 2426        | 735              | 774             | 324                             | $\overline{c}$          | $-109$              | $-1$                          | 15.5                       |
| $\mathbf 0$     | 50                             | 0.334    | 0.169          | 19.05      | 2516        | 813              | 1101            | 619                             | $\overline{7}$          | $-117$              | $-0.98$                       | 107.6                      |
| 10              | 55                             | 0.334    | 0.465          | 27.13      | 2563        | 874              | 1659            | 1013                            | 19                      | $-106$              | $-0.93$                       | 302.8                      |
| 20              | 69                             | 0.333    | 0.773          | 28.84      | 2526        | 878              | 2151            | 1056                            | 42                      | $-66$               | $-0.88$                       | 526.8                      |
| 30              | 93                             | 0.333    | 0.945          | 23.86      | 2420        | 836              | 2332            | 800                             | 66                      | $-5$                | $-0.84$                       | 677.5                      |
| 40              | 124                            | 0.333    | 1              | 17.5       | 2280        | $\pmb{0}$        | 2280            | 536                             | 83                      | 59                  | $-0.86$                       | 743.8                      |
| 50              | 162                            | 0.333    | 1              | 12.62      | 2136        | $\pmb{0}$        | 2136            | 364                             | 96                      | 114                 | $-0.94$                       | 767.3                      |
| 60              | 204                            | 0.333    | $\mathbf{1}$   | 9.45       | 2012        | $\mathbf 0$      | 2012            | 263                             | 104                     | 159                 | $-1.07$                       | 783.7                      |
| 70              | 248                            | 0.332    | 1              | 7.35       | 1908        | $\mathbf 0$      | 1908            | 202                             | 111                     | 196                 | $-1.24$                       | 796                        |
| 80              | 294                            | 0.332    | $\mathbf 1$    | 5.92       | 1820        | $\mathbf 0$      | 1820            | 162                             | 116                     | 226                 | $-1.44$                       | 805.7                      |
| 90              | 338                            | 0.332    | 1              | 4.94       | 1747        | $\pmb{0}$        | 1747            | 136                             | 120                     | 251                 | $-1.67$                       | 813.8                      |
| 100             | 380                            | 0.332    | $\mathbf{1}$   | 4.24       | 1687        | $\boldsymbol{0}$ | 1687            | 118                             | 124                     | 270                 | $-1.92$                       | 820.8                      |
| 110             | 419                            | 0.331    | 1              | 3.73       | 1636        | $\mathbf 0$      | 1636            | 105                             | 128                     | 285                 | $-2.19$                       | 827                        |
| 120             | 453                            | 0.331    | 1              | 3.36       | 1595        | $\boldsymbol{0}$ | 1595            | 96                              | 131                     | 298                 | $-2.48$                       | 832.6                      |
| 130             | 483                            | 0.331    | 1              | 3.08       | 1561        | $\pmb{0}$        | 1561            | 89                              | 134                     | 307                 | $-2.78$                       | 837.8                      |
| 140             | 507                            | 0.331    | 1              | 2.88       | 1534        | $\mathbf 0$      | 1534            | 84                              | 137                     | 314                 | $-3.09$                       | 842.7                      |
| 150             | 525                            | 0.331    | 1              | 2.74       | 1512        | 0                | 1512            | 81                              | 140                     | 320                 | $-3.41$                       | 847.4                      |
| 160             | 539                            | 0.33     | 1              | 2.64       | 1494        | $\mathbf 0$      | 1494            | 78                              | 142                     | 323                 | $-3.74$                       | 851.8                      |
| 170             | 547                            | 0.33     | 1              | 2.57       | 1481        | 0                | 1481            | 77                              | 145                     | 325                 | $-4.08$                       | 856.2                      |
| 180             | 550                            | 0.33     | $\mathbf{1}$   | 2.54       | 1472        | $\mathbf 0$      | 1472            | 76                              | 147                     | 326                 | $-4.41$                       | 860.4                      |

*Tabla 5 Resultados instantáneos con Φ=1 utilizando mezcla de gasolina (C7H17) con MTBE como combustible. 2.7% en masa de oxígeno.*

| Θ<br>$(^\circ)$  | V<br>$\rm \left( cm^3 \right)$ | m<br>(g) | x<br>(1)       | P            | Ть<br>(K)   | Tu<br>(K)        | $T_{pr}$<br>(K) | $h_{c}$<br>(W/m <sup>2</sup> K) | $Q_p$                       | W<br>$(\mathsf{J})$ | $H_p$                         | S <sub>gen</sub><br>(mJ/K) |
|------------------|--------------------------------|----------|----------------|--------------|-------------|------------------|-----------------|---------------------------------|-----------------------------|---------------------|-------------------------------|----------------------------|
| $-180$           | 550                            | 0.338    | $\mathbf 0$    | (bar)<br>0.6 | 0           | 350              | 350             | 44                              | $(\mathsf{J})$<br>$\pmb{0}$ | 0                   | $(\mathsf{J})$<br>$\mathbf 0$ | $\pmb{0}$                  |
| $-170$           | 547                            | 0.338    | $\mathbf 0$    | 0.6          | 0           | 351              | 351             | 44                              | 0                           | 0                   | $-0.09$                       | $\overline{0}$             |
| $-160$           | 539                            | 0.338    | $\mathbf 0$    | 0.61         | $\mathbf 0$ | 353              | 353             | 44                              | 0                           | $-1$                | $-0.17$                       | 0.1                        |
| $-150$           | 525                            | 0.337    | $\mathbf 0$    | 0.63         | $\mathbf 0$ | 356              | 356             | 45                              | $\mathbf 0$                 | $-1$                | $-0.26$                       | 0.1                        |
| $-140$           | 507                            | 0.337    | $\mathbf 0$    | 0.66         | $\mathbf 0$ | 361              | 361             | 47                              | $\mathbf 0$                 | $-3$                | $-0.34$                       | 0.2                        |
| $-130$           | 483                            | 0.337    | $\mathbf 0$    | 0.71         | $\mathbf 0$ | 367              | 367             | 49                              | $\mathbf 0$                 | $-4$                | $-0.43$                       | 0.2                        |
| $-120$           | 453                            | 0.337    | $\mathbf 0$    | 0.77         | $\mathbf 0$ | 375              | 375             | 52                              | $-1$                        | -6                  | $-0.51$                       | 0.2                        |
| $-110$           | 419                            | 0.337    | 0              | 0.85         | $\pmb{0}$   | 386              | 386             | 55                              | $-1$                        | -9                  | $-0.59$                       | 0.2                        |
| $-100$           | 380                            | 0.336    | $\mathbf 0$    | 0.97         | $\pmb{0}$   | 398              | 398             | 60                              | $-1$                        | $-13$               | $-0.66$                       | 0.2                        |
| $-90$            | 338                            | 0.336    | 0              | 1.13         | 0           | 415              | 415             | 66                              | $-1$                        | $-17$               | $-0.74$                       | 0.2                        |
| $-80$            | 294                            | 0.336    | 0              | 1.36         | $\mathbf 0$ | 435              | 435             | 75                              | -1                          | $-23$               | $-0.8$                        | 0.2                        |
| $-70$            | 248                            | 0.336    | $\mathbf 0$    | 1.69         | $\pmb{0}$   | 459              | 459             | 87                              | $-1$                        | $-29$               | $-0.87$                       | 0.2                        |
| -60              | 204                            | 0.335    | $\mathbf{0}$   | 2.19         | $\mathbf 0$ | 490              | 490             | 103                             | $\mathbf 0$                 | $-38$               | $-0.92$                       | 0.3                        |
| $-50$            | 162                            | 0.335    | $\mathbf 0$    | 2.95         | $\mathbf 0$ | 527              | 527             | 125                             | 0                           | $-49$               | $-0.97$                       | 0.3                        |
| $-40$            | 124                            | 0.335    | $\mathbf 0$    | 4.12         | $\mathbf 0$ | 571              | 571             | 157                             | 0                           | $-62$               | $-1.01$                       | 0.5                        |
| $-30$            | 93                             | 0.335    | $\mathbf 0$    | 5.91         | $\mathbf 0$ | 622              | 622             | 200                             | 0                           | $-77$               | $-1.03$                       | 0.8                        |
| $-20$            | 69                             | 0.334    | $\overline{0}$ | 8.46         | 0           | 676              | 676             | 254                             | $\mathbf 1$                 | $-94$               | $-1.04$                       | 1.3                        |
| $-10$            | 55                             | 0.334    | 0.023          | 12           | 2420        | 731              | 769             | 323                             | $\overline{2}$              | $-109$              | $-1.04$                       | 15.4                       |
| $\boldsymbol{0}$ | 50                             | 0.334    | 0.169          | 18.96        | 2510        | 808              | 1096            | 617                             | 6                           | $-117$              | $-1.02$                       | 106.9                      |
| 10               | 55                             | 0.334    | 0.465          | 27.04        | 2557        | 869              | 1653            | 1010                            | 19                          | $-106$              | $-0.98$                       | 300.6                      |
| 20               | 69                             | 0.334    | 0.773          | 28.77        | 2520        | 873              | 2146            | 1053                            | 42                          | $-65$               | $-0.93$                       | 522.9                      |
| 30               | 93                             | 0.333    | 0.945          | 23.8         | 2414        | 831              | 2327            | 798                             | 65                          | $-4$                | $-0.89$                       | 672.6                      |
| 40               | 124                            | 0.333    | 1              | 17.46        | 2274        | $\pmb{0}$        | 2274            | 535                             | 83                          | 59                  | $-0.92$                       | 738.5                      |
| 50               | 162                            | 0.333    | 1              | 12.59        | 2130        | $\pmb{0}$        | 2130            | 363                             | 95                          | 114                 | $-1$                          | 761.8                      |
| 60               | 204                            | 0.333    | $\mathbf{1}$   | 9.42         | 2007        | $\mathbf 0$      | 2007            | 263                             | 104                         | 159                 | $-1.13$                       | 778.1                      |
| 70               | 248                            | 0.332    | 1              | 7.33         | 1902        | $\pmb{0}$        | 1902            | 201                             | 110                         | 196                 | $-1.3$                        | 790.3                      |
| 80               | 294                            | 0.332    | $\mathbf{1}$   | 5.91         | 1815        | $\mathbf 0$      | 1815            | 162                             | 115                         | 226                 | $-1.5$                        | 800                        |
| 90               | 338                            | 0.332    | $\mathbf{1}$   | 4.92         | 1742        | $\mathbf 0$      | 1742            | 136                             | 120                         | 250                 | $-1.73$                       | 808.1                      |
| 100              | 380                            | 0.332    | 1              | 4.22         | 1682        | $\pmb{0}$        | 1682            | 118                             | 124                         | 269                 | $-1.99$                       | 815                        |
| 110              | 419                            | 0.332    | 1              | 3.72         | 1632        | $\pmb{0}$        | 1632            | 105                             | 127                         | 285                 | $-2.26$                       | 821.2                      |
| 120              | 453                            | 0.331    | 1              | 3.35         | 1590        | $\mathbf 0$      | 1590            | 96                              | 130                         | 297                 | $-2.55$                       | 826.8                      |
| 130              | 483                            | 0.331    | 1              | 3.07         | 1557        | $\pmb{0}$        | 1557            | 89                              | 133                         | 306                 | $-2.85$                       | 831.9                      |
| 140              | 507                            | 0.331    | 1              | 2.87         | 1529        | $\boldsymbol{0}$ | 1529            | 84                              | 136                         | 314                 | $-3.16$                       | 836.8                      |
| 150              | 525                            | 0.331    | 1              | 2.73         | 1507        | $\mathbf 0$      | 1507            | 80                              | 139                         | 319                 | $-3.49$                       | 841.4                      |
| 160              | 539                            | 0.331    | 1              | 2.63         | 1490        | $\pmb{0}$        | 1490            | 78                              | 141                         | 323                 | $-3.82$                       | 845.8                      |
| 170              | 547                            | 0.33     | 1              | 2.56         | 1477        | 0                | 1477            | 76                              | 144                         | 325                 | $-4.16$                       | 850.1                      |
| 180              | 550                            | 0.33     | $\mathbf{1}$   | 2.53         | 1468        | $\mathbf 0$      | 1468            | 76                              | 146                         | 325                 | $-4.49$                       | 854.3                      |

*Tabla 6 Resultados instantáneos con Φ=1 utilizando mezcla de gasolina (C7H17) con DMC como combustible. 2.7% en masa de oxígeno.*

| Θ           | $\vee$       | m     | X              | P     | T <sub>b</sub> | T <sub>u</sub> | $T_{pr}$ | hc                   | $Q_p$          | W              | $H_p$   | S <sub>gen</sub> |
|-------------|--------------|-------|----------------|-------|----------------|----------------|----------|----------------------|----------------|----------------|---------|------------------|
| $(^\circ)$  | $\rm (cm^3)$ | (g)   | (1)            | (bar) | (K)            | (K)            | (K)      | (W/m <sup>2</sup> K) | (J)            | $(\mathsf{J})$ | (J)     | (mJ/K)           |
| $-180$      | 550          | 0.338 | $\mathbf 0$    | 0.6   | 0              | 350            | 350      | 44                   | $\pmb{0}$      | 0              | 0       | $\pmb{0}$        |
| $-170$      | 547          | 0.338 | $\mathbf 0$    | 0.6   | 0              | 351            | 351      | 44                   | 0              | $\pmb{0}$      | $-0.09$ | $\mathbf 0$      |
| $-160$      | 539          | 0.338 | $\mathbf 0$    | 0.61  | $\mathbf 0$    | 353            | 353      | 44                   | 0              | -1             | $-0.17$ | 0.1              |
| $-150$      | 525          | 0.337 | $\mathbf 0$    | 0.63  | $\mathbf 0$    | 356            | 356      | 45                   | $\mathbf 0$    | $-1$           | $-0.26$ | 0.1              |
| $-140$      | 507          | 0.337 | $\mathbf 0$    | 0.66  | $\mathbf 0$    | 361            | 361      | 47                   | $\mathbf 0$    | $-3$           | $-0.34$ | 0.2              |
| $-130$      | 483          | 0.337 | $\mathbf 0$    | 0.71  | $\mathbf 0$    | 367            | 367      | 49                   | $\pmb{0}$      | $-4$           | $-0.43$ | 0.2              |
| $-120$      | 453          | 0.337 | $\mathbf 0$    | 0.77  | $\pmb{0}$      | 375            | 375      | 52                   | $-1$           | $-6$           | $-0.51$ | 0.2              |
| $-110$      | 419          | 0.336 | $\mathbf 0$    | 0.85  | $\mathbf 0$    | 385            | 385      | 55                   | $-1$           | -9             | $-0.59$ | 0.2              |
| $-100$      | 380          | 0.336 | $\mathbf 0$    | 0.97  | $\mathbf 0$    | 398            | 398      | 60                   | $-1$           | $-13$          | $-0.67$ | 0.2              |
| $-90$       | 338          | 0.336 | $\mathbf 0$    | 1.13  | 0              | 414            | 414      | 66                   | $-1$           | $-17$          | $-0.74$ | 0.2              |
| $-80$       | 294          | 0.336 | 0              | 1.36  | 0              | 434            | 434      | 75                   | $-1$           | $-23$          | $-0.81$ | 0.2              |
| $-70$       | 248          | 0.336 | $\mathbf 0$    | 1.69  | $\mathbf 0$    | 459            | 459      | 87                   | $-1$           | $-29$          | $-0.87$ | 0.2              |
| $-60$       | 204          | 0.335 | $\mathbf 0$    | 2.19  | $\mathbf 0$    | 489            | 489      | 103                  | $\pmb{0}$      | $-38$          | $-0.93$ | 0.3              |
| $-50$       | 162          | 0.335 | $\overline{0}$ | 2.94  | $\overline{0}$ | 526            | 526      | 125                  | $\mathbf 0$    | $-49$          | $-0.98$ | 0.3              |
| $-40$       | 124          | 0.335 | $\mathbf 0$    | 4.11  | $\mathbf 0$    | 571            | 571      | 157                  | $\mathbf 0$    | $-62$          | $-1.02$ | 0.5              |
| $-30$       | 93           | 0.335 | $\mathbf 0$    | 5.91  | $\mathbf 0$    | 622            | 622      | 200                  | $\mathbf 0$    | $-77$          | $-1.04$ | 0.8              |
| $-20$       | 69           | 0.334 | $\mathbf 0$    | 8.45  | $\mathbf 0$    | 675            | 675      | 254                  | $\mathbf{1}$   | $-94$          | $-1.05$ | 1.3              |
| $-10$       | 55           | 0.334 | 0.023          | 11.99 | 2418           | 730            | 769      | 323                  | $\overline{2}$ | $-109$         | $-1.05$ | 15.3             |
| $\mathbf 0$ | 50           | 0.334 | 0.169          | 18.94 | 2508           | 807            | 1095     | 616                  | $\,6$          | $-117$         | $-1.03$ | 106.7            |
| 10          | 55           | 0.334 | 0.465          | 27.02 | 2555           | 868            | 1652     | 1009                 | 19             | $-106$         | $-0.99$ | 300.1            |
| 20          | 69           | 0.334 | 0.773          | 28.75 | 2518           | 872            | 2144     | 1052                 | 42             | $-65$          | $-0.94$ | 522              |
| 30          | 93           | 0.333 | 0.945          | 23.79 | 2412           | 830            | 2325     | 798                  | 65             | $-4$           | $-0.91$ | 671.4            |
| 40          | 124          | 0.333 | 1              | 17.45 | 2272           | 0              | 2272     | 535                  | 83             | 59             | $-0.93$ | 737.2            |
| 50          | 162          | 0.333 | $\mathbf 1$    | 12.58 | 2128           | $\pmb{0}$      | 2128     | 363                  | 95             | 114            | $-1.01$ | 760.5            |
| 60          | 204          | 0.333 | 1              | 9.41  | 2004           | $\pmb{0}$      | 2004     | 263                  | 103            | 159            | $-1.14$ | 776.7            |
| 70          | 248          | 0.332 | 1              | 7.32  | 1900           | 0              | 1900     | 201                  | 110            | 196            | $-1.31$ | 788.9            |
| 80          | 294          | 0.332 | 1              | 5.9   | 1813           | $\mathbf 0$    | 1813     | 162                  | 115            | 226            | $-1.52$ | 798.6            |
| 90          | 338          | 0.332 | $\mathbf{1}$   | 4.92  | 1740           | $\mathbf 0$    | 1740     | 136                  | 120            | 250            | $-1.75$ | 806.6            |
| 100         | 380          | 0.332 | 1              | 4.22  | 1679           | $\pmb{0}$      | 1679     | 118                  | 123            | 269            | $-2$    | 813.5            |
| 110         | 419          | 0.332 | $\mathbf{1}$   | 3.71  | 1629           | $\mathbf 0$    | 1629     | 105                  | 127            | 284            | $-2.28$ | 819.7            |
| 120         | 453          | 0.331 | 1              | 3.34  | 1588           | $\mathbf 0$    | 1588     | 96                   | 130            | 297            | $-2.57$ | 825.3            |
| 130         | 483          | 0.331 | 1              | 3.07  | 1555           | $\pmb{0}$      | 1555     | 89                   | 133            | 306            | $-2.87$ | 830.4            |
| 140         | 507          | 0.331 | 1              | 2.87  | 1527           | 0              | 1527     | 84                   | 136            | 313            | $-3.18$ | 835.2            |
| 150         | 525          | 0.331 | 1              | 2.73  | 1505           | 0              | 1505     | 80                   | 138            | 319            | $-3.5$  | 839.8            |
| 160         | 539          | 0.33  | 1              | 2.63  | 1488           | $\mathbf 0$    | 1488     | 78                   | 141            | 322            | $-3.84$ | 844.3            |
| 170         | 547          | 0.33  | 1              | 2.56  | 1475           | $\pmb{0}$      | 1475     | 76                   | 144            | 324            | $-4.17$ | 848.6            |
| 180         | 550          | 0.33  | 1              | 2.53  | 1466           | $\mathbf 0$    | 1466     | 76                   | 146            | 325            | $-4.51$ | 852.8            |

*Tabla 7 Resultados instantáneos con Φ=1 utilizando mezcla de gasolina (C7H17) con nitrometano (CH3NO2) como combustible. 2.7% en masa de oxígeno.*

La gráfica 4.9 muestra el ciclo termodinámico de cada mezcla de combustible con Φ=0.9. Al igual que en los experimentos de Shifter et al. (2016) todos se mantienen con una presión máxima entre 25 y 28 bar sin embargo las variaciones entre cual se eleva más entre uno con otro son diferentes.

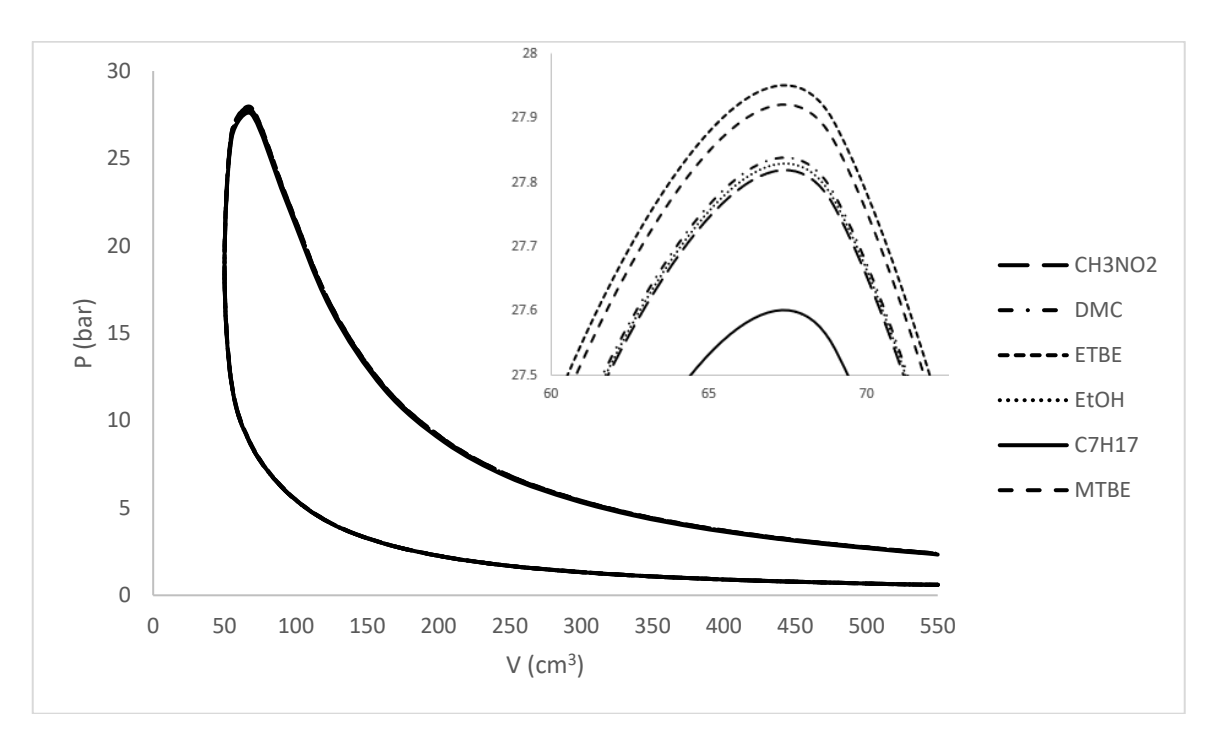

*Gráfica 9 Comparación entre diagramas P-V para diferentes mezclas de combustibles con Φ=0.9.*

En las temperaturas de flama adiabática calculadas se aprecia más la diferencia entre combustibles como se muestra en la gráfica 4.10, siendo las mayores alcanzadas por el ETBE y el MTBE, después casi paralelas el EtOH y el DMC, un poco más abajo el nitrometano y la más baja alcanzada por la gasolina sola.

La gráfica 4.11 muestra el comportamiento de la potencia generada donde mientras los combustibles oxigenados van variando conforme aumenta Φ, la gasolina por si sola siempre se mantiene abajo.

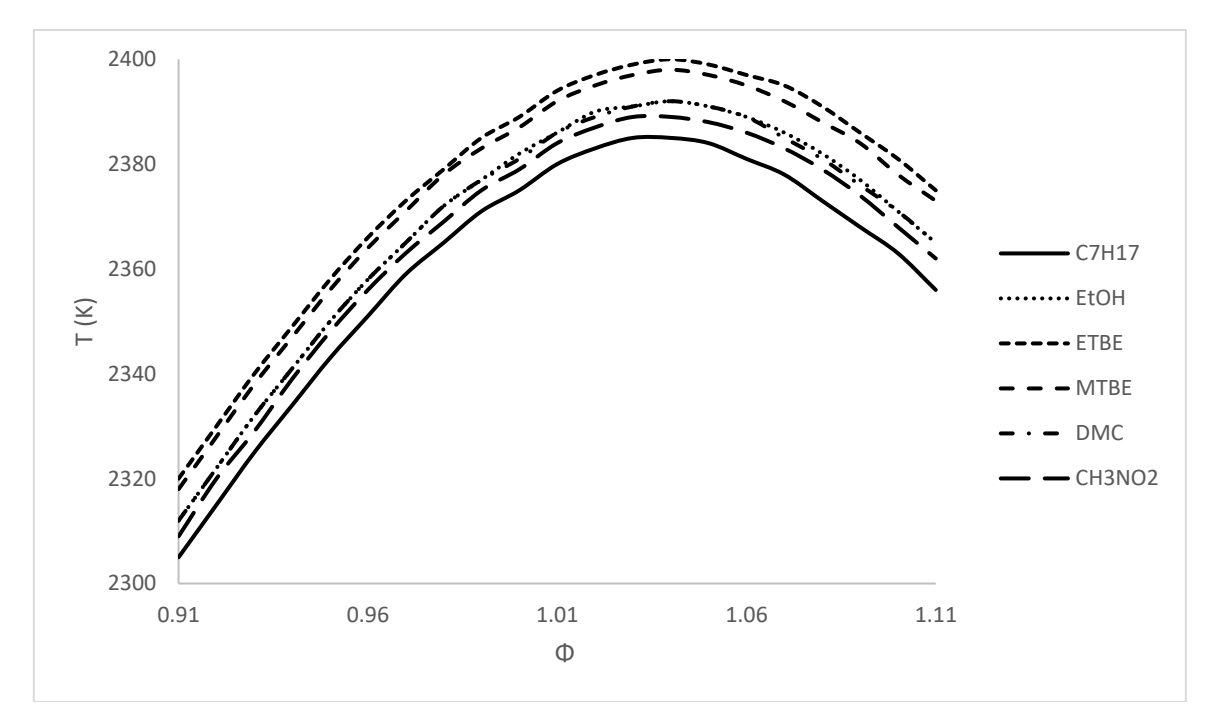

*Gráfica 10 Comportamiento de la temperatura de flama adiabática para diferentes mezclas de combustibles.*

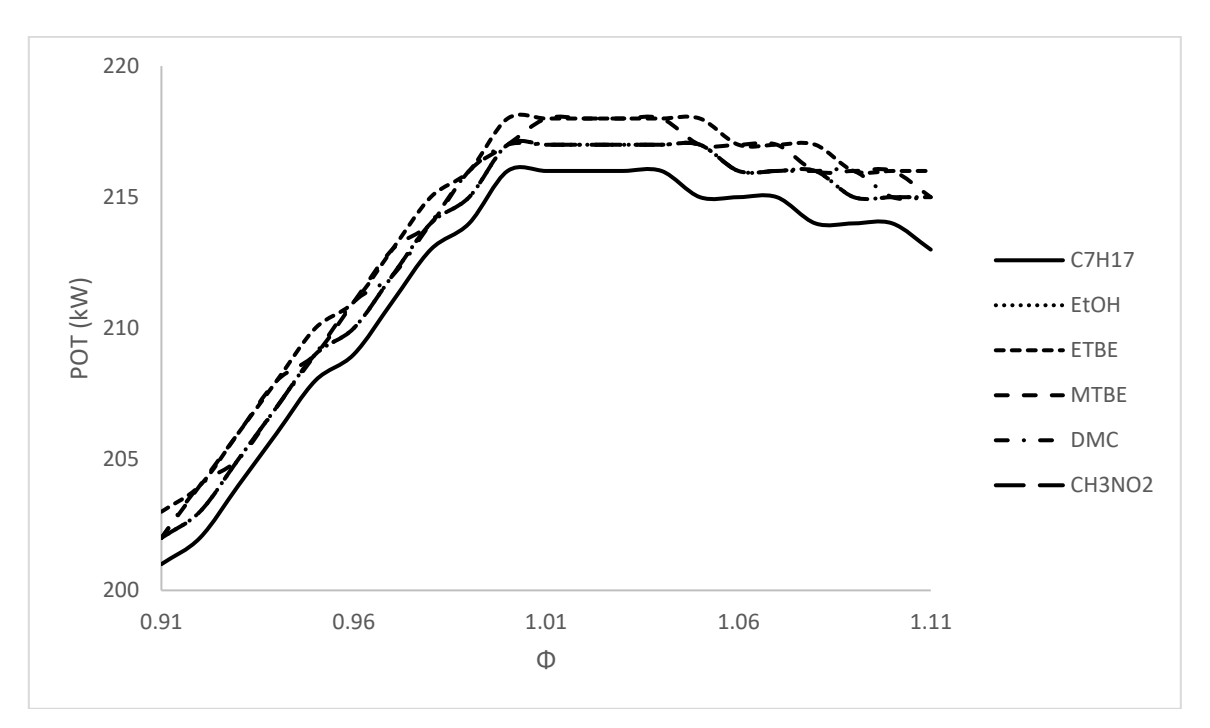

*Gráfica 11 Comportamiento de la potencia generada para diferentes mezclas de combustibles.*

En la gráfica 4.12 se muestra la entropía generada por los diferentes combustibles. Al igual que en la gráfica 4.10, El ETBE y el MTBE presentan los valores más altos y la gasolina sola el valor más bajo, sin embargo, en los valores intermedios el DMC presenta una mayor entropía generada que el nitrometano y este a su vez una mayor que el EtOH.

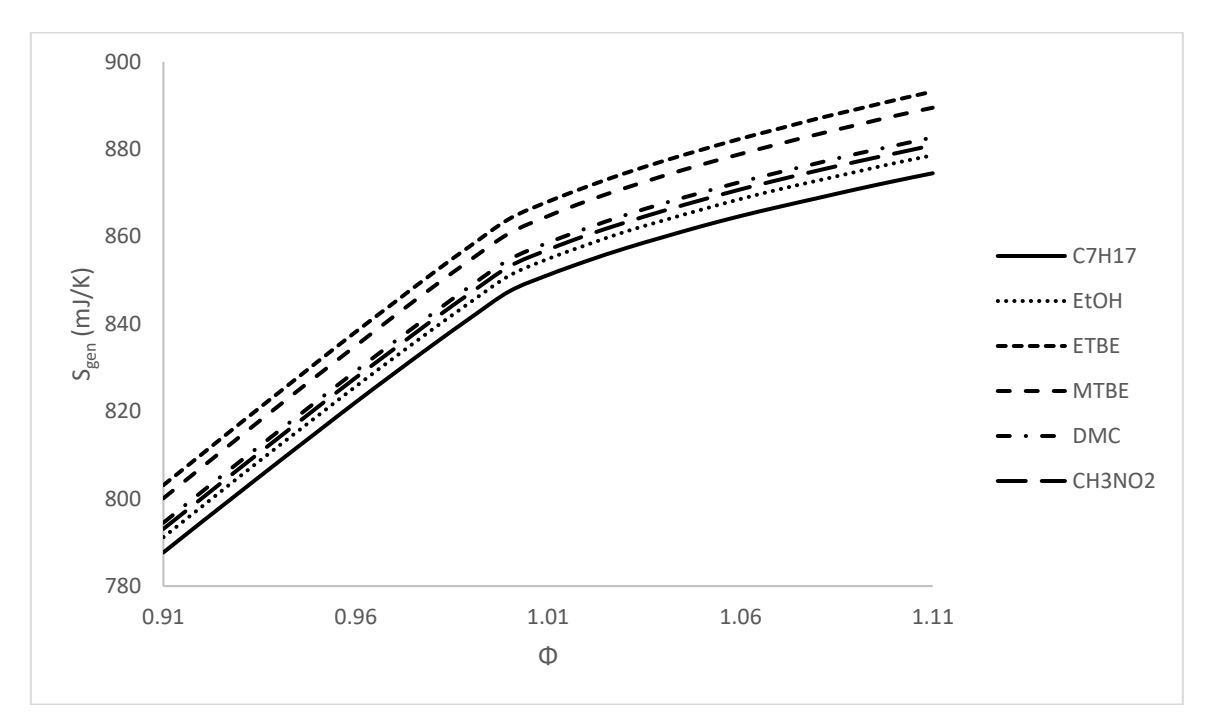

*Gráfica 12 Comportamiento de la entropía generada para diferentes mezclas de combustibles.*

La gráfica 4.13 muestra las emisiones de NO contra las de CO<sub>2</sub> para mezclas de gasolina con EtOH, ETBE y DMC, con porcentajes de oxígeno en el combustible de 3.5, 10 y 20%, donde al igual que en el trabajo de Shifter, González, Díaz, Sánchez-Reyna et al. (2017) el comportamiento de las emisiones de NO disminuye conforme se aumenta el porcentaje de oxígeno en la mezcla de combustible. Sin embargo, el comportamiento de las emisiones de CO<sup>2</sup> varía con respecto a dicho trabajo en parte debido a que en el código de programación la cinética de este radical se considera en equilibrio.

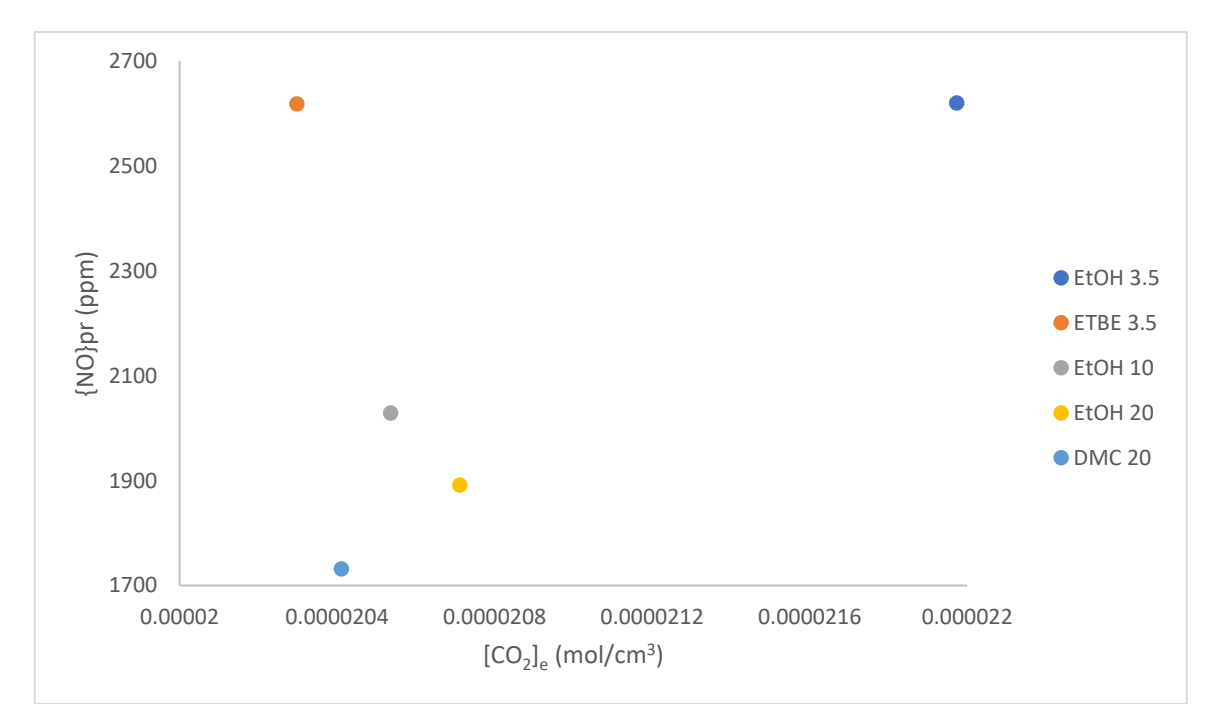

*Gráfica 13 Comportamiento de emisiones de NO y CO<sup>2</sup> para diferentes mezclas de combustibles.*

# **5 CONCLUSIONES**

Se generó un código de programación en lenguaje Fortran90 utilizando subrutinas desarrolladas y otras basadas en códigos de Fortran descritos por Ferguson y Kirkpatrick (2001) y Ferguson (1986) para simular la termodinámica de motores de combustión interna de ignición por chispa, así como la cinética de formación de NO en la zona de gases quemados mediante el modelo de formación de NO térmico, conocido como mecanismo de Zeldovich, descrito por Heywood (1988).

Tomando en cuenta consideraciones que se asemejan a las condiciones de operación de un motor instrumentado del cual se tienen sus datos de funcionamiento y datos experimentales de variables de interés, se obtuvieron resultados que se compararon con los resultados originales del motor, demostrando así que el código produce resultados suficientemente precisos y con un comportamiento esperado, logrando el objetivo de esta tesis, al tener un programa simple, rápido y preciso para simular las características principales de un motor.

El programa posee una gran eficiencia computacional y funciona de una manera muy sencilla y veloz. De igual manera se pueden modificar fácilmente las características principales del motor con el que se desee trabajar, así como la composición del combustible con el que se quiera experimentar. Gracias a esto se puede utilizar como prueba preliminar sobre una variedad de combustibles alternativos, relaciones aire combustible, dimensiones del cilindro, etc.

Algunos de los modelos aquí empleados, como la ley de quemado, tienen coeficientes de ajuste para la forma específica de un motor; en este trabajo se utilizan valores recomendados, sin embargo dicho modelo podría perfeccionarse basado en alguna aplicación en particular, así como incluir nuevos modelos al programa sobre diferentes categorías, por ejemplo la dinámica de fluidos a través de las válvulas de escape y admisión, la fricción del fricción como función del régimen de giro, modelos de emisiones de hidrocarburos, modelo de retraso a la ignición, etc. Cualquiera de las categorías podría desarrollarse y modelarse como trabajo a futuro usando como base este modelo para el estudio de una aplicación en particular.

El programa puede utilizarse también de manera didáctica para entender cómo afectan los diversos parámetros de funcionamiento contemplados en el rendimiento general del motor. Es una manera de obtener una primera aproximación útil en diversas aplicaciones como predicciones generales de diseño.
### **6 REFERENCIAS**

Al-Baghdadi, M. A. R.S. (2006). A simulation model for a single cylinder four-stroke spark ignition engine fueled with alternative fuels. Turkish Journal of Engineering and Environmental Sciences, 30, 331-350.

Bridjesh, P. y Sushma, P. (2014). Single cylinder four stroke spark ignition engine – Thermodynamic simulation model. International Journal of Innovative Research in Science & Engineering, 2(3).

Carrera-Escobedo, J. L., Guzmán-Valdivia, C. H., Ortiz-Rivera, A., Désiga-Orenday, O. y García-Ruiz, M. A. (2013). Modelo termodinámico de una zona con relaciones para el proceso de combustión en motores alimentados con biogas. Revista Mexicana de Ingeniería Química, 12(3), 649-660.

Dillon, H. E. y Penoncello, S. G. (2003). A fundamental equation for the calculation of the thermodynamic properties of ethanol; 15<sup>th</sup> Symposium on Thermophysical Properties, 15.

Fenimore, C. P. (1971). Formation of nitric oxide in premixed hydrocarbon flames. Symposium (International) on Combustion, 13(1), 373-380.

Ferguson, C. R. (1986). Internal combustion engines – Applied thermosciences. New Jersey, EE.UU.: John Wiley & Sons, Inc.

Ferguson, C. R. y Kirkpatrick, A. T. (2001). Internal combustion engines – Applied thermosciences. (2a ed.). New Jersey, EE. UU.: John Wiley & Sons, Inc.

González, U. y Schifter, I. (2017). Oxygenated fuels properties and relationship with engine performance in port fuel injection engines. ILASS-Europe 2017, 28<sup>th</sup> Conference on Liquid Atomization and Spray Systems, 28.

Gordon, S. y McBride, B. J. (1976). Computer program for calculation of complex chemical equilibrium compositions, rocket performance, incident and reflected shocks, and Chapman-Jouguet detonations. NASA, SP-273.

Heywood, J. B. (1988). Internal combustion engine fundamentals. New York, EE. UU.: McGraw-Hill, Inc.

Jachimowski, C. J. y Wilson C. H. (1980). Chemical kinetic models for combustion of hydrocarbons and formation of nitric oxide; NASA – Technical Paper 1794.

Jafari, M., Parhizkar, M. J., Amani, E. y Naderan, H. (2016). Inclusion of entropy generation minimization in multi-objective CFD optimization of diesel engines. Energy, 114, 526-541.

Jelić, M. y Ninić, N. (2008). Analysis of internal combustion engine thermodynamic using the second law of thermodynamics. Strojarstvo: *Č*asopis za teoriju I praksu u strojarstvu, 50(2), 85-94.

Karvountzis-Kontakiotis, A. y Ntziachistos, L. (2016). Improvement of NO and CO predictions for a homogeneous combustion SI engine using a novel emissions model. Applied Energy, (162), 172-182.

Kayadelen, H. K. y Ust, Y. (2014). Thermodynamic properties of engine exhaust gas for different kind of fuels. Lecture Notes in Electrical Engineering, 307 (Computational problems in engineering Chapter 19), 247-259.

Klippenstein, S. J., Pfeifle, M., Jasper, A. W. y Glarborg, P. (2018). Theory and modeling of relevance to prompt-NO formation at high pressure. Combustion and Flame, 195, 3-17.

Li, Y., Meng, L., Nithyanandan, K., Lee, T. H., Lin, Y., Lee, C. F. y Liao, S. (2017). Experimental investigation of a spark ignition engine fueled with acetone-butanolethanol and gasoline blends. Energy, 121, 43-54.

Masum, B. M., Masjuki, H. H., Kalam, M. A., Rizwanul-Fattah, I. M., Palash, S. M. y Abedin, M. J. (2013). Effects of ethanol-gasoline blend on NOx emissions in SI engine. Renewble and Sustainable Energy Reviews, 24, 209-222.

McBride, B. J., Gordon, S. y Reno, M. A. (1993). Coefficients for calculating thermodynamic and transport properties of individual species. NASA, Technical Memorandum 4513.

Natarajan, K. (2015). Computating equilibrium constants of chemical reactions – A new approach; International Journey of ChemTech Research, 7(5), 2361-2367.

Penchev-Iliev, S. (2014). Developing of a 1-D combustion model and study of engine characteristics using ethanol-gasoline blends. Proceedings of the World Congress on Engineering 2014, 2.

Quintanar-Haro, A. (2016). Estimación de emisiones producidas en un motor de combustión interna encendido por chispa mediante un modelo de zonas. Tesis de licenciatura. Universidad Nacional Autónoma de México, Facultad de Ingeniería.

Ramachandran, S. (2009). Rapid thermodynamic simulation model of an internal combustion engine on alternate fuels. Proceedings of the International MultiConference of Engineers and Computer Scientists 2009, 2.

Ribeiro, B., Martins, J. y Nunes, A. (2007). Generation of entropy in spark ignition engines. International Journal of Thermodynamics, 10(2), 53-60.

Schifter, I., Díaz-Gutiérrez, L., Rodríguez-Lara, R., González-Macías, C. y González-Macías, U. (2017). Assessment of environmentally friendly fuel emissions from in-use vehicle exhaust: Low blend iso-stoichiometric GEM mixture as example. Environmental Monitoring and Assessment, 189(5), 243-260.

Schifter, I., González, U., Díaz, L., González-Macías, C. y Mejía-Centeno, I. (2017). Experimental and vehicle (on road) test investigation of spark-ignited engine performance and emissions using high concentration of MTBE as oxygenated additive. Fuel, 187, 276-284.

Schifter, I., González, U., Díaz, L., Mejía-Centeno, I. y González-Macías, C. (2017). Performance and emissions of gasoline-dual alcohol blends in spark-ignited single cylinder engine. International Journal of Engine Research, 10(1).

Schifter, I., González, U., Díaz, L., Sánchez-Reyna, G., Mejía-Centeno, I. y González-Macías, C. (2017). Comparison of performance and emissions for gasoline-oxygenated blends up to 20 percent and implications for combustion on a spark-ignited engine. Fuel, 208, 673-681.

Schifter, I., González, U. y González-Macías, C. (2016). Effects of ethanol, ethyltert-butyl ether and dimethyl-carbonate blends with gasoline on SI engine. Fuel, 183, 253-261.

Shadloo, M. S., Poultangari, R., Abdollahzadeh-Jamalabadi, M. Y. y Rashidi, M. M. (2015). A new efficient mechanism for spark ignition engines. Energy Conversion and Management, 96, 418-429.

de Soete, G. G. (1975). Overall reaction rates of NO and N2 formation from fuel nitrogen. Symposium (International) on Combustion, 15(1), 1093-1102.

Yeliana, C., Cooney, J., Worm, D. y Michalek, J. N. (2008). Wiebe function parameter determination for mass fraction burn calculation in an ethanol-gasoline fueled SI engine. Journal of KONES Powertrain and Transport, 15(3), 567-574.

Yusoff, M. N. A. M., Zulkifli, N. W. M., Masjuki, H. H., Harith, M. H., Syahir, A. Z., Khuong, L. S., Zaharin, M. S. M. y Alabdulkarem, A. (2018). Comparative assessment of ethanol and isobutanol addition in gasoline on engine performance and exhaust emissions. Journal of Cleaner Production, 190, 483-495.

Zak, Z., Emrich, M., Takáts, M. y Macek, J. (2016). In-cylinder heat transfer modelling. Journal of Middle European Construction and Design of Cars, 14(3), 2- 10.

### **7 BIBLIOGRAFÍA**

Araque, J., Martín, M. y Fygueroa, S. (2006). Estudio de la combustión en un motor de gasolina. Ciencia e Ingeniería, 27(3), 119-127.

Asus, Z., Chrenko, D., Aglzim, E., Kéromnès, A. y Le Moyne, L. (2012). Simple method of estimation consumption of internal combustion engine for hybrid application. IEEE Transportation Electrification Conference and Expo (ITEC).

Bejan, A. (1996). Entropy generation minimization – The method of thermodynamic optimization of finite-size systems and finite-time processes. Florida, EE. UU.: CRC Press LLC.

Bovo, M. (2014). Principles of heat transfer in internal combustion engines from a modeling standpoint. Tesis de doctorado. Chalmers University of Technology, Department of Applied Mechanics.

Buttsworth, D. R. (2002). Spark ignition internal combustion engine modelling using Matlab. University of Southern Queensland, Faculty of Engineering & Surveying Technical Reports, Report TR-2002-02.

Buttsworth, D. R. (2009). Multizone internal combustion engine modelling: Initial assessment of a simulation tool developed in Matlab. Proceedings of ICEE 2009 3rd International Conference on Energy and Environment.

Carpenter, M. H. y Ramos, J. I. (1985). Mathematical modelling of spark-ignition engines. Applied Mathematical Modelling, 9, 40-52.

Comisión Reguladora de Energía (2017). NOM-016-CRE-2016, Especificaciones de calidad de los petrolíferos. [https://www.gob.mx/cre/documentos/nom-016-cre-2016](https://www.gob.mx/cre/documentos/nom-016-cre-2016-especificaciones-de-calidad-de-los-petroliferos-134909) [especificaciones-de-calidad-de-los-petroliferos-134909](https://www.gob.mx/cre/documentos/nom-016-cre-2016-especificaciones-de-calidad-de-los-petroliferos-134909)

Diario Oficial de la Federación (2016). Acuerdo por el que la Comisión Reguladora de Energía expide la Norma Oficial Mexicana NOM-016-CRE-2016, Especificaciones de calidad de los petrolíferos. [http://www.dof.gob.mx/nota\\_detalle.php?codigo=5450011&fecha=29/08/2016](http://www.dof.gob.mx/nota_detalle.php?codigo=5450011&fecha=29/08/2016)

El Economista (2016). CRE aprueba norma definitiva de gasolinas. [https://www.eleconomista.com.mx/empresas/CRE-aprueba-norma-definitiva-de](https://www.eleconomista.com.mx/empresas/CRE-aprueba-norma-definitiva-de-gasolinas-20160810-0087.html)[gasolinas-20160810-0087.html](https://www.eleconomista.com.mx/empresas/CRE-aprueba-norma-definitiva-de-gasolinas-20160810-0087.html)

Eriksson, L. (2000). Documentation of the chemical equilibrium program package CHEPP. Linköping University – Department of Electrical Engineering.

Expansión y CNN (2017). México y Brasil lideran la emisión de dióxido de carbono en américa latina. [http://expansion.mx/mundo/2017/06/09/mexico-y-brasil-lideran](http://expansion.mx/mundo/2017/06/09/mexico-y-brasil-lideran-la-emision-de-dioxido-de-carbono-en-america-latina)[la-emision-de-dioxido-de-carbono-en-america-latina](http://expansion.mx/mundo/2017/06/09/mexico-y-brasil-lideran-la-emision-de-dioxido-de-carbono-en-america-latina)

Faulkner, L. L. (2007). Applied combustion. (2a ed.). Oxfordshire, United Kingdom: Taylor &Francis Group, LLC

Figueiredo-Costa, A. E. (2008). Computer simulation of an internal combustion engine. Tesis de maestría. Universidade do Porto, Faculdade de Engenharia y University of Maryland.

Gómez-Ramos, J. P. (2102). Análisis comparativo del proceso de combustión de gasolinas adicionadas con diversos compuestos oxigenantes. Tesis de maestría. Universidad Veracruzana, Facultad de Ingeniería Mecánica Eléctrica.

Himmelblau, D. M. (1997). Principios básicos y cálculos en ingeniería química. (6a ed.). Edo. Méx., México: Prentice Hall Hispanoamérica.

Incropera, F. P., DeWitt, D. P., Bergman, T. L. y Lavine, A. S. (2007). Fundamentals of heat and mass transfer. (6a ed.). New Jersey, EE. UU.: Wiley.

Kanan-Falcón, R. (1997) Simulación de un motor de combustión interna encendido por chispa. Tesis de ingeniería. Universidad Nacional Autónoma de México, Facultad de Ingeniería.

Keating, E. L. (2007). Applied combustion (2a ed.). Oxfordshire, United Kingdom: Taylor & Francis Group.

Liu, Z. y Chen, R. (2009). A zero-dimensional combustion model with reduced kinetics for SI engine knock simulation. Combustion Science and Technology, 181(6), 828-852.

López, E. J. y Nigro, N. M. (2010). Validation of a 0D/1D computational code for the design of several kind of internal combustion engines. Latin America Applied Research, 40(2), 175-184.

Mehdiyev, R. y Sorusbay, C. (1990). Thermodynamic modelling of turbulent combustion process in spark ignition engines. Istanbul Technical University, Mechanical Engineering Department.

Mehrnoosh, D., Asghar, H. A. y Asghar, M. A. (2012). Thermodynamic model for prediction of performance and emission characteristics of SI engine fuelled by gasoline and natural gas with experimental verification. Journal of Mechanical Science and Technology, 26(7), 2213-2225.

Merker, G. P., Schwarz, C., Stiesch, G. y Otto, F. (2006). Simulation combustion – Simulation of combustion and pollutant formation for engine-development. Alemania: Springer – Verlag Berlin Heidelberg.

Molina-Mojica, J. R. (2007). Determinación de las propiedades termodinámicas de la mezcla de gases de combustión considerando doce especies. Tesis de ingeniería. Universidad de Pamplona, Facultad de Ingenierías y Arquitectura.

Murić, K. (2011). Modeling of NOx formation in heavy duty engines. Tesis de maetsría. Lund University, Department of Automatic Control.

Naha, A. y Aggarwal, S. K. (2004). Fuel effects on NOx emissions in partially premixed flames. Combustion and Flame, (139), 90-105.

Ramajo, D. E. y Nigro, N. (2004). Modelización numérica de la combustión en motores de combustión interna. Mecánica Computacional, 23, 2233-2248.

Ramos, J. I. (1886). Comparisons between thermodynamic and one-dimensional combustion models of spark-ignition engines. Applied Mathematical Modelling, 10, 409-422.

Ren, Z., Yang, H. y Lu, T. (2014). Effects of small-scale turbulence on NOx formation in premixed flame fronts. Fuel, 115, 241-247.

Riesco-Ávila, J. M., Rivera-Rosillo, G., Belman-Flores, J. M., Martínez-Martínez, S., Sáncez-Cruz, F. A. y Carrera-Escobedo, J. L. (2013). Análisis de modelos para la simulación de motores de combustión interna. Memorias del XIX Congreso Internacional Anual de la SOMIM, 19, 1147-1155.

Schwerdt, C. (2006). Modelling NOx-formation in combustion processes. Tesis de maestría. Lund University, Department of Automatic Control.

Secretaría de Medio Ambiente y Recursos Naturales (2017). Registro Nacional de Emisiones (RENE). [https://www.gob.mx/semarnat/acciones-y-programas/registro](https://www.gob.mx/semarnat/acciones-y-programas/registro-nacional-de-emisiones-rene)[nacional-de-emisiones-rene](https://www.gob.mx/semarnat/acciones-y-programas/registro-nacional-de-emisiones-rene)

SEMARNAT (2006). Norma Oficial Mexicana NOM-086-SEMARNAT-SENER-SCFI-2005, Especificaciones de los combustibles fósiles para la protección ambiental 2006.

Sonntag, R. E., Van-Wylen, G. J. (1985). Introducción a la termodinámica clásica y estadística. CdMx, México: Editorial Limusa.

Spitsov, O. (2013). Heat transfer inside internal combustion engine: Modelling and comparison with experimental data. Tesis de maestría. Lappeenranta University of Technology, Faculty of Technology.

Sridhar, K., Murail, R. B. V., Mohammad-Younus, S. y Lakshmi, K. M. (2013). Computerised simulation of spark ignition internal combustion engine. IOSR Journal of Mechanical and Civil Engineering, 5(3), 05-14.

Stull, D. R. y Prophet, H. (1971). JANAF thermochemical tables (2a ed.). National Standard Reference Data System, National Bureau of Standards. NSRDS-NBS 37.

Sutton, J. A. y Fleming, J. W. (2008). Towards accurate kinetic modeling of prompt NO formation in hydrocarbon flames via the NCN pathway. Combustion and Flame, 154, 630-636.

Verhelst, S. y Sheppard, C. G. W. (2009). Multi-zone thermodynamic modelling of spark-ignition engine combustion – An overview. Energy Conversion and Management, 50, 1326-1335.

Wilhelmsson, C., Tunestal, P., Johansson, B., Widd, A. y Johansson, R. (2009). A physical two-zone NOx model intended for embedded implementation. SAE Technical Papers, SAE 11p.

Williams, B. A., Sutton, J. A. y Fleming, J. W. (2009). The role of methylene in prompt NO formation. Proceedings of the Combustion Institute, 32, 343-350.

Zhu, G., Liu, J., Fu, J., Xu, Z., Guo, Q. y Zhao, H. (2018). Experimental study on combustion and emission characteristics of turbocharged gasoline direct injection (GDI) engine under cold start new European driving cycle (NEDC). Fuel, 215, 272- 284.

# **ANEXOS: CÓDIGOS DE PROGRAMACIÓN**

### **Anexo A Modulos**

Module Motor

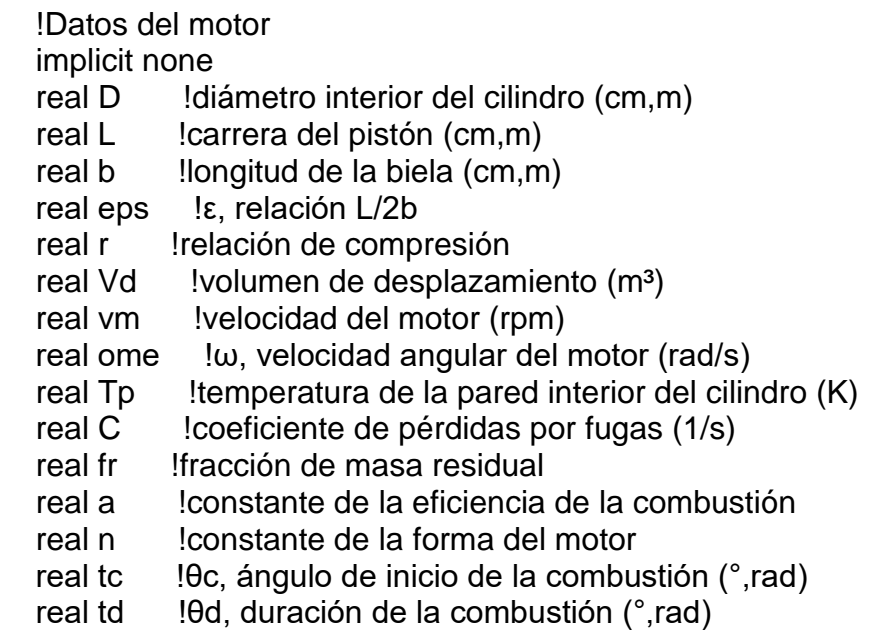

End Module Motor

Module MezAC

 !Datos de la mezcla aire-combustible implicit none real omi !ο, porcentaje de oxígeno en el aire (%,1) real ny !ν, porcentaje de nitrógeno en el aire (%,1) real pO !porcentage en masa de oxígeno del combustible (%,1) integer alpa !αa, átomos de carbono del aditivo integer beta !βa, átomos de hidrógeno del aditivo integer gama !γa, átomos de oxígeno del aditivo integer dela !δa, átomos de nitrógeno del aditivo real cta(5) !coeficientes termodinámicos del aditivo

End Module MezAC

#### Module C\_Ini

!Condiciones iniciales

implicit none

- real PHIi !Φi, relación de equivalencia inicial
- real PHIf !Φf, relación de equivalencia final
- real P0 !presión inicial dentro del cilindro (bar)
- real T0 !temperatura inicial (K)
- $real d$  !diferencial de  $\theta$  (rad)
- real  $VO$  !volumen inicial  $(m<sup>3</sup>)$
- real  $m0$  !masa inicial  $(q)$

End Module C\_Ini

Module Gas\_U

 !Composición de los gases no quemados implicit none real yg,ya !fracciones molares: gasolina, aditivo real yu(6) !fracciones molares: CO2, H2O, N2, O2, CO, H2 real Mu !peso molecular (g / mol) real cpu lcalor específico a presión contante (J / g K) real cvu ! calor específico a volumen contante  $(J/g K)$  real hu !entalpía específica (J/g) real su lentropía específica (J/g K) real uu !energía interna específica (J/g) real vu  $!$  volumen específico  $(m^3/q)$ real DlvuP !∂ln(vu)/∂ln(P) a temperatura constante

real DlvuT !∂ln(vu)/∂ln(Tu) a presión constante

End Module Gas\_U

Module Gas\_B

```
 !Composición de los gases quemados
 implicit none
 real yb(20) !fracciones molares: CH, CH2, CH3, CH4, CO, CO2, CN, H,
         !H2O, HCN, O, OH, N, NH, NO, NO2, C(s), H2, O2, N2
real Mb !peso molecular (g / mol)
real cpb \lvert lcalor específico a presión contante (J / g K)
real cvb \lvert lcalor específico a volumen contante (J / g K)
real hb !entalpía específica (J/g)
real sb ! entropía específica (J / g K)real ub !energía interna específica (J/q)real vb \blacksquare !volumen específico (m\frac{3}{q})
 real DlvbP !∂ln(vb)/∂ln(P) a temperatura constante
 real DlvbT !∂ln(vb)/∂ln(Tb) a presión constante
```
End Module Gas\_B

Module Varia

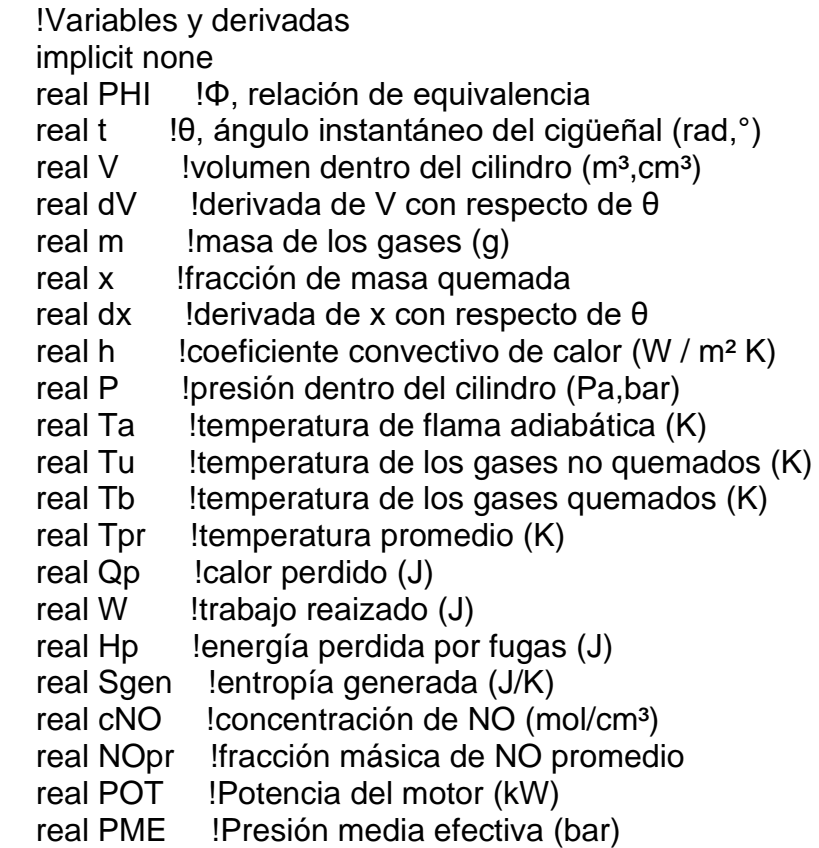

real NO !concentración de NO promedio (ppm)

End Module Varia

Module Auxil

 !Auxiliares implicit none integer err !indicador de errores integer csr !contador de simulaciones para resultados integer i,j !contadores<br>real pi !número π !número π real Ru ! constante universal de los gases ideales (J / K mol)

End Module Auxil

### **Anexo B MICGA**

Program MICGA

 !Propósito: Simular un motor de ignición por chispa que funciona ! con mezclas de gasolina con aditivos oxigenantes. use Motor use MezAC use C\_Ini use Gas\_B use Gas\_U use Varia use Auxil implicit none !INICIO print\*,'INICIO DE LA SIMULACIÓN' print\*, print\*,'Propósito: Simular un motor de ignición por chispa ', & 'que funciona con mezclas de gasolina ', & 'con aditivos oxigenantes.' print\*, err=0 csr=-2 pi=4\*ATAN(1.0) Ru=8.314472 !Entrada de los datos del motor open(21,file='Datos\_Motor.ini',form='formatted') read $(21,*)$  read(21,102)D read(21,102)l read(21,102)b read(21,102)r read(21,102)vm read(21,102)Tp read(21,102)C read(21,102)fr read(21,102)a read(21,102)n read(21,102)tc read(21,102)td close(21) D=D/1000  $I = 1/1000$  b=b/1000  $eps=1/(2*b)$ 

```
 Vd=pi/4*D**2*l
 ome=vm*pi/30
 tc=tc*pi/180
 td=td*pi/180
 print*,'Datos del motor leídos.'
 print*,
 !Entrada de los datos de la mezcla aire-combustible
 open(22,file='Datos_MezAC.ini',form='formatted')
 read(22,*)
 read(22,102)omi
 read(22,102)ny
 read(22,102)pO
 read(22,101)alpa
 read(22,101)beta
 read(22,101)gama
 read(22,101)dela
 read(22,102)cta(1)
 read(22,102)cta(2)
 read(22,102)cta(3)
 read(22,102)cta(4)
 read(22,102)cta(5)
 close(22)
 print*,'Datos de la mezcla aire-combustible leídos.'
 print '(A,f6.1,A,f6.1,A)',' Composición del aire: ',omi, &
     '% de O2, ',ny,'% de N2.'
 if(pO.lt.1e-25)then
   print*,' Se utilliza sólo gasolina como combustible.'
 else
   print '(4(A,i2),A)',' Composición del aditivo: C',alpa, &
       ', H',beta,', O',gama,', N',dela,'.'
   print '(4X,f6.1,A)',pO,'% en peso de oxígeno de la mezcla.'
 end if
 print*,
 omi=omi/100
 ny=ny/100
 pO=pO/100
 !Entrada de las condiciones iniciales
 print*,'Introducir datos de entrada:'
 print*,' Introducir valor de la relación de quivalencia inicial'
 read*,PHIi
 print*,' Introducir valor de la relación de quivalencia final'
 read*,PHIf
 print*,' Introducir valor de la presión inicial en bar'
 read*,P0
 print*,' Introducir valor de la temperatura iniial en K'
```

```
 read*,T0
 print*,
 !PHIi=0.7
!PHIf=4 !P0=0.596
 !T0=350
 print '(2(A,f5.2),A)',' Se simulará el proceso desde Φ=',PHIi, &
     ' hasta Φ=',PHIf,'.'
 print '(A,f6.3,A)',' Presión inicial P0 =',P0,' bar.'
print '(A,i4,A)',' Temperatura inicial T0 =',int(T0),' K.'
 print*,
 call ArRes
 PHI=PHIi
 !Condiciones iniciales en el PMI
 do while(PHI.le.PHIf)
   call ArRes
   t=-pi
   dt=pi/180
   P=P0*1e5
  Tu = T0 Ta=0
   V0=Vd*r/(r-1)
   call ZonaU
   if(err.gt.0)go to 100
   m0=V0/vu
  Qp=0W=0Hp=0 Sgen=0
   cNO=0
   NOpr=0
   !Inicio del proceso
   do while(t.lt.pi)
      call V_m_x
      call Wosch
      !Zona de gases no quemados
      if(t.lt.tc+td-dt/2)then
        call ZonaU
        if(err.gt.0)go to 100
      else
        Tu=0 yu=0
        Mu=0
        vu=0
```

```
 DlvuT=0
     DlvuP=0
      cpu=0
      cvu=0
      hu=0
     su=0 uu=0
   end if
   !Cálculo de la temperatura de flama adiabática
   if((t.ge.tc-dt/2).and.(Ta.lt.1e-7))call T_F_A
   if(err.gt.0)go to 100
   !Zona de gases quemados
   if(t.gt.tc)then
      if(Tb.lt.1e-7)Tb=Ta
      call ZonaB
      if(err.gt.0)go to 100
   else
     Tb=0y_{b=0}Mb=0v_{\text{b}=0}DlvbT=0DlvbP=0 cpb=0
      cvb=0
     hb=0sb=0ub = 0 end if
   !Captura de resultados instantáneos
   call ArRes
   call R_K_4
 end do
 !Resultados globales
 POT=vm*W/3000
 PME=W/Vd/1e5
 NO=NOpr*Mb/30.008*1e6
 csr=360
 call ArRes
 print*,
 PHI=PHI+0.01
```

```
 end do
```
 !Listado de errores 100 continue print\*, if(err.gt.0)print\*,'Error en la simulación:' if(err.eq.1)print\*,'Límite del porcentaje en masa de oxígeno en ',& 'el combustible excedido.' if(err.eq.2)print\*,'No se puede determinar la composición ', & 'química de los gases no quemados. ', & 'Relación de carbono/oxígeno mayor a 1.' if(err.eq.3)print\*,'No se pueden determinar las propiedades ', & 'termodinámicas de los gases no quemados. ', & 'Tu fuera de rango.' if(err.eq.4)print\*,'La temperatura de flama adiabática diverge' if(err.eq.5)print\*,'No se puede determinar la composición ', & 'química de los gases quemados. ', & 'Falló la iteración de Newton-Raphson' if(err.eq.6)print\*,'No se pueden determinar las propiedades ', & 'termodinámicas de los gases quemados. ', & 'Tb fuera de rango.' print\*,

 !Formatos 101 format(70X,i7) !formato de entrada de números enteros 102 format(70X,f17.0) !formato de entrada de números reales

print\*,'Fin de la simulación'

End Program MICGA

#### **Anexo C ArRes**

Subroutine ArRes

 !Propósito: Crear los archivos con resultados de la simulación. use Motor use Gas\_B use Gas\_U use Varia use Auxil implicit none character(4) f,ResultInst\*19,ComposQuiU\*19,PropTermoU\*19 character(4) CompoQuiB1\*19,CompoQuiB2\*19,PropTermoB\*19

 write(f,'(f4.2)')PHI ResultInst='ResultInst\_'//f//'.txt'

```
 ComposQuiU='ComposQuiU_'//f//'.txt'
 PropTermoU='PropTermoU_'//f//'.txt'
 CompoQuiB1='CompoQuiB1_'//f//'.txt'
 CompoQuiB2='CompoQuiB2_'//f//'.txt'
 PropTermoB='PropTermoB_'//f//'.txt'
 if(csr.eq.-2)then
   !Encabezado de resultados globales
   open(20,file='ResultGlob.txt')
   write(20,*)'RESULTADOS GLOBALES'
   write(20,*)
  write(20,'(A,i4,A)')' Velocidad del motor; ',nint(vm),' rpm '
  write(20,*)'| \Phi | Ta | POT | PME | NO | Sgen | '
   write(20,*)'| (1) | (K) | (kW) | (bar) | (ppm)| (mJ/K)| '
 else if(csr.eq.-1)then
   !Encabezados de resultados instantáneos
   print 99,' ','Φ=',PHI
   print*,'| θ | V | m | x | P | Tb | Tu ', &
        '| Tpr | hc | Qp | W | Hp | Sgen | [NO] ', &
        '|{NO}pr| '
  print*,'| (°) |(cm^3)| (q) | (1) | (bar) | (K) | (K) ', &
       \vert (K) \vert(W/m<sup>2</sup>K)\vert (J) \vert (J) \vert (J) \vert (mJ/K)\vert(mol/m<sup>3</sup>)<sup>'</sup>, &
        '| (ppm)| '
   open(21,file=ResultInst,form='formatted')
   open(22,file=ComposQuiU,form='formatted')
   open(23,file=PropTermoU,form='formatted')
   open(24,file=CompoQuiB1,form='formatted')
   open(25,file=CompoQuiB2,form='formatted')
   open(26,file=PropTermoB,form='formatted')
   write(21,99)'Resultados instantáneos de la simulación.', &
            ' Φ=',PHI
   write(21,*)
  write(21,*)'| θ | V | m | x | P | Tb ', &
          \vert Tu | Tpr | hc | Qp | W | Hp ', &
           '| Sgen | [NO] |{NO}pr| '
  write(21,*)'| (°) |(cm^3)| (g) | (1) | (bar) | (K) ', &
          \vert (K) | (K) \vert (W/m<sup>2</sup>K)| (J) | (J) | (J) \vert, &
         \vert (mJ/K)|(mol/m<sup>3</sup>)| (ppm)| '
   write(22,99)'Fracciones molares de los gases no quemados.', &
            ' Φ=',PHI
   write(22,*)
  write(22,*)'| θ(°)| CO2 | H20 | N2 ', &
           '| O2 | CO | H2 | gasolina ',&
           '| aditivo | '
   write(23,99)'Propiedades termodinámicas de los gases ', &
           'no quemados. Φ=',PHI
```
write $(23,*)$  write(23,\*)'| θ | Mw | v |∂lnv/∂lnT|∂lnv/∂lnP', &  $\vert$  cp  $\vert$  cv  $\vert$  h  $\vert$  s  $\vert$  u  $\vert$ ' write(23,\*)'| (°)  $|(q/mol)|(cm^{3}/g)|$  (1) | (1) ', & '|(J/g K)|(J/g K)| (J/g) |(J/g K)| (J/g) | ' write(24,99)'Fracciones molares de los gases quemados, ', &  $'$ parte 1.  $\Phi$ ='.PHI write $(24,*)$ write(24,\*)'|θ (°)| CO2 | H20 | N2 ', & '| O2 | CO | H2 | H ',& '| O | OH | NO | ' write(25,99)'Fracciones molares de los gases quemados, ', & 'parte 2. Φ=',PHI write(25,\*) write(25,\*)'|θ (°)| NO2 | N | C(s) ', & '| CN | C2N2 | C2H | C2H2 ',& '| CH3 | CH4 | HCN | ' write(26,99)'Propiedades termodinámicas de los gases ', & 'quemados. Φ=',PHI write(26,\*) write(26,\*)'| θ | Mw | v |∂lnv/∂lnT|∂lnv/∂lnP', &  $\vert$  cp  $\vert$  cv  $\vert$  h  $\vert$  s  $\vert$  u  $\vert$ ' write(26,\*)'| (°)  $|(q/mol)|(cm^{3}/q)|$  (1) | (1) ', & '|(J/g K)|(J/g K)| (J/g) |(J/g K)| (J/g) | ' else if(csr.eq.0)then !Resultados instantáneos print 101,' |',nint(t\*180/pi),' |',nint(V\*1e6),' |',m,' |',x, & ' |',P/1e5,' |',nint(Tb),' |',nint(Tu),' |', & nint(Tpr),' | ',nint(h),' |',nint(Qp),' |',nint(W),  $\&$  ' |',Hp,' |',Sgen\*1e3,' | ',cNO\*1e6,' |', & nint(NOpr\*1e6),' | ' write(21,101)' |',nint(t\*180/pi),' |',nint(V\*1e6),' |',m,' |',& x,' |',P/1e5,' |',nint(Tb),' |',nint(Tu),' |', &  $nint(Tpr),' \mid ',nint(h),' \mid',nint(Qp),' \mid', \quad$ & nint(W),' |',Hp,' |',Sgen\*1e3,' | ',cNO\*1e6, & ' |',nint(NOpr\*1e6),' | ' write(22,102)' |',nint(t\*180/pi),' |',yu(1),' |',yu(2),' |', & yu(3),' |',yu(4),' |',yu(5),' |',yu(6),' |',yg, & ' |',ya,' | ' write(23,103)' |',nint(t\*180/pi),' |',Mu,' | ',nint(vu\*1e6), & ' | ',DlvuT,' | ',DlvuP,' |',cpu,' |',cvu,' |',& hu,' |',su,' |',uu,' | ' write(24,104)' |',nint(t\*180/pi),' |',yb(4),' |',yb(10),' |', & yb(20),' |',yb(19),' |',yb(3),' |',yb(18),' |', & yb(9),' |',yb(12),' |',yb(13),' |',yb(15),' | ' write(25,104)' |',nint(t\*180/pi),' |',yb(16),' |',yb(14),' |',&

```
 yb(17),' |',yb(5),' |',yb(8),' |',yb(6),' |', &
              yb(7),' |',yb(1),' |',yb(2),' |',yb(11),' | '
      write(26,103)' |',nint(t*180/pi),' |',Mb,' | ',nint(vb*1e6), &
              ' | ',DlvbT,' | ',DlvbP,' |',cpb,' |',cvb,' |',&
              hb,' |',sb,' |',ub,' | '
   else if(csr.eq.360)then
      !Resultados globales
      print*,
     print '(A,i4,A)',' Velocidad del motor; ',nint(vm), &
                 ' rpm '
      print*,'| Φ | Ta | POT | PME | NO | Sgen | '
      print*,'| (1) | (K) | (kW) | (bar) | (ppm)| (mJ/K)| '
      print 100,' |',PHI,' |',nint(Ta),' |',nint(Pot),' |',PME,' |',&
            nint(NO),' |',Sgen*1e3,' | '
      print*,
      write(20,100)' |',PHI,' |',nint(Ta),' |',nint(Pot),' |',PME, &
               ' |',nint(NO),' |',Sgen*1e3,' | '
      close(21)
      close(22)
      close(23)
      close(24)
      close(25)
      close(26)
   end if
   csr=csr+1
   if(csr.eq.10)csr=0
  if(csr.eq.361)csr = -199 format(A,A,f5.2) !formato de salida de Φ
100 format(A,f5.2,2(A,i5),A,f6.2,A,i5,A,f6.1,A)!formato para ResultGlob
101 format(2(A,i4),2(A,f6.3),A,f6.2,4(A,i5), &
        2(A,i4),A,f5.2,A,f6.1,A,f6.3,A,i5,A)!formato para ResultInst
102 format(A,i4,8(A,e10.3),A) !formato para ComposQuiU
103 format(A,i4,A,f6.2,A,i5,4(A,f6.3),A,f7.1, &
        A,f6.3,A,f7.1,A) !formato para PropTermox
104 format(A,i4,10(A,e10.3),A) !formato para CompoQuiBx
```
 return End Subroutine ArRes

#### **Anexo D ZonaU**

Subroutine ZonaU

 !Propósito: Calcular la composición química en equilibrio ! y las propiedades termodinámicas ! de la zona de gases no quemados. use Motor,only:fr use MezAC use Gas\_U use Varia use Auxil implicit none integer alpg,betg,gamg,delg !composición de la gasolina: ! αg, βg, γg, δg real Mg,Ma,Mr,Me(6),Mp !pesos moleculares: ! gasolina, aditivo, reactantes, ! especies, productos real rho **!ρ, proporción gasolina-aditivo** real alp, bet, gam, del  $\qquad$ !composición del combustible: ! α, β, γ, δ real eps  $\epsilon$ , relación estequiométrica molar real K **Exercise Exercise Exercise Accepted K**  $\sim$  1 constante de equilibrio químico Kc real tt,a,b,c !auxiliares para el cálculo de n5 real n(6), nt !números de moles: ! especies, total real yO2,yN2,yr **!fracciones molares: O2, N2, residual**  real ctg(5),cte(7,6) !coeficientes termodinámicos: ! gasolina, especies real cpg,hg,s0g !propiedades termodinámicas estándar !de la gasolina real cpa,ha,s0a !propiedades termodinámicas estándar !del aditivo real cpe(6),he(6),s0e(6) !propiedades termodinámicas estándar !de las especies real DnT(6),Dnn5(6),Dn5K,DKT !derivadas parciales: ! ∂n/∂Tu,∂n/∂n5, ∂n5/∂Kc, ∂Kc/∂Tu real DMT !derivada parcial: ∂Mwu/∂Tu real R **Exercise Exercise Exercise Series** Iconstante universal de los gases !ideales específica (J / g K) !Datos de la mezcla aire-combustible DATA alpg/7/,betg/17/,gamg/0/,delg/0/ DATA Me/44.00995,18.016,28.0134,31.9988,28.01055,2.016/

Mg=12.011\*alpg+1.00797\*betg+16\*gamg+14.008\*delg

Ma=12.011\*alpa+1.00797\*beta+16\*gama+14.008\*dela

if(pO.ge.16\*gama/Ma)then

 err=1 return end if

```
 rho=pO*Mg/(16*gama-pO*Ma)
if(pO.lt.1e-7)rho=0
 alp=alpg+rho*alpa
 bet=betg+rho*beta
 gam=gamg+rho*gama
 del=delg+rho*dela
 eps=omi/(alp+bet/4-gam/2)
 if(PHI*eps*alp/(PHI*eps*gam+2*omi).gt.1)then
   err=2
   return
 end if
 !Fracciones molares de los reactantes
 yg=PHI*eps/(PHI*eps*(rho+1)+1)
 ya=PHI*eps*rho/(PHI*eps*(rho+1)+1)
 yO2=omi/(PHI*eps*(rho+1)+1)
 yN2=ny/(PHI*eps*(rho+1)+1)
 Mr=Mg*yg+Ma*ya+31.9988*yO2+28.0134*yN2
 !Fracciones molares de los productos
 If(PHI.le.1+1e-4)then
   n(1)=PHI*eps*alp
   n(2)=PHI*eps*bet/2
   n(3)=ny+PHI*eps*del/2
   n(4)=omi*(1-PHI)
  n(5)=0n(6)=0DnT=0 else
   tt=1000/Tu
   K=exp(2.743-1.761*tt-1.611*tt**2+0.2803*tt**3)
   a=1-K
   b=2*omi-PHI*eps*(2*alp-gam)+(2*omi*(PHI-1)+PHI*eps*alp)*K
   c=-2*omi*PHI*eps*alp*(PHI-1)*K
  n(5)=(-b+sqrt(b*b-4*a*c))/(2*a) n(1)=PHI*eps*alp-n(5)
   n(2)=2*omi-PHI*eps*(2*alp-gam)+n(5)
   n(3)=ny+PHI*eps*del/2
  n(4)=0 n(6)=2*omi*(PHI-1)-n(5)
   DATA Dnn5/-1,1,0,0,1,-1/
   Dn5K=(n(5)**2-n(5)*(2*omi*(PHI-1)+PHI*eps*alp)+2*omi*PHI*eps* &
      alp*(PHI-1))/(2*n(5)*a+b)
   DKT=K*(1.761+3.222*tt-0.8409*tt**2)*tt**2/1000
  do i=1,6 DnT(i)=Dnn5(i)*Dn5K*DKT
   end do
```

```
 end if
nt=0do i=1.6 nt=nt+n(i)
 end do
Mp=0do i=1.6 yu(i)=n(i)/nt
   Mp=Mp+Me(i)*yu(i)
 end do
 !Fracciones molares de la mezcla
vr=fr/(fr+(1-fr)^*Mp/Mr)do i=1,6 yu(i)=yu(i)*yr
```

```
 end do
yu(3)=yu(3)+(1-yr)^*vN2yu(4)=yu(4)+(1-yr)*yO2 yg=yg*(1-yr)
 ya=ya*(1-yr)
```

```
 !Propiedades termodinámicas del combustible
 DATA ctg/4.0652,6.0977e-02,-1.8801e-05,-3.588e+04,15.45/
 cpg=ctg(1)+ctg(2)*Tu+ctg(3)*(Tu**2)
 hg=ctg(1)+ctg(2)*Tu/2+ctg(3)*(Tu**2)/3+ctg(4)/Tu
 s0g=ctg(1)*alog(Tu)+ctg(2)*Tu+ctg(3)*(Tu**2)/2+ctg(5)
 cpa=cta(1)+cta(2)*Tu+cta(3)*(Tu**2)
 ha=cta(1)+cta(2)*Tu/2+cta(3)*(Tu**2)/3+cta(4)/Tu
 s0a=cta(1)*alog(Tu)+cta(2)*Tu+cta(3)*(Tu**2)/2+cta(5)
```

```
 !Valores estándar de las propiedades termodinámicas
 !de las especies químicas
 if((Tu.lt.200).or.(Tu.gt.1000))then
  err=3
   return
 end if
 DATA cte/ 2.35677352e+00, 8.98459677e-03,-7.12356269e-06, &
      2.45919022e-09,-1.43699548e-13,-4.83719697e+04, &
      9.90105222e+00, &
      4.19864056e+00,-2.03643410e-03, 6.52040211e-06, &
     -5.48797062e-09, 1.77197817e-12,-3.02937267e+04, &
     -8.49032208e-01, &
      3.53100528e+00,-1.23660987e-04,-5.02999437e-07, &
      2.43530612e-09,-1.40881235e-12,-1.04697628e+03, &
      2.96747468e+00, &
      3.78245636e+00,-2.99673415e-03, 9.84730200e-06, &
     -9.68129508e-09, 3.24372836e-12,-1.06394356e+03, &
```

```
 3.65767573e+00, &
      3.57953347e+00,-6.10353680e-04, 1.01681433e-06, &
      9.07005884e-10,-9.04424499e-13,-1.43440860e+04, &
      3.50840928e+00, &
      2.34433112e+00, 7.98052075e-03,-1.94781510e-05, &
      2.01572094e-08,-7.37611761e-12,-9.17935173e+02, &
      6.83010238e-01/
do i=1.6cpe(i)=cte(1,i)+cte(2,i)*Tu+cte(3,i)*(Tu**2)+cte(4,i)* &
       (Tu**3)+cte(5,i)*(Tu**4)
   he(i)=cte(1,i)+cte(2,i)*Tu/2+cte(3,i)*(Tu**2)/3+cte(4,i)* &
      (Tu**3)/4+cte(5,i)*(Tu**4)/5+cte(6,i)/Tu
   s0e(i)=cte(1,i)*alog(Tu)+cte(2,i)*Tu+cte(3,i)*(Tu**2)/2+ &
       cte(4,i)*(Tu**3)/3+cte(5,i)*(Tu**4)/4+cte(7,i)
 end do
 !Propiedades termodinámicas de la zona u
 Mu=Mg*yg+Ma*ya
DMT=0 cpu=cpg*yg+cpa*ya
 hu=hg*yg+ha*ya
 su=(s0g-alog(yg))*yg+(s0a-alog(ya))*ya
if(ya.lt.1e-7)su=(s0g-alog(yg))^*yg if(yg.lt.1e-7)su=(s0a-alog(ya))*ya
 if((yg.lt.1e-7).and.(ya.lt.1e-7))su=0
do i=1,6 Mu=Mu+Me(i)*yu(i)
   DMT=DMT+Me(i)*yr/nt*DnT(i)
   cpu=cpu+cpe(i)*yu(i)+he(i)*Tu*yr/nt*DnT(i)
   hu=hu+he(i)*yu(i)
   if(yu(i).ge.1e-7)then
     su=su+(s0e(i)-alog(yu(i)))*yu(i)
   end if
 end do
 R=Ru/Mu
 vu=R*Tu/P
 DlvuT=1+AMAX1(-Tu*DMT/Mu,0.)
 DlvuP=-1
 cpu=(cpu-hu*Tu*DMT/Mu)*R
 cvu=cpu+P*vu/Tu*DlvuT**2/DlvuP
 hu=hu*R*Tu
 su=(su-alog(P/101325))*R
 uu=hu-R*Tu
 return
```

```
End Subroutine ZonaU
```
# **Anexo E V\_m\_x**

Subroutine V\_m\_x

 !Propósito: Calcular los valores instantáneos de V, m, x, ! y las derivadas de V y x. use Motor use C\_Ini use Varia use Auxil

```
 V=Vd*(1/(r-1)+(1-COS(t)+(1-(1-(eps*SIN(t))**2)**0.5)/eps)/2)
 dV=Vd/2*SIN(t)*(1+(eps*COS(t)/(1-(eps*SIN(t))**2)**0.5))
 m=m0*EXP(-C/ome*(t+pi))
 x=1-EXP(-a*((t-tc)/td)**(n+1))
if(t.1e.tc) \times 0if(t.get.tc+td-dt/2)x=1dx=a^*(n+1)/td^*((t-tc)/td)^**n^*(1-x)if((t.1e.tc).or.(t.ge.tc+td-dt/2))dx=0
```
 return End Subroutine V\_m\_x

# **Anexo F Wosch**

Subroutine Wosch

```
 !Propósito: Calcular el coeficiente convectivo de calor
 ! mediante el método de Woschni.
 use Motor
 use C_Ini
 use Gas_B
 use Gas_U
 use Varia
 use Auxil
 implicit none
 real gam !γ, relación de calores específicos
 real vmot !velocidad del motor (m/s)
 real vcomb !velocidad de combustión (m/s)
 real Pmot !presión del motor (bar)
 real C1 !coeficiente 1
 real C2 !coeficiente 2 (m/s K)
```

```
Tpr=Tb*x+Tu*(1-x) gam=(cpb*x+cpu*(1-x))/(cvb*x+cvu*(1-x))
C1 = 2.28C2=0 if(t.ge.tc)C2=0.00324
 Pmot=P0*1e5*(V0/V)**gam
 vmot=C1*vm*l/30
 vcomb=C2*(P-Pmot)/(P0*1e5)*Vd/V0*T0
 h=3.26*(P/1e3*(vmot+vcomb))**0.8/(D**0.2*Tpr**0.55)
```
 return End Subroutine Wosch

# **Anexo G T\_F\_A**

Subroutine T\_F\_A

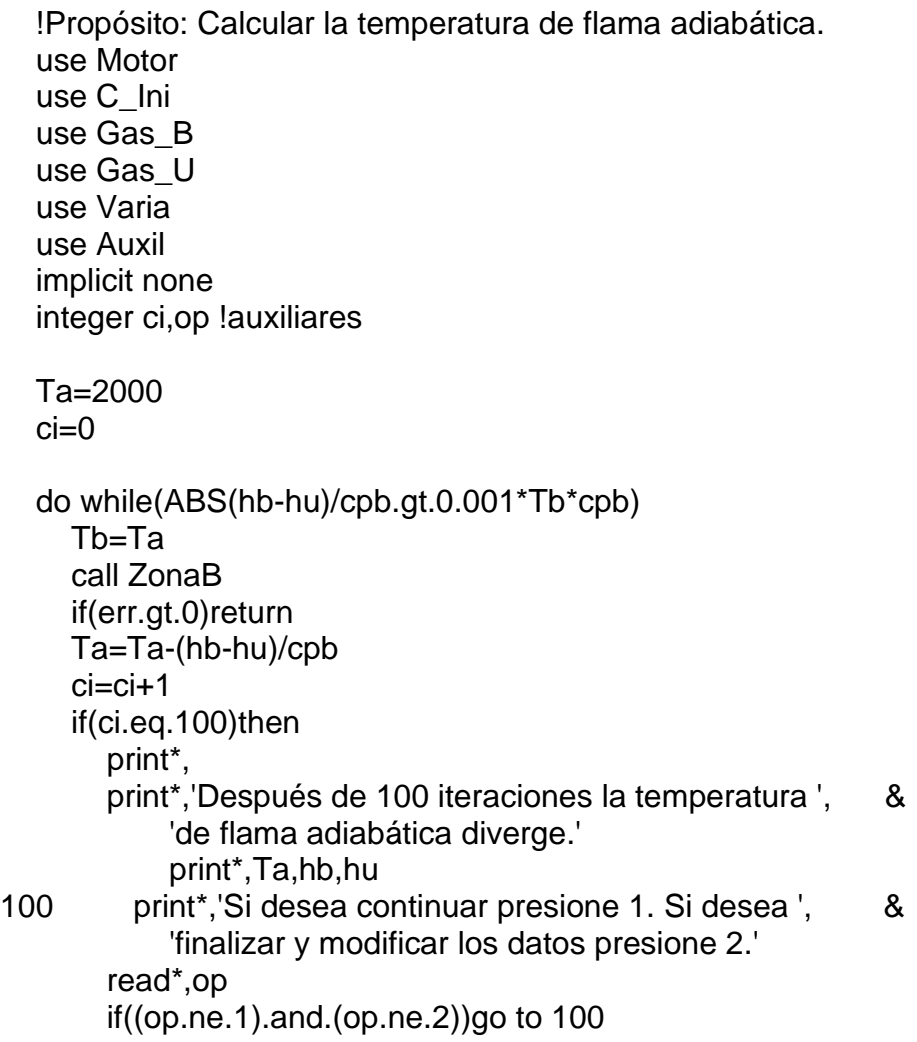

```
 if(op.eq.2)err=4
      if(err.gt.0)return 
     ci=0 end if
 end do
 return
```
End Subroutine T\_F\_A

# **Anexo H Zona B**

Subroutine ZonaB

 !Propósito: Calcular la composición química en equilibrio ! y las propiedades termodinámicas ! de la zona des gases quemados. use Motor,only:fr use MezAC use Gas\_B use Gas\_U use Varia use Auxil,only:err,i,j,Ru implicit none integer alpg,betg,gamg,delg !composición de la gasolina: ! αg, βg, γg, δg real Mg, Ma, Me(20) <sup>!</sup> pesos moleculares: ! gasolina, aditivo, especies real rho  $\log p$ , proporción gasolina-aditivo real alp, bet, gam, del  $\qquad \qquad$ ! composición del combustible: ! α, β, γ, δ real eps  $\cdot$  |ε, relación estequiométrica molar real K(16)  $\sim$  !constantes de equilibrio químico Kp real cK(3,16) !coeficientes para el cálculo de Kp real D117,D118,D217,D218,D317 !derivadas parciales ∂yd/∂yi real D319,D417,D419,D517,D520 !derivadas parciales ∂yd/∂yi real D617,D618,D717,D718,D817 !derivadas parciales ∂yd/∂yi real D820,D918,D1018,D1019 !derivadas parciales ∂yd/∂yi real D1117,D1118,D1120,D1219 !derivadas parciales ∂yd/∂yi real D1318,D1319,D1420,D1519 !derivadas parciales ∂yd/∂yi real D1520,D1619,D1620 !derivadas parciales ∂yd/∂yi real A(4,4) **Imatriz de coeficientes A** real F(4)  $\qquad \qquad$  !vector de funciones F real DELy(4) !vector de incrementos Δv real cte(7,20) lcoeficientes termodinámicos !de las especies

```
 real cpe(20),he(20),s0e(20) !propiedades termodinámicas estándar
                   !de las especies
 real DKT(16),DcT(16),DcP(16) !∂Kp/∂Tb, ∂c/∂Tb, ∂c/∂P
 real DFT(4),DyiT(4),DyT(20) !∂Fd/∂Tb,∂yi/∂Tb,∂y/∂Tb
 real DFP(4),DyiP(4),DyP(20) !∂Fd/∂P,∂yi/∂P,∂y/∂P
 real DMT,DMP !∂M/∂Tb, ∂M/∂P
real R Exercise Exercise Exercise 1: lconstante universal de los gases
                   !ideales específica (J / g K)
integer ci, cic, ii, op lauxiliares
 real SIGy,N,d(3),c(16),dym !auxiliares
real TAU(16), PI(16) lauxiliares
 !Estimación inicial para las fracciones molares
SIGy=0 do i=1,20
   SIGy=SIGy+yb(i)
 end do
 if(SIGy.lt.0.997)then
   call ZonaU
     if(err.eq.3)err=0
     if(err.gt.0)return
   do i=1,20
    vb(i)=0 end do
  yb(3)=yu(5)yb(4)=yu(1)yb(10)=yu(2) yb(18)=yu(6)
  yb(19)=yu(4)yb(20)=yu(3) end if
 !Datos de la mezcla aire-combustible
 DATA alpg/7/,betg/17/,gamg/0/,delg/0/
 DATA Me/15.03506,16.043,28.01055,44.00995,26.01785,25.0303,26.038,&
     52.038,1.00797,18.016,27.02582,16,17.0074,14.008,30.008, &
     46.008,12.01,2.016,31.9988,28.0134/
 Mg=12.011*alpg+1.00797*betg+16*gamg+14.008*delg
 Ma=12.011*alpa+1.00797*beta+16*gama+14.008*dela
 if(pO.ge.16*gama/Ma)then
   err=1
   return
 end if
 rho=pO*Mg/(16*gama-pO*Ma)
if(pO.lt.1e-7)rho=0
 alp=alpg+rho*alpa
 bet=betg+rho*beta
```
 gam=gamg+rho\*gama del=delg+rho\*dela eps=omi/(alp+0.25\*bet-0.5\*gam)  $d(1) = -bet/alp$  d(2)=-(gam+2\*omi/(PHI\*eps))/alp d(3)=-(del+2\*ny/(PHI\*eps))/alp

 !Datos para el cálculo de las fracciones molares DATA cK/-0.0057,-0.3534,-16740, & -5.6173,-0.0524, 10982, & 7.5207,-0.8445, 12598, & 0.8905,-0.2399, 47224, & 7.3329,-0.5981,-52837, & 9.7175,-0.8780,-57955, & 3.8304,-0.3013,-27125, & 2.8618,-0.1405,-37718, & 1.298 , 0.4907,-26290, & -1.77 ,-0.3365, 29574, & 2.3634,-0.2048,-16207, & 2.4878, 0.2675,-30160, &  $0, 0, 0,$  2.0965, 0.3722,-56972, & 0.7178,-0.0148,-10906, & -3.6245, 0.0889, -3784/ do i=1,16 K(i)=10\*\*cK(1,i)\*Tb\*\*cK(2,i)\*EXP(cK(3,i)/Tb) end do K(13)=10\*\*(-0.141784\*alog(Tb/1000)-2133.08/Tb+0.853461+ & 0.355015e-4\*Tb-0.310227e-8\*Tb\*\*2) P=P/101325  $c(1)=K(1)^*P^{**}1.5$  c(2)=K(2)\*P\*\*2  $c(3)=K(3)*P**0.5$  $c(4)=K(4)^*P$  $c(5)=K(5)*P**0.5$  $c(6)=K(6)*P**1.5$  c(7)=K(7)\*P\*\*2 c(8)=K(8)\*P\*\*2  $c(9) = K(9)/P^{**}0.5$  $c(10)=K(10)^*P^{**}0.5$  $c(11)=K(11)^*P$  $c(12)=K(12)/P^{**}0.5$ 

 $c(13)=K(13)$  $c(14)=K(14)/P^{**}0.5$ 

 $c(15)=K(15)$  $c(16)=K(16)*P**0.5$ 

```
 !Iteración de Newton-Raphson para el cálculo de yb
 if(ABS(PHI-1).lt.1e-5)PHI=PHI*(1+SIGN(1e-5,PHI-1))
ci=0 cic=0
 do while((dym.ge.1e-6).or.(cic.lt.3))
   do i=1,20
     yb(i)=AMIN1(1.,AMAX1(yb(i),1e-25))
   end do
  D117=c(1)*yb(18)**1.5
   D118=c(1)*1.5*yb(17)*yb(18)**0.5
  D217=c(2)*yb(18)**2
   D218=c(2)*2*yb(17)*yb(18)
   D317=c(3)*yb(19)**0.5
   D319=c(3)*0.5*yb(17)/yb(19)**0.5
  D417 = c(4)^*yb(19) D419=c(4)*yb(17)
  D517 = c(5)*yb(20)*0.5 D520=c(5)*0.5*yb(17)/yb(20)**0.5
   D617=c(6)*2*yb(17)*yb(18)**0.5
   D618=c(6)*0.5*yb(17)**2/yb(18)**0.5
   D717=c(7)*2*yb(17)*yb(18)
   D718=c(7)*yb(17)**2
   D817=c(8)*2*yb(17)*yb(20)
   D820=c(8)*yb(17)**2
   D918=c(9)*0.5/yb(18)**0.5
   D1018=c(10)*yb(19)**0.5
   D1019=c(10)*0.5*yb(18)/yb(19)**0.5
   D1117=c(11)*(yb(18)*yb(20))**0.5
   D1118=c(11)*0.5*yb(17)*yb(20)**0.5/yb(18)**0.5
   D1120=c(11)*0.5*yb(17)*yb(18)**0.5/yb(20)**0.5
   D1219=c(12)*0.5/yb(19)**0.5
   D1318=c(13)*0.5*yb(19)**0.5/yb(18)**0.5
   D1319=c(13)*0.5*yb(18)**0.5/yb(19)**0.5
   D1420=c(14)*0.5/yb(20)**0.5
   D1519=c(15)*0.5*yb(20)**0.5/yb(19)**0.5
   D1520=c(15)*0.5*yb(19)**0.5/yb(20)**0.5
   D1619=c(16)*yb(20)**0.5
   D1620=c(16)*yb(19)/yb(20)**0.5
   A(1,1)=(3+d(1))*D117+(4+d(1))*D217+d(1)*D317+d(1)*D417+ &
       d(1)*D517+(1+d(1))*D617+2*(1+d(1))*D717+2*d(1)*D817+ &
      (1+d(1))^*D1117+d(1) A(1,2)=(3+d(1))*D118+(4+d(1))*D218+(1+2*d(1))*D618+ &
       2*(1+d(1))*D718+D918+2*D1018+(1+d(1))*D1118+D1318+2
   A(1,3)=d(1)*D319+d(1)*D419+2*D1019+D1319
   A(1,4)=(1+d(1))*D520+2*d(1)*D820+(1+d(1))*D1120
   A(2,1)=d(2)*D117+d(2)*D217+(1+d(2))*D317+(2+d(2))*D417+ &
       d(2)*D517+2*d(2)*D617+2*d(2)*D717+2*d(2)*D817+ &
```

```
 d(2)*D1117+d(2)
 A(2,2)=d(2)*D118+d(2)*D218+2*d(2)*D618+2*d(2)*D718+D1018+ &
     d(2)*D1118+D1318
 A(2,3)=(1+d(2))*D319+(2+d(2))*D419+D1019+D1219+D1319+D1519+ &
     2*D1619+2
 A(2,4)=d(2)*D520+2*d(2)*D820+d(2)*D1120+D1520+2*D1620
 A(3,1)=d(3)*D117+d(3)*D217+d(3)*D317+d(3)*D417+(1+d(3))*D517+ &
     2*d(3)*D617+2*d(3)*D717+2*(1+d(3))*D817+(1+d(3))*D1117+&
     d(3)
 A(3,2)=d(3)*D118+d(3)*D218+2*d(3)*D618+2*d(3)*D718+ &
    (1+d(3))^*D1118 A(3,3)=d(3)*D319+d(3)*D419+D1519+D1619
 A(3,4)=(1+d(3))*D520+2*(1+d(3))*D820+(1+d(3))*D1120+D1420+ &
     D1520+D1620+2
 A(4,1)=D117+D217+D317+D417+D517+D617+D817+D1117+1
 A(4,2)=D118+D218+D618+D718+D918+D1018+D1118+D1318+1
 A(4,3)=D319+D419+D1019+D1219+D1319+D1519+D1619+1
 A(4,4)=D520+D820+D1120+D1420+D1520+D1620+1
F(1) = ((3+d(1))^*yb(1)+(4+d(1))^*yb(2)+d(1)^*yb(3)+d(1)^*yb(4)+8d(1)*yb(5)+(1+2*d(1))*yb(6)+2*(1+d(1))*yb(7)+ &
    2*d(1)*yb(8)+yb(9)+2*yb(10)+(1+d(1))*yb(11)+yb(13)+8) d(1)*yb(17)+2*yb(18))
F(2) = -(d(2)*yb(1)+d(2)*yb(2)+(1+d(2))*yb(3)+(2+d(2))*yb(4)+8)) d(2)*yb(5)+2*d(2)*yb(6)+2*d(2)*yb(7)+2*d(2)*yb(8)+ &
     yb(10)+d(2)*yb(11)+yb(12)+yb(13)+yb(15)+2*yb(16)+ &
     d(2)*yb(17)+2*yb(19))
F(3) = -(d(3)*yb(1)+d(3)*yb(2)+d(3)*yb(3)+d(3)*yb(4)+ &
    (1+d(3))^*yb(5)+2^*d(3)^*yb(6)+2^*d(3)^*yb(7)+ &
    2*(1+d(3))^*yb(8)+(1+d(3))^*yb(11)+yb(14)+yb(15)+yb(16)+& d(3)*yb(17)+2*yb(20))
F(4) = -(yb(1)+yb(2)+yb(3)+yb(4)+yb(5)+yb(6)+yb(7)+yb(8)+yb(9)+& yb(10)+yb(11)+yb(12)+yb(13)+yb(14)+yb(15)+yb(16)+ &
     yb(17)+yb(18)+yb(19)+yb(20)-1)
 call SEL44(A,F,DELy)
 dym=0
 do i=17,20
  ii = i - 16 yb(i)=yb(i)+DELy(ii)/10
   yb(i)=AMIN1(1.,AMAX1(yb(i),1e-25))
   dym=AMAX1(dym,ABS(DELy(ii)))
 end do
 yb(1)=c(1)*yb(17)*yb(18)**1.5
 yb(2)=c(2)*yb(17)*yb(18)**2
 yb(3)=c(3)*yb(17)*yb(19)**0.5
 yb(4)=c(4)*yb(17)*yb(19)
 yb(5)=c(5)*yb(17)*yb(20)**0.5
 yb(6)=c(6)*yb(17)**2*yb(18)**0.5
```

```
 yb(7)=c(7)*yb(17)**2*yb(18)
     yb(8)=c(8)*yb(17)**2*yb(20)
     yb(9)=c(9)*yb(18)**0.5
     yb(10)=c(10)*yb(18)*yb(19)**0.5
     yb(11)=c(11)*yb(17)*(yb(18)*yb(20))**0.5
     yb(12)=c(12)*yb(19)**0.5
     yb(13)=c(13)*(yb(18)*yb(19))**0.5
     yb(14)=c(14)*yb(20)**0.5
     yb(15)=c(15)*(yb(19)*yb(20))**0.5
     yb(16)=c(16)*yb(19)*yb(20)**0.5
     if(dym.lt.1e-6)cic=cic+1
    ci=ci+1 if(ci.eq.10000)then
        print*,
        print*,'Después de 10000 iteraciones la iteración de ', &
            'Newton-Raphson diverge.'
100 print*,'Si desea continuar presione 1. Si desea ', &
            'finalizar y modificar los datos presione 2.'
        read*,op
        if((op.ne.1).and.(op.ne.2))go to 100
        if(op.eq.2)err=5
        if(err.gt.0)return 
       ci=0 end if
   end do
   !Comprobación de las ecuaciones
   !N=PHI*eps*alp/(yb(1)+yb(2)+yb(3)+yb(4)+yb(5)+2*yb(6)+2*yb(7)+ &
  ? 2*yb(8)+yb(11)+yb(17))
   !print*,N
   !N=PHI*eps*bet/(3*yb(1)+4*yb(2)+yb(6)+2*yb(7)+yb(9)+2*yb(10)+ &
  y_{b(11)+yb(13)+2*yb(18))} !print*,N
   !N=(PHI*eps*gam+2*omi)/(yb(3)+2*yb(4)+yb(10)+yb(12)+yb(13)+yb(15)+ &
  ? 2*yb(16)+2*yb(19))
   !print*,N
   !N=(PHI*eps*del+2*ny)/(yb(5)+2*yb(8)+yb(11)+yb(14)+yb(15)+yb(16)+ &
  ?^{\star}yb(20))
   !print*,N
   !SIGy=yb(1)+yb(2)+yb(3)+yb(4)+yb(5)+yb(6)+yb(7)+yb(8)+yb(9)+yb(10)+&
   ! yb(11)+yb(12)+yb(13)+yb(14)+yb(15)+yb(16)+yb(17)+yb(18)+ &
  ! yb(19)+yb(20) !print*,SIGy
   !print*,K
  IK(1)=yb(1)/(yb(17)*(yb(18)*P)*1.5)IK(2)=yb(2)/(yb(17)*(yb(18)*P)*2)lk(3)=yb(3)/(yb(17)*(yb(19)*P)*0.5)
```

```
IK(4)=vb(4)/(vb(17)*vb(19)*P)IK(5)=yb(5)/(yb(17)*(yb(20)*P)*0.5) !K(6)=yb(6)/(yb(17)**2*yb(18)**0.5*P**1.5)
 !K(7)=yb(7)/((yb(17)*P)**2*yb(18))
IK(8)=yb(8)/((yb(17)^*P)^*2*yb(20))IK(9)=yb(9)*P**0.5/(yb(18)*0.5)IK(10)=yb(10)/(yb(18)*(yb(19)*p)*0.5)lk(11)=yb(11)/(yb(17)*(yb(18)*yb(20))**0.5*P)IK(12)=yb(12)*P**0.5/(yb(19)*0.5)IK(13)=yb(13)/(yb(18)*yb(19))*0.5) !K(14)=yb(14)*P**0.5/(yb(20)**0.5)
 !K(15)=yb(15)/((yb(19)*yb(20))**0.5)
 !K(16)=yb(16)/(yb(19)*(yb(20)*P)**0.5)
 !print*,K
!print*,' '
 !Valores estándar de las propiedades termodinámicas
 !de las especies químicas
 if((Tb.lt.1000).or.(T.gt.6000))then
   err=6
   return
 end if
 DATA cte/ 2.96866033e+00, 5.80717546e-03,-1.97778534e-06, &
      3.07278752e-10,-1.78853897e-14, 1.65388869e+04, &
      4.77944503e+00, &
      1.63552643e+00, 1.00842795e-02,-3.36916254e-06, &
      5.34958667e-10,-3.15518833e-14,-1.00056455e+04, &
      9.99313326e+00, &
      3.04848583e+00, 1.35172818e-03,-4.85794075e-07, &
      7.88536486e-11,-4.69807489e-15,-1.42661171e+04, &
      6.01709790e+00, &
      4.63659493e+00, 2.74131991e-03,-9.95828531e-07, &
      1.60373011e-10,-9.16103468e-15,-4.90249341e+04, &
     -1.93534855e+00, &
      3.74818333e+00, 3.91753271e-05, 2.99702996e-07, &
     -6.92704532e-11, 4.46137691e-15, 5.17278419e-04, &
      2.77469044e+00, &
      3.36118395e+00, 4.38989724e-03,-1.62772218e-06, &
      2.60556663e-10,-1.52939305e-14, 6.70492214e+04, &
      5.57127542e+00, &
      4.65878504e+00, 4.88396547e-03,-1.60828775e-06, &
      2.46974226e-10,-1.38605680e-14, 2.57594044e+04, &
     -3.99834772e+00, &
      6.70544769e+00, 3.64260339e-03,-1.30934250e-06, &
      2.16411061e-10,-1.31187410e-14, 3.48608005e+04, &
     -1.04803695e+01, &
      2.50000286e+00,-5.65334214e-09, 3.63251723e-12, &
```
 -9.19949720e-16, 7.95260746e-20, 2.54736589e+04, & -4.46698794e-01, & 2.67703787e+00, 2.97318329e-03,-7.73769690e-07, & 9.44336689e-11,-4.26900959e-15,-2.98858938e+04, & 6.88255571e+00, & 3.80231733e+00, 3.14630009e-03,-1.06315698e-06, & 1.66185395e-10,-9.79891789e-15, 1.49104829e+04, & 1.57503584e+00, & 2.54363697e+00,-2.73162486e-05,-4.19029520e-09, & 4.95481845e-12,-4.79553694e-16, 2.92260120e+04, & 4.92229457e+00, & 2.83864607e+00, 1.11725589e-03,-2.93914978e-07, & 4.20524247e-11,-2.42169092e-15, 3.94395852e+03, & 5.84452662e+00, & 2.41594293e+00, 1.74890600e-04,-1.19023667e-07, & 3.02262387e-11,-2.03609790e-15, 5.61337748e+04, & 4.64960986e+00, & 3.26071234e+00, 1.19101135e-03,-4.29122646e-07, & 6.94481463e-11,-4.03295681e-15, 9.92143132e+03, & 6.36900518e+00, & 4.88474429e+00, 2.17241639e-03,-8.28079020e-07, & 1.57477293e-10,-1.05110549e-14, 2.31648462e+03, & -1.17357075e-01, & 2.60558298e+00,-1.95934335e-04, 1.06737219e-07, & -1.64239390e-11, 8.18705752e-16, 8.54129443e+04, & 4.19238681e+00, & 2.93286579e+00, 8.26607967e-04,-1.46402335e-07, & 1.54100359e-11,-6.88804432e-16,-8.13065597e+02, & -1.02432887e+00, & 3.66096083e+00, 6.56365523e-04,-1.41149485e-07, & 2.05797658e-11,-1.29913248e-15,-1.21597725e+03, & 3.41536184e+00, & 2.95257626e+00, 1.39690057e-03,-4.92631691e-07, & 7.86010367e-11,-4.60755321e-15,-9.23948645e+02, & 5.87189252e+00/ do i=1,20  $cpe(i)=cte(1,i)+cte(2,i)*Tb+cte(3,i)*(Tb**2)+cte(4,i)*(Tb**3)+&$  $cte(5,i)*(Tb**4)$  he(i)=cte(1,i)+cte(2,i)\*Tb/2+cte(3,i)\*(Tb\*\*2)/3+ & cte(4,i)\*(Tb\*\*3)/4+cte(5,i)\*(Tb\*\*4)/5+cte(6,i)/Tb s0e(i)=cte(1,i)\*alog(Tb)+cte(2,i)\*Tb+cte(3,i)\*(Tb\*\*2)/2+ & cte(4,i)\*(Tb\*\*3)/3+cte(5,i)\*(Tb\*\*4)/4+cte(7,i) end do

 !Datos para el cálculo de las propiedades termodinámicas do i=1,16  $DKT(i)=K(i)/Tb^*(cK(2,i)-cK(3,i)/Tb)$ 

```
 end do
 DKT(13)=K(13)*alog(10.)*(-0.141784/Tb-2133.08/(Tb*Tb)+ &
               0.355015e-4-2*0.310227e-8*Tb)
 DcT(1)=DKT(1)*P**1.5
 DcT(2)=DKT(2)*P**2
 DcT(3)=DKT(3)*P**0.5
DcT(4) = DKT(4)^*P DcT(5)=DKT(5)*P**0.5
DcT(6)=DKT(6)*P**1.5 DcT(7)=DKT(7)*P**2
 DcT(8)=DKT(8)*P**2
 DcT(9)=DKT(9)/P**0.5
 DcT(10)=DKT(10)*P**0.5
DcT(11)=DKT(11)^*P DcT(12)=DKT(12)/P**0.5
 DcT(13)=DKT(13)
 DcT(14)=DKT(14)/P**0.5
 DcT(15)=DKT(15)
 DcT(16)=DKT(16)*P**0.5
DcP(1)=K(1)*1.5*P**0.5 DcP(2)=K(2)*2*P
 DcP(3)=K(3)/(2*P**0.5)
DcP(4)=K(4) DcP(5)=K(5)/(2*P**0.5)
DcP(6)=K(6)*1.5*P**0.5 DcP(7)=K(7)*2*P
 DcP(8)=K(8)*2*P
DcP(9) = -K(9)/(2^*P^{**}1.5) DcP(10)=K(10)/(2*P**0.5)
 DcP(11)=K(11)
 DcP(12)=-K(12)/(2*P**1.5)
DcP(13)=0 DcP(14)=-K(14)/(2*P**1.5)
DcP(15)=0 DcP(16)=K(16)/(2*P**0.5)
 do i=1,16
  TAU(i)=yb(i)/c(i)*DcT(i)
  PI(i)=yb(i)/c(i)*DcP(i)
 end do
 DFT(1)=-((3+d(1))*TAU(1)+(4+d(1))*TAU(2)+d(1)*TAU(3)+d(1)*TAU(4)+ &
      d(1)*TAU(5)+(1+2*d(1))*TAU(6)+2*(1+d(1))*TAU(7)+ &
      2*d(1)*TAU(8)+TAU(9)+2*TAU(10)+(1+d(1))*TAU(11)+TAU(13))
 DFT(2)=-(d(2)*TAU(1)+d(2)*TAU(2)+(1+d(2))*TAU(3)+(2+d(2))*TAU(4)+ &
      d(2)*TAU(5)+2*d(2)*TAU(6)+2*d(2)*TAU(7)+2*d(2)*TAU(8)+ &
      TAU(10)+d(2)*TAU(11)+TAU(12)+TAU(13)+TAU(15)+2*TAU(16))
 DFT(3)=-(d(3)*TAU(1)+d(3)*TAU(2)+d(3)*TAU(3)+d(3)*TAU(4)+ &
      (1+d(3))*TAU(5)+2*d(3)*TAU(6)+2*d(3)*TAU(7)+ &
```

```
 TAU(16))
 DFT(4)=-(TAU(1)+TAU(2)+TAU(3)+TAU(4)+TAU(5)+TAU(6)+TAU(7)+TAU(8)+ 
      TAU(9)+TAU(10)+TAU(11)+TAU(12)+TAU(13)+TAU(14)+TAU(15)+ &
      TAU(16))
 DFP(1)=-((3+d(1))*PI(1)+(4+d(1))*PI(2)+d(1)*PI(3)+d(1)*PI(4)+ &
      d(1)*PI(5)+(1+2*d(1))*PI(6)+2*(1+d(1))*PI(7)+ &
      2*d(1)*PI(8)+PI(9)+2*PI(10)+(1+d(1))*PI(11)+PI(13))
 DFP(2)=-(d(2)*PI(1)+d(2)*PI(2)+(1+d(2))*PI(3)+(2+d(2))*PI(4)+ &
      d(2)*PI(5)+2*d(2)*PI(6)+2*d(2)*PI(7)+2*d(2)*PI(8)+PI(10)+&
      d(2)*PI(11)+PI(12)+PI(13)+PI(15)+2*PI(16))
 DFP(3)=-(d(3)*PI(1)+d(3)*PI(2)+d(3)*PI(3)+d(3)*PI(4)+ &
      (1+d(3))*PI(5)+2*d(3)*PI(6)+2*d(3)*PI(7)+ &
      2*(1+d(3))*PI(8)+(1+d(3))*PI(11)+PI(14)+PI(15)+PI(16))
 DFP(4)=-(PI(1)+PI(2)+PI(3)+PI(4)+PI(5)+PI(6)+PI(7)+PI(8)+PI(9)+ &
      PI(10)+PI(11)+PI(12)+PI(13)+PI(14)+PI(15)+PI(16))
 call SEL44(A,DFT,DyiT)
DvT(17)=DviT(1)DyT(18)=DyiT(2)DyT(19) = DyiT(3)DyT(20)=DyiT(4) DyT(1)=TAU(1)+D117*DyT(17)+D118*DyT(18)
 DyT(2)=TAU(2)+D217*DyT(17)+D218*DyT(18)
 DyT(3)=TAU(3)+D317*DyT(17)+D319*DyT(19)
 DyT(4)=TAU(4)+D417*DyT(17)+D419*DyT(19)
 DyT(5)=TAU(5)+D517*DyT(17)+D520*DyT(20)
 DyT(6)=TAU(6)+D617*DyT(17)+D618*DyT(18)
 DyT(7)=TAU(7)+D717*DyT(17)+D718*DyT(18)
 DyT(8)=TAU(8)+D817*DyT(17)+D820*DyT(20)
 DyT(9)=TAU(9)+D918*DyT(18)
 DyT(10)=TAU(10)+D1018*DyT(18)+D1019*DyT(19)
 DyT(11)=TAU(11)+D1117*DyT(17)+D1118*DyT(18)+D1120*DyT(20)
 DyT(12)=TAU(12)+D1219*DyT(19)
 DyT(13)=TAU(13)+D1318*DyT(18)+D1319*DyT(19)
 DyT(14)=TAU(14)+D1420*DyT(20)
 DyT(15)=TAU(15)+D1519*DyT(19)+D1520*DyT(20)
 DyT(16)=TAU(16)+D1619*DyT(19)+D1620*DyT(20)
 call SEL44(A,DFP,DyiP)
DyP(17)=DyP(1)DvP(18)=DviP(2)DyP(19)=DyP(3)DVP(20) = DVP(4) DyP(1)=PI(1)+D117*DyP(17)+D118*DyP(18)
 DyP(2)=PI(2)+D217*DyP(17)+D218*DyP(18)
 DyP(3)=PI(3)+D317*DyP(17)+D319*DyP(19)
 DyP(4)=PI(4)+D417*DyP(17)+D419*DyP(19)
```
2\*(1+d(3))\*TAU(8)+(1+d(3))\*TAU(11)+TAU(14)+TAU(15)+ &

&

```
 DyP(5)=PI(5)+D517*DyP(17)+D520*DyP(20)
 DyP(6)=PI(6)+D617*DyP(17)+D618*DyP(18)
 DyP(7)=PI(7)+D717*DyP(17)+D718*DyP(18)
 DyP(8)=PI(8)+D817*DyP(17)+D820*DyP(20)
 DyP(9)=PI(9)+D918*DyP(18)
 DyP(10)=PI(10)+D1018*DyP(18)+D1019*DyP(19)
 DyP(11)=PI(11)+D1117*DyP(17)+D1118*DyP(18)+D1120*DyP(20)
 DyP(12)=PI(12)+D1219*DyP(19)
 DyP(13)=PI(13)+D1318*DyP(18)+D1319*DyP(19)
 DyP(14)=PI(14)+D1420*DyP(20)
 DyP(15)=PI(15)+D1519*DyP(19)+D1520*DyP(20)
 DyP(16)=PI(16)+D1619*DyP(19)+D1620*DyP(20)
 !COMPROBACIÓN DE LAS ECUACIONES
 !DyiT(1)=-DFT(1)+A(1,1)*DyT(17)+A(1,2)*DyT(18)+A(1,3)*DyT(19)+ &
    A(1,4)^*DyT(20) !DyiT(2)=-DFT(2)+A(2,1)*DyT(17)+A(2,2)*DyT(18)+A(2,3)*DyT(19)+ &
    A(2,4)^*DyT(20) !DyiT(3)=-DFT(3)+A(3,1)*DyT(17)+A(3,2)*DyT(18)+A(3,3)*DyT(19)+ &
    A(3,4)^*DyT(20) !DyiT(4)=-DFT(4)+A(4,1)*DyT(17)+A(4,2)*DyT(18)+A(4,3)*DyT(19)+ &
    A(4,4)^*DyT(20) !print*,DyiT
 !DyiP(1)=-DFP(1)+A(1,1)*DyP(17)+A(1,2)*DyP(18)+A(1,3)*DyP(19)+ &
    A(1,4)*DyP(20)
 !DyiP(2)=-DFP(2)+A(2,1)*DyP(17)+A(2,2)*DyP(18)+A(2,3)*DyP(19)+ &
    A(2,4)*DyP(20)
 !DyiP(3)=-DFP(3)+A(3,1)*DyP(17)+A(3,2)*DyP(18)+A(3,3)*DyP(19)+ &
    A(3,4)*DyP(20)
 !DyiP(4)=-DFP(4)+A(4,1)*DyP(17)+A(4,2)*DyP(18)+A(4,3)*DyP(19)+ &
    A(4,4)^*DyP(20) !print*,DyiP
```
 !Reevaluación de yb1 y yb2 en caso de errores por redondeoes !en mezclas estequiométricas a temperaturas bajas  $!$  yb $(4)=$  $!$ yb $(10)=$  $!$ yb $(20)=$  $Mb=0$  $DMP=0$  $DMT=0$ 

```
 cpb=0
h b = 0sb=0 do i=1,20
   Mb=Mb+Me(i)*yb(i)
```

```
 DMT=DMT+Me(i)*DyT(i)
   DMP=DMP+Me(i)*DyP(i)
   cpb=cpb+cpe(i)*yb(i)+he(i)*Tb*DyT(i)
   hb=hb+he(i)*yb(i)
   if(yb(i).gt.1e-7)then
     sb=sb+(s0e(i)-alog(yb(i)))*yb(i)
   end if
 end do
 R=Ru/Mb
 P=P*101325
 vb=R*Tb/P
 DlvbT=1+AMAX1(-Tb*DMT/Mb,0.)
 DlvbP=-1-AMAX1(P/Mb*DMP/101325,0.)
 cpb=(cpb-hb*Tb*DMT/Mb)*R
 cvb=cpb+P*vb/Tb*DlvbT**2/DlvbP
 hb=hb*R*Tb
 sb=(sb-alog(P/101325))*R
 ub=hb-R*Tb
```

```
 return
End Subroutine ZonaB
```
# **Anexo I SEL44**

```
Subroutine SEL44(A,B,X)
```

```
 !Propósito: Resolver un sistema de ecuaciones lineales de 4x4.
 implicit none
 real A(4,4),B(4) !datos de entrada
integer i,j !auxiliares
real C(4,4) !matriz de cofactores de A
real detA !determinante de A
 real adjA(4,4) !matriz adjunta de A
 real invA(4,4) !matriz inversa de A
real X(4) !datos de salida
 !Matriz de cofactores de A
C(1,1)=A(2,2)^*A(3,3)^*A(4,4)+A(2,3)^*A(3,4)^*A(4,2)+A(2,4)^*A(3,2)^* &
     A(4,3)-(A(4,2)*A(3,3)*A(2,4)+A(4,3)*A(3,4)*A(2,2)+A(4,4)* &
    A(3,2)^*A(2,3)C(1,2)=-(A(2,1)^*A(3,3)^*A(4,4)+A(2,3)^*A(3,4)^*A(4,1)+A(2,4)^*A(3,1)^* &
     A(4,3)-(A(4,1)*A(3,3)*A(2,4)+A(4,3)*A(3,4)*A(2,1)+A(4,4)* &
    A(3,1)^*A(2,3))C(1,3)=A(2,1)^*A(3,2)^*A(4,4)+A(2,2)^*A(3,4)^*A(4,1)+A(2,4)^*A(3,1)^* &
     A(4,2)-(A(4,1)*A(3,2)*A(2,4)+A(4,2)*A(3,4)*A(2,1)+A(4,4)* &
```
$A(3,1)^*A(2,2)$ 

- $C(1,4) = (A(2,1)^*A(3,2)^*A(4,3) + A(2,2)^*A(3,3)^*A(4,1) + A(2,3)^*A(3,1)^*$  & A(4,2)-(A(4,1)\*A(3,2)\*A(2,3)+A(4,2)\*A(3,3)\*A(2,1)+A(4,3)\* &  $A(3,1)^*A(2,2))$
- $C(2,1) = (A(1,2)^*A(3,3)^*A(4,4) + A(1,3)^*A(3,4)^*A(4,2) + A(1,4)^*A(3,2)^*$  & A(4,3)-(A(4,2)\*A(3,3)\*A(1,4)+A(4,3)\*A(3,4)\*A(1,2)+A(4,4)\* &  $A(3,2)$ \* $A(1,3)$ )
- $C(2,2)=A(1,1)^*A(3,3)^*A(4,4)+A(1,3)^*A(3,4)^*A(4,1)+A(1,4)^*A(3,1)^*$  & A(4,3)-(A(4,1)\*A(3,3)\*A(1,4)+A(4,3)\*A(3,4)\*A(1,1)+A(4,4)\* &  $A(3,1)^*A(1,3)$
- $C(2,3) = (A(1,1)^*A(3,2)^*A(4,4) + A(1,2)^*A(3,4)^*A(4,1) + A(1,4)^*A(3,1)^*$  &  $A(4,2)-(A(4,1)^*A(3,2)^*A(1,4)+A(4,2)^*A(3,4)^*A(1,1)+A(4,4)^*$  &  $A(3,1)^*A(1,2))$
- $C(2,4)=A(1,1)^*A(3,2)^*A(4,3)+A(1,2)^*A(3,3)^*A(4,1)+A(1,3)^*A(3,1)^*$  & A(4,2)-(A(4,1)\*A(3,2)\*A(1,3)+A(4,2)\*A(3,3)\*A(1,1)+A(4,3)\* &  $A(3,1)^*A(1,2)$
- $C(3,1)=A(1,2)^*A(2,3)^*A(4,4)+A(1,3)^*A(2,4)^*A(4,2)+A(1,4)^*A(2,2)^*$  & A(4,3)-(A(4,2)\*A(2,3)\*A(1,4)+A(4,3)\*A(2,4)\*A(1,2)+A(4,4)\* &  $A(2,2)^*A(1,3)$
- $C(3,2)=-(A(1,1)^*A(2,3)^*A(4,4)+A(1,3)^*A(2,4)^*A(4,1)+A(1,4)^*A(2,1)^*$  & A(4,3)-(A(4,1)\*A(2,3)\*A(1,4)+A(4,3)\*A(2,4)\*A(1,1)+A(4,4)\* &  $A(2,1)^*A(1,3))$
- $C(3,3)=A(1,1)^*A(2,2)^*A(4,4)+A(1,2)^*A(2,4)^*A(4,1)+A(1,4)^*A(2,1)^*$  & A(4,2)-(A(4,1)\*A(2,2)\*A(1,4)+A(4,2)\*A(2,4)\*A(1,1)+A(4,4)\* &  $A(2,1)^*A(1,2)$
- $C(3,4)=-(A(1,1)^*A(2,2)^*A(4,3)+A(1,2)^*A(2,3)^*A(4,1)+A(1,3)^*A(2,1)^*$  & A(4,2)-(A(4,1)\*A(2,2)\*A(1,3)+A(4,2)\*A(2,3)\*A(1,1)+A(4,3)\* &  $A(2,1)^*A(1,2))$
- $C(4,1)=-(A(1,2)*A(2,3)*A(3,4)+A(1,3)*A(2,4)*A(3,2)+A(1,4)*A(2,2)*&$  A(3,3)-(A(3,2)\*A(2,3)\*A(1,4)+A(3,3)\*A(2,4)\*A(1,2)+A(3,4)\* &  $A(2,2)^*A(1,3))$
- $C(4,2)=A(1,1)*A(2,3)*A(3,4)+A(1,3)*A(2,4)*A(3,1)+A(1,4)*A(2,1)*$  & A(3,3)-(A(3,1)\*A(2,3)\*A(1,4)+A(3,3)\*A(2,4)\*A(1,1)+A(3,4)\* &  $A(2,1)^*A(1,3)$
- $C(4,3) = (A(1,1)^*A(2,2)^*A(3,4) + A(1,2)^*A(2,4)^*A(3,1) + A(1,4)^*A(2,1)^*$  & A(3,2)-(A(3,1)\*A(2,2)\*A(1,4)+A(3,2)\*A(2,4)\*A(1,1)+A(3,4)\* &  $A(2,1)^*A(1,2))$
- $C(4,4)=A(1,1)*A(2,2)*A(3,3)+A(1,2)*A(2,3)*A(3,1)+A(1,3)*A(2,1)*$  & A(3,2)-(A(3,1)\*A(2,2)\*A(1,3)+A(3,2)\*A(2,3)\*A(1,1)+A(3,3)\* &  $A(2,1)^*A(1,2)$

 !Determinante de A detA=0 do  $i=1.4$ detA=detA+A $(1,i)^*C(1,i)$ 

end do

```
 !Adjunta de A
do i=1,4 do j=1,4
     adjA(i,j)=C(j,i) end do
 end do
 !Inversa de A
do i=1,4 do j=1,4
      invA(i,j)=adjA(i,j)/detA
   end do
 end do
 !Vector solución
X=0do i=1,4do j=1,4X(i)=X(i)+invA(i,j)^*B(j) end do
 end do
```
 return End Subroutine

## **Anexo J R\_K\_4**

Subroutine R\_K\_4

 !Propósito: Calcular los siguientes valores instantáneos mediante ! el método de Runge-Kutta de 4° Orden use C\_Ini,only:dt use Varia use Auxil implicit none real F0(9),t0 !valores iniciales real K1(9),K2(9),K3(9),K4(9) !derivadas real F(9) **Ivalores finales**  $F0(1)=P$  $FO(2)=Tb$  $F0(3)=Tu$  $F0(4)=Qp$  $F0(5)=W$ 

 $F0(6)=Hp$ 

```
 F0(7)=Sgen
F0(8) = cNO F0(9)=NOpr
t0=t call Deriv(F0,K1)
do i=1,9 F(i)=F0(i)+K1(i)*dt/2.0d+00
 end do
 t=t0+dt/2.0d+00
 call Deriv(F,K2)
do i=1,9 F(i)=F0(i)+K2(i)*dt/2.0d+00
 end do
 call Deriv(F,K3)
do i=1,9F(i)=F0(i)+K3(i)*dt end do
 t=t0+dt
 call Deriv(F,K4)
do i=1,9 F(i)=F0(i)+dt*(K1(i)+2*K2(i)+2*K3(i)+K4(i))/6.0d+00
 end do
P=F(1)Tb=F(2)Tu=F(3)Qp=F(4)W=F(5)Hp=F(6) Sgen=F(7)
cNO=F(8) NOpr=F(9)
```

```
 return
End Subroutine R_K_4
```
## **Anexo K Deriv**

Subroutine Deriv(F,DF)

 !Propósito: Calcular las derivadas de P, Tb, Tu, Qp, W, Hp, ! Sgen, cNO y NOpr use Motor use Gas\_B

```
 use Gas_U
 use Varia
 use Auxil
 implicit none
real F(9) \qquad \qquad !datos de entrada
 real dP,dTb,dTu,dQp,dW,dHp,dSgen,dcNO,dNOpr !derivadas
 real q,f1,f2,f3,f4,f5 !funciones auxiliares
real dF(9) \qquad \qquad !dtos de salida
P=F(1)Tb=F(2)Tu=F(3)Qp = F(4)W=F(5)Hp=F(6) Sgen=F(7)
cNO=F(8) NOpr=F(9)
 q=h/(ome*m)*(pi*D*D/2+4*V/D)
f1 = (dV + V^*C/ome)/mf2=q^*(vb/cpb*DlvbT*x^{**}0.5*(1-Tp/Tb)+ 8
    vu/cpu*DlvuT*(1-x**0.5)*(1-Tp/Tu))
 if(x.lt.1e-7)f2=q*vu/cpu*DlvuT*(1-Tp/Tu)
if(x.get.0.999)f2=q^*vb/cpb^*DlvbT^*(1-Tp/Tb) f3=vb/Tb*DlvbT*(hb-hu)/cpb*(dx-C/ome*x*(1-x))-(vb-vu)*dx
 if((x.lt.1e-7).or.(x.gt.0.999))f3=0
 f4=((vb*DlvbT)**2/(Tb*cpb)+vb/P*DlvbP)*x
 if(x.lt.1e-7)f4=0
 f5=((vu*DlvuT)**2/(Tu*cpu)+vu/P*DlvuP)*(1-x)
if(x.get.0.999)f5=0
 dP=(f1+f2+f3)/(f4+f5)
 dTb=(vb/cpb*DlvbT*dP)-q/(cpb*x**0.5)*(Tb-Tp)- &
  (hb-hu)/(x<sup>*</sup>cpb)<sup>*</sup>(dx-C/ome<sup>*</sup>x<sup>*</sup>(1-x))if(x.1e-7)dTb=0 dTu=(vu/cpu*DlvuT*dP)-q/cpu*(1-x**0.5)/(1-x)*(Tu-Tp)
if(x.get.0.999)dTu=0 dQp=q*m*((Tb-Tp)*x**0.5+(Tu-Tp)*(1-x**0.5))
 dW=P*dV
dHp=C<sup>*</sup>m/ome<sup>*</sup>(hb<sup>*</sup>x<sup>*</sup>x+hu<sup>*</sup>(1-x<sup>*</sup>x)) dSgen=m*((cpb*dTb-vb*DlvbT*dP)*x/Tb+(cpu*dTu-vu*DlvuT*dP)* &
    (1-x)/Tu+(sb-su)*(dx-C/ome*x*(1-x)))+dQp/Tp if(x.lt.1e-7)dSgen=m*(cpu*dTu-vu*DlvuT*dP)/Tu+dQp/Tp
 if(x.gt.0.999)dSgen=m*(cpb*dTb-vb*DlvbT*dP)/Tb+dQp/Tp
call E_NOx(dcNO,dNOpr)
```
 $DF(1)=dP$  $DF(2)=dTb$  DF(3)=dTu  $DF(4) = dQp$  $DF(5)=dW$  $DF(6) = dHp$ DF(7)=dSgen DF(8)=dcNO DF(9)=dNOpr

 return End Subroutine Deriv

## **Anexo L E\_NOx**

Subroutine E\_NOx(dcNO,dNOpr)

 use Motor,only:ome use C\_Ini use Gas\_B use Varia use Auxil implicit none real k1, k2, k3 lconstantes de velocidad de reacción (cm<sup>3</sup>/mol s) real cO2e,cOe,cOHe !concentraciones molares real cN2e,cNe,cNOe !concentraciones molares real R1, R2, R3 !velocidad de reacción (mol / cm<sup>3</sup> s) real dcNO,dNOpr !derivadas real a,R !auxiliares k1=1.8e14\*EXP(-38370/Tb) k2=1.8e10\*Tb\*EXP(-4680/Tb) k3=7.1e13\*EXP(-450/Tb) cN2e=yb(20)\*P/(Ru\*Tb\*1e6) cOe=yb(12)\*P/(Ru\*Tb\*1e6) cNe=yb(14)\*P/(Ru\*Tb\*1e6) cO2e=yb(19)\*P/(Ru\*Tb\*1e6) cOHe=yb(13)\*P/(Ru\*Tb\*1e6) cNOe=yb(15)\*P/(Ru\*Tb\*1e6) if((x.gt.1e-7).and.(cNO.lt.1e-15))cNO=2\*k1\*cN2e\*cOe\*dt/ome if((x.gt.1e-7).and.(NOpr.lt.1e-15))NOpr=cNO\*30.008\*vb\*1e6 R1=k1\*cN2e\*cOe R2=k2\*cNe\*cO2e R3=k3\*cNe\*cOHe R=R1/(R2+R3)

a=cNO/cNOe

dcNO=2\*R1/ome\*(1-a\*\*2)/(1+a\*R)  $\frac{1}{2}$  if (x.lt.1e-7)dcNO=0<br>dNOpr=cNO\*30.008\*vb\*1e6\*dx

return End Subroutine E\_NOx